#### **Министерство науки и высшего образования Российской Федерации Федеральное государственное бюджетное образовательное учреждение высшего образования «Псковский государственный университет»**

Физико-математический факультет

Кафедра математики и методики обучения математике

Направление **44.03.01 Педагогическое образование**

профиль **Математика**

**«**Д**ОПУСТИТЬ К ЗАЩИТЕ»** Заведующий кафедрой

**ЗАЩИЩЕНА С ОЦЕНКОЙ** 

\_\_\_\_\_\_\_\_\_\_\_\_\_\_\_\_\_\_\_\_\_\_\_/Соловьева И.О./

«  $\rightarrow$  20  $\Gamma$ .

#### $\qquad \qquad \vee$

# **ВЫПУСКНАЯ КВАЛИФИКАЦИОННАЯ РАБОТА**

**Рябовой Ольги Алексеевны**

на тему

# **ИСПОЛЬЗОВАНИЕ ТЕХНОЛОГИИ ПРОЕКТНОГО ОБУЧЕНИЯ ПРИ ИЗУЧЕНИИ ЭЛЕМЕНТОВ ОБЩЕЙ ТОПОЛОГИИ В ОСНОВНОЙ ШКОЛЕ**

Руководитель кандидат физико-математических наук, доцент, декан физико-математического факультета  $\overline{\phantom{a}}$  /Медведева И.Н./

Автор работы и приставление и при тема и при тема /Рябова О.А./

Псков 2019

# СОДЕРЖАНИЕ

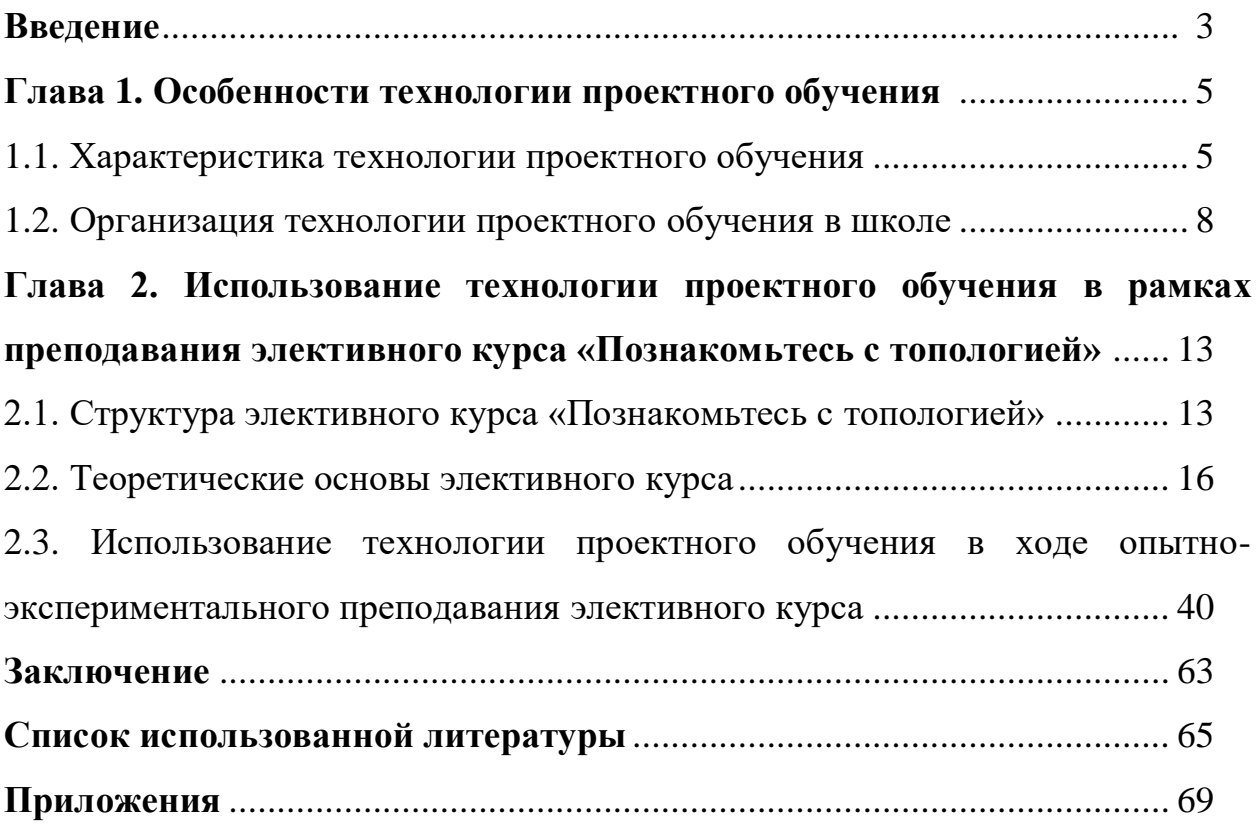

#### **ВВЕЛЕНИЕ**

Элементы общей топологии в явном виде не изучаются в курсе школьной математики, но учащиеся, начиная с седьмого класса, оперируют такими топологическими понятиями, как внутренняя, внешняя и граничная точки множества; линия, поверхность, внутренняя и внешняя области, граница; знакомятся с основной теоремой топологии, которая связывает число вершин, ребер и граней выпуклого многогранника.

Топологические представления человека являются первичными и закладывают основу в восприятие окружающих объектов (например, геометрических фигур), а метрические и проективные представления возникают и развиваются на уже сформированной базе из топологических представлений. Таким образом, необходимо строить образовательную систему в соответствии с уровнем развития пространственных представлений учащихся.

Изучение топологии способствует развитию пространственного мышления, эффективно влияет на развитие творческих способностейшкольников, показывает содержательную связь с историей развития науки.

Цель работы - разработать элективный курс по топологии и использовать технологию проектного обучения для его преподавания в основной школе.

#### Залачи:

- Изучить методическую литературу по темам: «Проектная деятельность», «Технология проектного обучения», «Метод проектов».
- Разработать конспекты занятий элективного курса «Познакомьтесь с топологией».
- Осуществить опытно-экспериментальное преподавание разработанного элективного курса с помощью технологии проектного обучения.
- Проанализировать результаты опытно-экспериментального преподавания курса.

Актуальность выбранной темы заключается в необходимости знакомства школьников с современным разделом математики, а также связана с высокой образовательной эффективностью использования проектной технологии, позволяющей построить занятия, нацеленные на самостоятельное или групповое добывание знаний и применение этих знаний на практике.

**Объектом** исследования является процесс преподавания элементов общей топологии в основной школе.

**Предмет** исследования – технология проектного обучения.

**Гипотеза**: вовлечение учащихся в проектную деятельность позволяет им лучше понять основные топологические понятия и вызывает интерес при их изучении.

**Первая глава** содержит анализ литературы, посвященной технологии проектного обучения; представлены различные подходы к толкованию основных понятий: «Проект», «Метод проектов», «Технология проектного обучения». Рассмотрены этапы организации проектной деятельности.

**Во второй** главе представлена структура разработанного элективного курса «Познакомьтесь с топологией»; подобран теоретический материал для разработки занятий данного элективного курса. Приводятся результаты опытно-экспериментального преподавания данного элективного курса в школе; проведен их анализ.

**В приложениях** содержатся конспекты занятий элективного курса для 5-7 и 9 классов; конспекты занятий «Топологическая мозаика» и «Топологический треугольник»; тексты опросников; примеры буклетов школьников и шаблон буклета «Топологический треугольник»; критерии оценивания продуктов деятельности.

#### 1 ГЛАВА, ОСОБЕННОСТИ ТЕХНОЛОГИИ ПРОЕКТНОГО ОБУЧЕНИЯ

#### 1.1 Характеристика технологии проектного обучения

В 21 веке технология проектного обучения активно применяется в школьной среде, но данная технология не является новой. Еще в 1905 году группой известных российских педагогов пропагандировался метод проектов. Так и не получив признания в советском времени, метод проектов не применялся еще долгие годы. [27, с. 176]

Обратимся основополагающему  $\overline{\mathbf{K}}$ понятию «проект» (от лат. projectus - выброшенный вперед, вытянутый). Данный термин впервые был обоснован немецким педагогом М. Кноллем в его известной статье «300 Jahre lernen am Projekt» («300 лет учимся на проекте»). Автор анализирует становление современного слова «проект», уточняя, что оно появилось еще в 16 веке в Римской школе искусств. Тогда архитектура, будучи учебной дисциплиной, изучалась учениками школ искусств. На экзаменационном занятии перед избранными выпускниками была поставлена задача: выполнить эскиз определенного здания или сооружения, т.е. перед ними возникала реальная проблемная ситуация, требующая непосредственного решения с опорой на полученные ранее знания. Такие зарисовки и назывались «project» (план, проект).

Загрекова и Николина отмечают, что проект принято понимать, как то, что задумано или планируется, т.е. определенный замысел для воплощения определенного объекта. [13, с. 68]

По мнению французского философа Ж.-П. Сартра, с помощью проекта человек устраняет противоречия мира и потребностей, т.е. рассматривает определенный «объект будущего» и направляется к созданию того, «чего еще не было». [30, с. 114]

Позднее появился метод проектов, представляющий из себя, с точки зрения профессора Е. С. Полат, своеобразный способ достижения поставленной цели при помощи детального анализа и обработки проблемы, которая в конечном итоге стремится стать практически применимым результатом. От-

мечается, что такой результат требует соответствующего требованиям оформления. [27, с. 184]

Кузнецова Е. В. Отмечает следующее определение проекта по ФГОС: «Проект – (от лат. projectus, в буквальном переводе – брошенный вперед)

1) реалистичный замысел, план желаемого будущего;

2) совокупность документов (расчетов, чертежей, макетов) для создания какого-либо продукта, содержит в себе рациональное обоснование и конкретный способ осуществления;

3) метод обучения, основанный на постановке социально значимой цели и ее практическом достижении. » [19, с. 104]

Данное определение является широким и исчерпывающим, поэтому на протяжении всей работы мы будем его придерживаться.

В основу метода проектов положено использование проектной деятельности учителя и учащихся. Проектная деятельность – индивидуальная или коллективная учебно-познавательная, творческая, а также, возможно, игровая деятельность человека, отличительной особенностью которой является направленность цели, способов её достижения, методов работы и пр. на достижение реально применимого на практике конечного результата такой деятельности. Проектная деятельность зачастую активизируется при работе над определенной проблемой. Результатом деятельности чаще всего является решение поставленной проблемы, поэтому метод проектов изначально относился к технологии проблемного обучения.

Метод проектов, как современная педагогическая технология, – это такая технология, которая содержит исследовательские, поисковые и проблемные творческие методы, а также их вариации.

Технологией проектного обучения называют определённую систему обучения, где знания, умения и навыки учащиеся получают в результате проектирования, воплощения и дальнейшего представления результатов проектной деятельности.

М. М. Морозова в своей статье отмечает 3 актуальных признака проектного обучения: «… ориентация обучающихся: 1) на получение знаний в процессе осуществления проекта; 2) на действительность, выражающаяся в разработке практической задачи в условиях, близких к реальной жизни; 3) на конкретный продукт, предусматривающий применение знаний различных областей наук с целью достижения запланированного результата…». [23, с. 37] Эти положения легли в основу становления метода проектов и действуют до сих пор в рамках технологии проектного обучения.

За последние годы технология проектного обучения получила широкое признание в разных областях, в частности в образовании. Актуальность такого явления объясняется многими факторами.

Например, информатизация общества. С появлением сети Интернет общество получило неограниченный доступ к бесчисленным потокам информации. Но в системе образования нет учебных дисциплин, которые бы способствовали обучению школьников продуктивному и полезному использованию полученной информации. Для того, чтобы создать проект, необходимо изучить, отобрать и обработать множество информации. При выполнении проекта ставятся цели, задачи и пр., т.е. происходит осознанное планирование деятельности, направленное на создание конечного продукта. Поиск и обработка информации происходит уже не бесцельно, а в соответствии с ожидаемыми результатами.

С каждым годом количество и направленность профессий увеличиваются, но государство не всегда в силах обеспечить качественным и интенсивным образованием каждого гражданина, поэтому целесообразно уметь самостоятельно учиться на протяжении всей жизни. Одним из рациональных способов развития самостоятельности является создание индивидуального проекта, либо отдельной его части.

По мнению Л. В. Загрековой и В. В. Николиной, более значимыми особенностями технологии проектного обучения являются: «диалогичность, проблемность, интегративность, контекстность». [13, c. 70] Авторы придер-

живаются мнения о том, что в процессе диалога (или коммуникации) с окружающими или с самим собой происходит обмен информацией и опытом. Проблемность обусловлена возникновением проблемной ситуации, требующей решения, что активизирует мыслительные способности учащихся, развивает креативность и нестандартность мышления.

Современная трактовка технологии проектного обучения всегда подразумевает, что существует определённая проблема, которая является значимой для ученика. Проектная технология предполагает не только тщательное исследование выявленной проблемы, активный поиск путей решения, но и практическое применение добытых знаний в виде конечного результата или продукта (учебное проектирование). Т.е. в процессе обучения субъекты не стараются запомнить научные знания, а добывают собственные, актуальные, нужные знания. Это является ключевым отличием данной технологии от других педагогических технологий.

#### 1.2 Организация технологии проектного обучения в школе

Технология проектного обучения может применяться как на уроках, так и во внеурочной деятельности. Учителю необходимо тщательно продумать то, как это будет происходить, что учащиеся получат в итоге, чем их заинтересовать, что при этом будет развиваться и пр.

Рассмотрим этапы организации технологии проектного обучения.

Предварительным является подготовительный этап. В первую очередь учитель определяет актуальность использования технологии, ее цели и задачи, далее темы и типы проектов, а также формы работы.

К основным типам проектов относят:

- по виду преобладающей деятельности:

- исследовательский;
- творческий;
- познавательный;
- практико-ориентированный;

 $\mathbf{8}$ 

• игровой.

- по виду предметной области:

- межпредметный;
- проект по одному предмету.
- по количеству участников деятельности:
	- индивидуальный;
	- парный;
	- групповой.
- по продолжительности:
	- краткосрочный (1-4 занятия);
	- среднесрочный (1-6 месяцев);
	- долгосрочный (от 6 месяцев).

Далее учитель продумывает возможные проблемные ситуации, которые учащиеся могут выделить в соответствии с темой проекта и способы помощи в их выделении (наводящие вопросы, приведение аналогий и пр.). Составляются документы: темы проектных работ, критерии оценивания, регламент работы над проектами, пример выполнения проекта и пр. Т.е. учитель старается сделать так, чтобы учащиеся смогли максимально точно понять, что и в каком виде им необходимо сделать, но не загоняя их при этом в рамки.

Важную роль играет тип проекта: групповой или индивидуальный. В процессе реализации группового проекта все обязанности членов группы делятся поровну в зависимости от интересов каждого, что облегчает задачу и ускоряет процесс. У всех членов группы развиваются коммуникативные и кооперационные навыки. Школьники учатся сотрудничать, работать в группе, распределять социальные роли, полагаться на помощь одногруппников, выслушивать чужие мнения, в процессе дискуссии выявлять общее решение группы, проявлять лидерские качества и др. Поскольку несколько человек работают над разными направлениями проекта, то сам проект может получиться более широким и глубоко изученным. Также имеет место разнообразие: точек зрения, выдвигаемых гипотез, предлагаемых путей решения и пр. Если в группе есть несколько сильных лидеров, то будет присутствовать соперничество, мотивирующее на более продуктивную деятельность на благо группы.

При работе над индивидуальным проектом ученик имеет возможность лучше узнать себя. Самостоятельную работу определяют широкие возможности четкой организации плана, внимательности к деталям, развития самостоятельности, ответственности и организованности. У ученика развиваются важнейшие учебные навыки отбора и обработки информации, планирования собственной деятельности, стратегического достижения цели и др.

Второй этап организации работы с технологией проектного обучения конструктивный. Учитель побуждает учеников к деятельности, указывая на возможные проблемы проектирования и результаты, а учащиеся планируют собственную деятельность для достижения этого результата. Ученики составляют план дальнейшей работы, отбирают источники информации, обрабатывают информацию, выбирают способ реализации проекта. Учитель на конструктивном этапе выступает уже в роли не наставника, а консультанта, с которым можно обсудить планирование и реализацию. Основная задача учителя - стимулировать и направлять деятельность учащихся.

Третий этап - оценочно-рефлексивный - является не менее важным, чем подготовительный. На данном этапе проводится оценка деятельности учащихся, её обсуждение. Ученики обсуждают с учителем промежуточные результаты их деятельности, планы, поставленные цели и задачи; задают вопросы по оформлению, содержанию. Возможно представление отдельных частей проекта для его дальнейшего улучшения, либо изменения.

Многие авторы литературы о технологии проектного обучения советуют учителям проводить рефлексию не только на третьем этапе, но и после каждого этапа с целью закрепления межэтапных результатов.

Четвертый этап - заключительный (или презентативный). На данном этапе учащиеся представляют свои проекты, рассказывают о сложностях, которые возникли в процессе работы; о выводах, выявленных связях с окружающим миром; об интересных способах организации деятельности; предлагают рекомендации другим учащимся группам. Учитель может предложить учащимся\группам оценить деятельность друг друга. Далее происходит дискуссия, направленная на получение полезных выводов, рекомендаций и, возможно, правил. Учитель обращает внимание учеников на возможность дальнейшего рассмотрения темы проекта более масштабно.

Существует перечень требований к организации данной технологии:

Должна присутствовать актуальная проблема, требующая нали-1. чия знаний и мотивации к её решению. (Например, экологические проблемы - гипотетический поиск их решений.)

2. Результаты деятельности тоже должны быть актуальными. (Например, исследование проблемы разрушения озоновой оболочки Земли направлено на выявление возможных способов дальнейшего предотвращения разрушений.)

3. Должны быть грамотно оформлены и представлены все части проекта, включая конечный продукт. Это важно для корректного оценивания проекта, а также для дальнейшего использования.

 $\overline{4}$ . Наличие исследовательских элементов: выявление проблемы, планирование деятельности, выдвижение гипотез, обсуждение промежуточных результатов, работа с информацией, подведение итогов, оформление исследования, поиск других возможных проблем и пр. Обязательно присутствие возможности самостоятельной работы.

В отличие от традиционного процесса решения проблемных ситуаций, технология проектного обучения подразумевает оценивание результатов такой деятельности. Критерии оценивания формируются в соответствии с целями использования технологии. Как правило, для определения критериев

оценивания задействуются аспекты: мотивационный, коммуникативный, организационный, познавательный и ценностный.

Мотивационный аспект характеризует заинтересованность учащихся в выполнении учебного проекта. Интересна ли ученикам выбранная тема проектной работы, удобен ли способ организации деятельности, подходит ли состав группы для выполнения проекта (если выбран групповой проект), как оформлен проект и т.д.

Коммуникативная составляющая прослеживается в умении учащихся находить общий язык между собой, в отстаивании собственной точки зрения перед остальными, в способности сопереживать, идти на компромиссы, помогать.

Организационный аспект в большей степени прослеживается при групповой работе учащихся. Например, умение вместе достигать результата, распределять обязанности, строить последовательный план работы, выделять полезные алгоритмы, правила и т.д. В случае выполнения индивидуального проекта оценивается умение ученика грамотно организовывать собственную деятельность, комплексность в подходе к решению проблемы и пр.

Познавательный аспект основывается на умениях, связанных с поиском, отбором, обработкой, анализом и применением информации; поиске межпредметных связей; творческих проявлениях и пр. при решении проблемы в рамках технологии проектного обучения.

Как правило, проектные работы учащихся оцениваются по пяти- или десятибалльной системам учителем, либо самими учащимися под руководством учителя. Такая оценка может проводиться несколько раз: в процессе создания проекта, а также при итоговом представлении. Наиболее эффективным показателем успешности выполнения проекта является достижение учеником ситуации успеха при работе над ключевой проблемной ситуацией учебного проекта.

# ГЛАВА 2. ИСПОЛЬЗОВАНИЕ ТЕХНОЛОГИИ ПРОЕКТНОГО ОБУЧЕНИЯ В РАМКАХ ПРЕПОДАВАНИЯ ЭЛЕКТИВНОГО КУРСА «ПОЗНАКОМЬТЕСЬ С ТОПОЛОГИЕЙ»

# **2.1 Структура элективного курса «Познакомьтесь с топологией» 2.1.1 Пояснительная записка**

Нередко школьникам интересны другие разделы математики, отвлеченные от школьных, однако применимые в каких-либо сферах повседневной жизни. Примером такого раздела является топология. Интерес к неизведанному у школьников является одной из основных причин введения в школьную программу элективных курсов по различным предметам.

Элективный курс – это обязательный для посещения курс по выбору для учащихся, одной из целей которого является широкое развитие индивидуальных способностей учеников. На уроках математики обучающиеся не всегда могут полностью раскрыть свой потенциал в области математики в силу нескольких причин. Например, ограниченности времени, выделенного на изучение учебного материала, единого для всего класса. Элективные курсы, в отличие от школьного курса математики, предоставляют ученикам право выбора, что существенно облегчает дальнейшее построение работы учителя и учащихся.

Тема разрабатываемого элективного курса – «Элементы общей топологии в школе».

Данный элективный курс косвенно связан со школьным курсом математики. Курс рассчитан на учащихся *7-9-ых классов*. В седьмом классе только начинается тщательное изучение основных терминов и понятий геометрии. Разработанный курс поможет заложить основу в формирование «геометрического мышления», а также положительно повлияет на развитие креативности и пластичности мышления.

Топологии, как отдельного раздела геометрии, нет в курсе школьной математики, но существуют причины для преподавания основ топологии.

Во-первых, на уроках математики обучающиеся оперируют основными топологическими понятиями. Например, граничные и внутренние точки, геометрические тела, внутренняя и внешняя области, граница и т.д. Следовательно, малая часть топологии ученикам уже известна, что упростит в дальнейшем работу с темой «Топология».

Во-вторых, учеников необходимо познакомить с данным разделом математики, потому что это – современное развитие науки. А развитие общества не будет прогрессировать, если текущие открытия неизвестны будущим молодым специалистам.

Например, топология способна описывать некоторые свойства Вселенной. Рассмотрим свойство об отсутствии границ.

Представьте классическую игру «Змейка». Основной сюжет завязан на движении змейки – единичного отрезка, движущегося по небольшому дву-

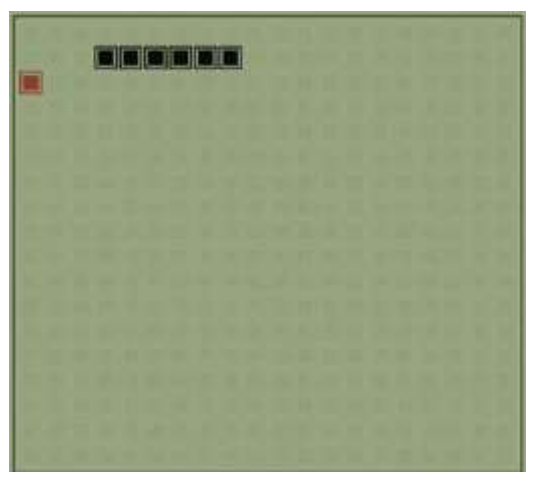

*Рисунок 1*

мерному пространству (рисунок 1).

Когда главный герой игры касается «границ» поля, то не умирает, а появляется с противоположной стороны, то есть, исчезнув справа, змейка появится слева, аналогично после исчезновения сверху герой окажется снизу (рисунок 2).

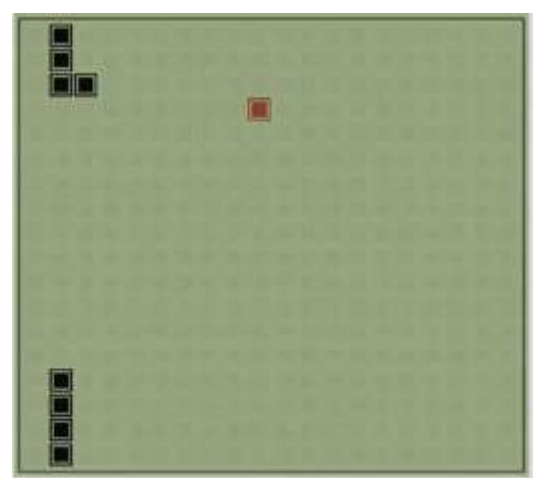

#### Рисунок 2

Указанный ранее пример является наглядным представлением одного из свойств Вселенной. Она не имеет границ, то есть у Вашего пути следования не будет ограничений или краёв. Но, тем не менее, она конечна.

Существует версия учёных о том, что Вселенная имеет тороидальный вид, как у бублика. Тогда, если двигаться в одном направлении, то в конечном результате Вы окажетесь там, откуда начали движение. Если у Вселенной действительно такая топология, то она существует в масштабах гораздо крупнее той Вселенной, которую мы можем наблюдать. В противном случае мы бы увидели этому подтверждение (например, части космоса повторяли бы друг друга при длительном движении в одном направлении).

Основные пространственные представления, в их числе и топологические, создают основу восприятия геометрических фигур, а также создают «исходную ступень» для повышения качества метрических и проективных пространственных представлений у обучающихся школ.

Главная цель изучения курса - знакомство с современным развивающимся разделом математики и демонстрация его возможного практического применения в различных сферах жизни человека.

Основные задачи курса:

- познакомить обучающихся с элементами общей топологии;
- способствовать расширению кругозора учащихся;
- развивать умение работать в группе;
- формировать навыки проектной деятельности.

## **2.1.2 Тематическое планирование элективного курса**

Курс рассчитан на 12 часов. На каждом из занятий задействуются различные виды деятельности. Например, некоторые темы содержат минимум теоретического материала, но имеют широкое практическое применение. Поэтому урок будет построен так, чтобы ученики узнавали теорию параллельно с практикой, либо как следствие из опытов.

В таблице 1 представлено тематическое планирование каждого из предполагаемых занятий курса.

*Таблица 1*

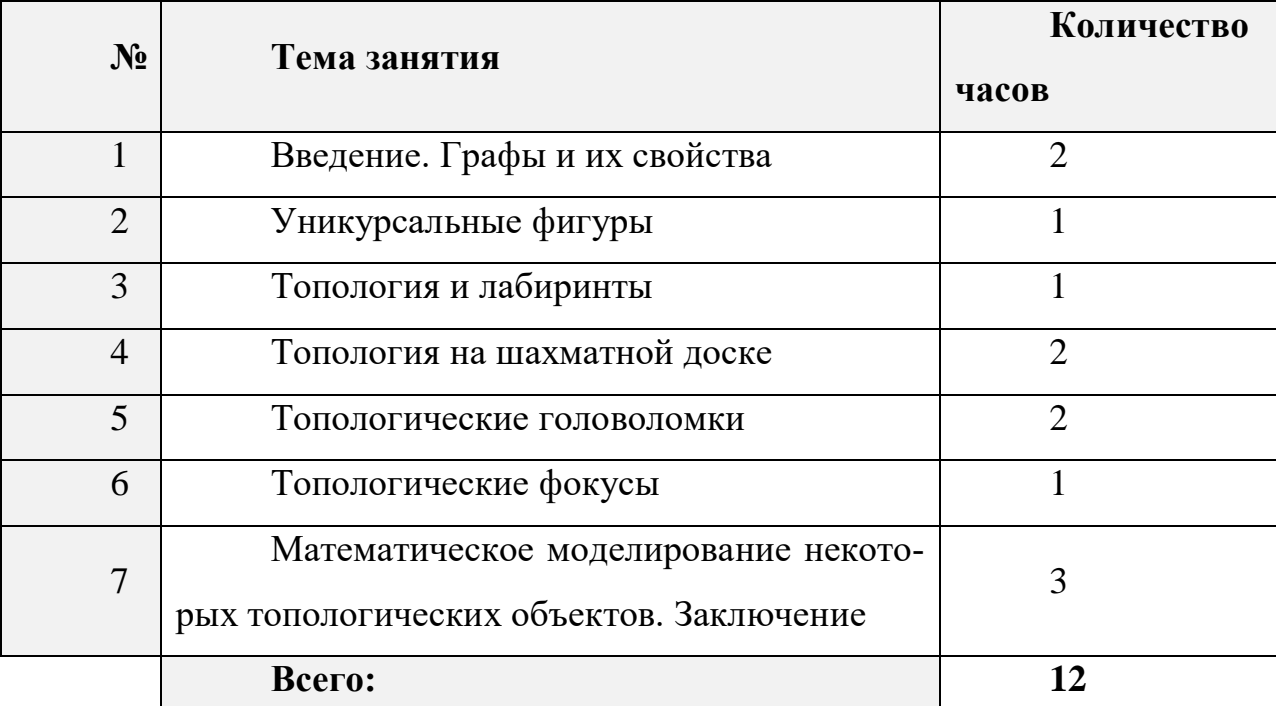

#### **Тематическое планирование**

В приложениях 1, 2, 3, 4, 5 содержатся подробные разработки занятий.

#### **2.2 Теоретические основы элективного курса**

#### **2.2.1 Основные положения топологии**

Термин «топология» является результатом объединения греческих слов «топос» (положение) и «логос» (знание, наука). Такое обозначение существует с 1847 года. Впервые было упомянуто в труде Иоганна Листинга «*Vorstudien zur Topologie*» («Начальные исследования по топологии»), который в дальнейшем стал одним из основополагающих в развитии науки топологии.

Листинг использовал понятие топологии за 10 лет до его появления в печатном варианте. Автор пояснил, что изучаемый раздел математики исследует пространственное положение таких ключевых геометрических тел, как точка, линия и плоскость. Термин «топология» впервые был использован и обоснован в английской версии некролога Иоганна Листинга в 1883 году.

Ранее наука называлась «Analysis Situs» – анализ положений – как обозначил Готфрид Лейбниц в своих трудах. Пуанкаре, оперировавший тем же названием, считал, что топология есть универсальный ключ к решению различных проблем и задач, возникающих в сферах математики.

Одним из названий топологии наряду с представленными выше, было – «Geometry situs» (геометрия положения). Его ввел и использовал в работах Карл Фридрих Гаусс.

Топология – это крупный раздел математики, появившийся в конце 19 века. Приобрела черты самостоятельной науки только в 20 веке. Изначально элементарная задумка топологии заключалась в созерцании окружающего мира.

Будучи одним из основоположников топологии, Пуанкаре заложил основы, которые стали в дальнейшем опорой для развития и других отраслей математики. Из названия, введённого Лейбницем, следует, что топология берёт своё начало от геометрии. Действительно, ранее считалось, что топология – раздел геометрии, но спустя время её выделили как отдельную, самостоятельную науку. Но, как и все разделы математики, они остались связаны между собой.

Существует несколько теорий о зарождении топологии. По одной из версий предпосылкой такого становления стала идея Лейбница о существовании «дополнительной» геометрии, но он не продолжил свои рассуждения. По другой – Пуанкаре выдвинул начальные определения и теоремы, а другие математики доказали и ввели в обиход те знания, которые были получены с опорой на суждения Пуанкаре.

Следующая версия о том, что Эйлер стал начальным звеном развития топологии. Первая выпущенная им статья по топологии «Solutio problematis ad geometriam situs pertinentis» («Решение вопроса из геометрии положения») в 1736 году принесла обществу первые доказанные сведения о новой науке. Эйлер изобрёл новый способ рассмотрения математики, а также нетрадиционный взгляд на окружающий мир.

Принято считать, что топология - это резиновая геометрия, т.е. геометрия на резиновой поверхности. В дальнейшем эта поверхность подвергается различным деформациям, но исключаются разрывы и склеивания.

Из группового подхода в геометрии следует, что топология изучает свойства фигур, инвариантные относительно всех преобразований некоторых групп преобразований. Такие преобразования - топологические, называемые гомеоморфизмами. Главными инвариантами в топологии являются: связность, открытость, компактность, отделимость и непрерывность.

Если в процессе преобразования тела происходит его деформация, то такое преобразование называется топологическим. Топологическое преобразование будет считаться гомеоморфизмом, если при этом соблюдены 3 усл.:

1. Отображение должно быть непрерывным.

2. Отображение должно являться взаимно-однозначным.

3. Прообраз так же является непрерывным.

То есть будет происходить без разрывов и склеиваний. Термин «гомеоморфизм» возник от двух греческих слов: «homoios» - эквивалентный, похожий и «morphe» - форма. Например, треугольник гомеоморфен окружности, а бублик - чашке или гире. Два топологических пространства будут являться гомеоморфными, если существует такой гомеоморфизм, который переводит одно из них в другое.

Основной идеей топологии является непрерывность. Критерий непреформулировку: чтобы отображение рывности имеет следующую  $f:(X,\Phi)\to (V,\Psi)$  было непрерывным, необходимо и достаточно, чтобы со-

ответствующий прообраз любого открытого множества в У был соответственно открыт в Х.

Примеры гомеоморфизмов:

1. Как уже говорилось, чашка в топологии может стать бубликом. Процесс такого перехода последовательно изображен на рисунке 3.

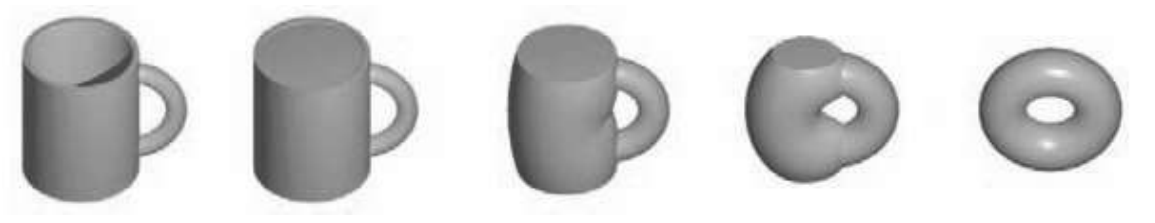

# *Рисунок 3*

2. Помимо распространенного примера с чашкой, переходящей в тор, существует и пример с «топологическим человеком». Используя непрерывные деформации, человек может распутать пальцы (рисунок 4), но как только на руке у главного героя окажутся, например, часы, то задача становится нерешаемой (рисунок 5).

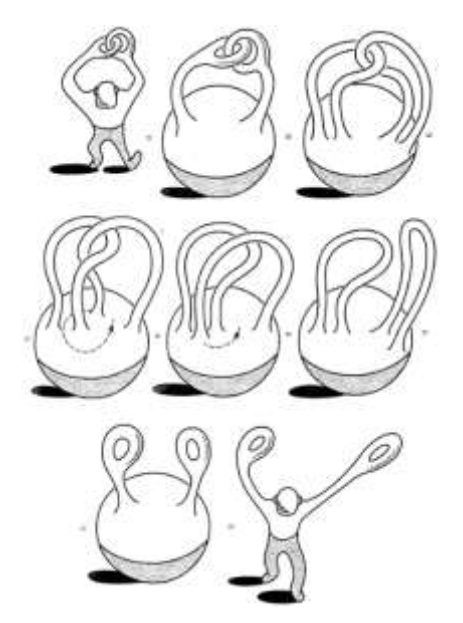

*Рисунок Рисунок 4 5*

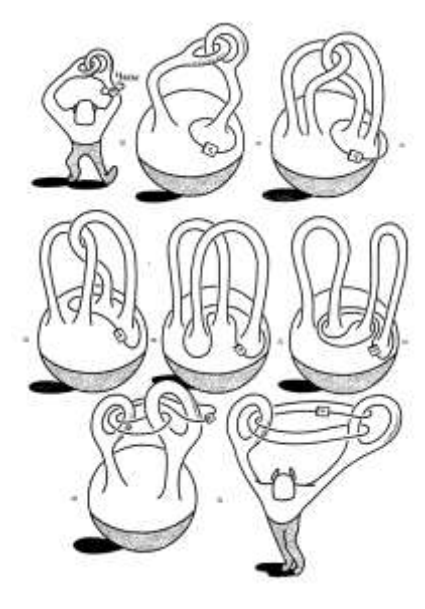

Одним из основных понятий в топологии является множество. Под множеством принято понимать совокупность объектов произвольной природы происхождения, которые объединены по некоторому общему признаку. Объекты, его образующие, называются элементами множества.

Два множества равны между собой, если они состоят из одинаковых элементов. В случае, когда любой элемент множества N входит в состав множества М, говорят, что N - подмножество множества М. Пустое множество – это множество, которое не содержит ни одного элемента. Любое множество содержит пустое множество, где Ø будет являться его подмноже-CTBOM.

Объединением множеств называют множество, образованное элементами, принадлежащими хотя бы одному из рассматриваемых множеств (рисунок 6). Пересечением множеств называется множество, в которое включаются элементы, состоящие одновременно в обоих множествах (рисунок 6).

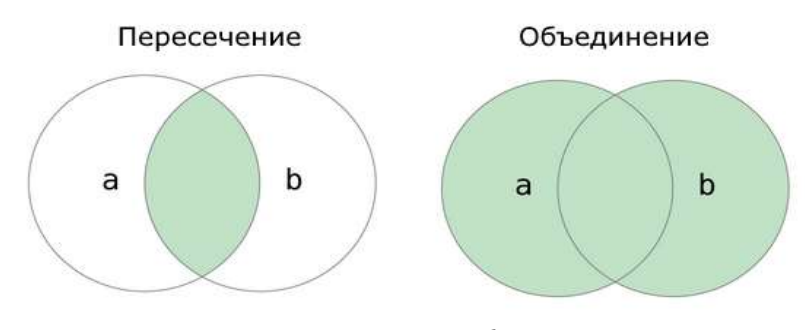

Рисунок 6

Пусть задано произвольное топологическое пространство (Х, Ф). Окрестностью точки называется открытое множество, содержащее некоторую точку. Внутренней точкой является точка, в окрестность которой включаются только точки, принадлежащие данному множеству Н. В окрестность внешней точки входят лишь точки, не принадлежащие исходному множеству. Граничная точка отличается от остальных видов наличием в своей окрестности, как точек принадлежащих, так и не принадлежащих множеству Н. Множество всех внутренних точек, принадлежащих данному множеству Н, принято называть внутренностью (int H), множество всех внешних точек –

внешностью (ext H), а множество всех граничных – границей ( $\partial H$ ). Методом проверки являются следующие выражения:

$$
\text{int } H \cap extH = \varnothing
$$
\n
$$
\text{int } H \cap \partial H = \varnothing
$$
\n
$$
\text{ext } H \cap \partial H = \varnothing
$$
\n
$$
\text{int } H \cup extH \cup \partial H = X
$$

Открытое множество - это множество, в котором все точки внутренние, то есть у любой точки, принадлежащей множеству, существует окрестность, полностью содержащаяся в данном множестве. Замкнутым множеством называется множество, дополнение которого до X есть открытое множество.

Главными свойствами замкнутого множества являются:

Пересечение любого числа замкнутых множеств - замкнутое.  $1<sub>1</sub>$ 

 $2^{1}$ Объединение двух замкнутых множеств - замкнутое множество.

3. Х и Ø в топологии являются одновременно и замкнутыми и открытыми множествами.

Замечание: 2 аксиома топологического пространства и 2 свойство замкнутых множеств применимы только к конечному числу элементов множества, т.к. на бесконечном они нарушаются.

Точкой соприкосновения называется такая точка, любая окрестность которой имеет с Н хотя бы одну общую точку. Следовательно, точками соприкосновения будут являться внутренние и граничные точки множества. Множество всех точек соприкосновения принято называть замыканием множества  $(H)$ .

$$
\overline{H} = \text{int } H \cup \partial H
$$

$$
C_x \overline{H} = extH
$$

$$
C_x extH = \overline{H}
$$

#### 2.2.2 Основные характеристики топологических многообразий

В топологии под понятием поверхности понимают двумерное топологическое многообразие. Топологическое пространство будет являться многообразием, если оно:

1. Хаусдорфово.

2. Имеет счетную базу.

3. Локально-евклидово.

Пространство называется локально-евклидовым, если каждая его точка имеет окрестность, гомеоморфную некоторому открытому кругу. В качестве примеров поверхностей можно брать любую область на евклидовой плоскости  $E^2$ , сферу, параболоид, эллипсоид, гиперболоид в  $E^3$ .

Ранее в работе использовалось понятие «тор». В топологии тор представляет из себя множество точек, образованное путем вращения окружности вокруг оси, находящейся в плоскости, где лежит окружность и не пересекающей окружности. Тор является примером поверхности.

Топологическое пространство будет являться поверхностью с краем, если оно:

1. Хаусдорфово.

2. Имеет счетный базис.

3. У каждой его точки существует окрестность, гомеоморфная евклидовой плоскости или полуплоскости.

В топологии часто используемым является термин «ручка». Ручкой называется поверхность с краем, которая получена из тора путём удаления области, гомеоморфной открытому кругу. Часть, которая останется после «вырезания», – поверхность с краем, её край гомеоморфен окружности.

Приведенные выше определения позволяют провести классификацию одномерных многообразий. Таким образом, любое одномерное компактное связное многообразие гомеоморфно окружности, а некомпактное – прямой. Далее остановимся на двумерных многообразиях.

Сетью на двумерном многообразии называется совокупность точек и дуг их соединяющих. Областью сети называется компонента множества (т.е.

мы исключаем из многообразия объединение всех вершин и соединяющих их дуг). Если каждая область сети гомеоморфна открытому кругу, то такая сеть называется клеточным разбиением. Её вершинами будут являться нульмерные клетки  $(\alpha_0)$ , ребрами – одномерные  $(\alpha_1)$ , а областями – двумерные  $(\alpha_2)$ .

Эйлеровой характеристикой двумерного многообразия (или поверхности) принято называть число  $X(M^2) = \alpha_0 - \alpha_1 + \alpha_2$ , где  $\alpha_0$ ,  $\alpha_1$ ,  $\alpha_2$  принадлежат клеточному разбиению на данном многообразии. Например, эйлерова характеристика сферы равна 2, круга – 1, ленты Мёбиуса – 0.

Замечание. Эйлерова характеристика многообразия не зависит от выбора клеточного разбиения.

Теорема. Если многообразие М<sup>2</sup> получено из М<sub>1</sub><sup>2</sup>, М<sub>2</sub><sup>2</sup>, ..., М<sub>n</sub><sup>2</sup> путем склеивания по гомеоморфизму между компонентами краев, то эйлерова характеристика всего М<sup>2</sup> будет являться результатом сложения многообразий,  $M<sup>2</sup>$ получено И3 **КОТОРЫХ**  $\Pi$ <sup>O</sup> условию, T.e.  $X(M^2) = X(M_1^2) - X(M_2^2) + ... + X(M_n^2)$ .

Клеточное разбиение многообразия называется триангуляцией, если оно удовлетворяет двум условиям:

1. Граница каждой двумерной клетки состоит из трех одномерных (рисунок 7).

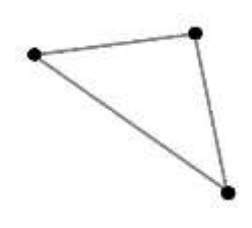

Рисунок 7

2. Границы каждой одномерной клетки лежат в разных нульмерных (рисунок 8).

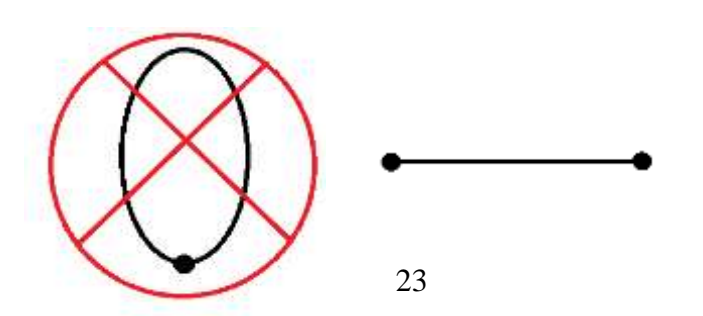

### Рисунок 8

Теорема Радо. Всякое двумерное компактное многообразие можно триангулировать.

Следствие. Некомпактное многообразие триангулировать нельзя.

Так как триангуляция также является клеточным разбиением, то элементы носят аналогичные названия:

- 1. Нульмерные клетки - вершины;
- $2^{+}$ Одномерные клетки – ребра;
- $\mathcal{E}$ Двумерные клетки – области.

Но у каждой двумерной клетки существуют 3 границы, следовательно, двумерные клетки с границами называются топологическими треугольника-MИ.

Пусть нам дано ребро триангуляции некоторой поверхности с краем, концы которого лежат в различных точках, тогда ориентацией данного ребра будет называться определенный порядок его вершин.

Ребро имеет только две ориентации (например, АВ или ВА), их называют противоположными.

Оно будет называться ориентированным, если выбрана одна из показанных на рисунке 9 ориентаций.

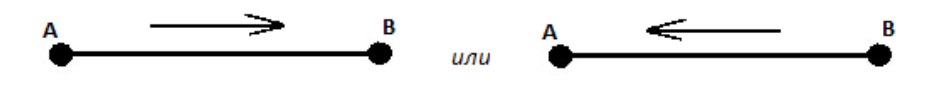

#### Рисунок 9

Аналогично дается определение ориентированного топологического треугольника, но количество вершин увеличивается на одну, следовательно, количество комбинаций в записи порядка вершин треугольника увеличивается в разы, но остаются по-прежнему 2 ориентации. Треугольник называется ориентированным, если выбрана одна из двух ориентаций.

В одном из источников дается алгоритм, по которому можно ориентировать треугольник [7, с.181]: «...надо взять тот порядок его вершин из эквивалентных друг другу порядков, где обе вершины выбранной стороны стоят на первых двух местах, и отбросить третью вершину - оставшиеся две упорядоченные точки определяют ориентацию стороны, индуцированную ориентацией треугольника».

Соседние два треугольника называются согласованно ориентированными, если на их общей стороне они индуцируют противоположную ориентацию (например, треугольники АВС и DAC на рисунке 10).

Двумерное многообразие принято называть ориентируемым, если существует такая его триангуляция, где любые два соседних треугольника согласованно ориентированы. В противном случае оно неориентируемое.

Рисунок 10

Чтобы проверить ориентируемость или неориентируемость многообразия, необходимо выполнить следующие шаги:

 $1<sub>1</sub>$ Произвольным образом выбрать триангуляцию многообразия.

2. В выбранной триангуляции найти любую пару соседних треугольников.

 $3.$ Ориентировать их согласованно.

 $\overline{4}$ . Провести аналогичный третьему шаг для ближайших с уже ориентированными треугольниками.

5. Распространить данный процесс на всю триангуляцию.

После выполнения перечисленных шагов возможны два исхода:

Все соседние треугольники согласованно ориентированы, тогда и всё многообразие является ориентированным.

Найлется хотя бы одна пара соседних треугольников несогласованно ориентированных, тогда многообразие будет являться неориентируемым.

Замечание: если алгоритм выполняется на одной триангуляции, то полученный результат будет справедлив и для любой другой триангуляции на данном многообразии.

Примеры:

1. Евклидова плоскость ориентируема (рисунок 11).

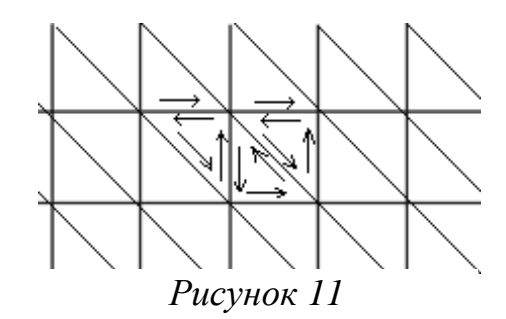

2. Сфера ориентируема (рисунок 12).

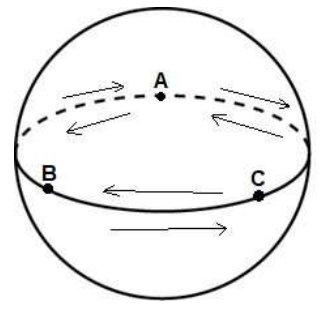

*Рисунок 12*

3. Лента Мёбиуса неориентируема (рисунок 13).

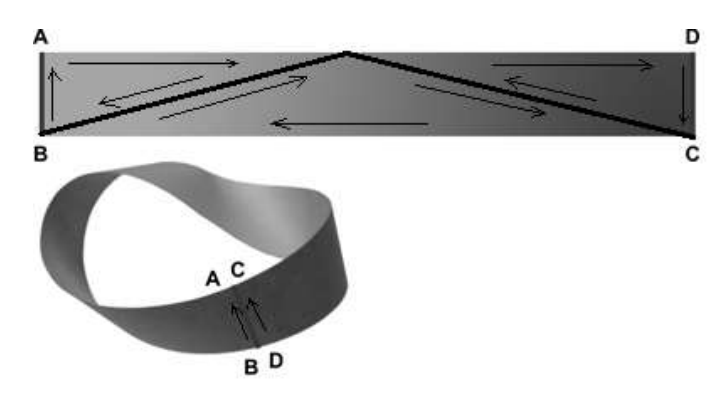

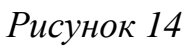

4. Бутылка Клейна неориентируема (рисунок 14).

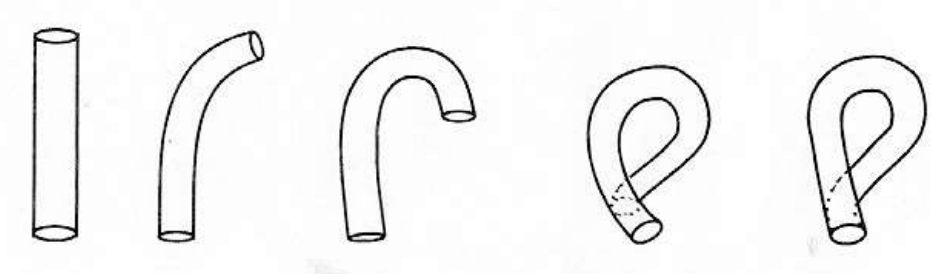

*Рисунок 13*

#### **2.2.3 Графы и уникурсальные фигуры**

Знаменитая задача о кёнигсбергских мостах не относилась ни к одному из видов возможных задач до публикации Эйлера.

*Формулировка:* Река, огибающая остров, делится на два рукава, через которые переброшены 7 мостов. Возможно ли обойти все мосты так, чтобы не побывать на каждом из них более одного раза?

Первый граф был получен после построения рисунка к задаче, он представлен на рисунке 15, где A, B, C, D – берега, на которых расположен город; a, b, c, d, e, f,  $g$  – мосты, соединяющие все части города.

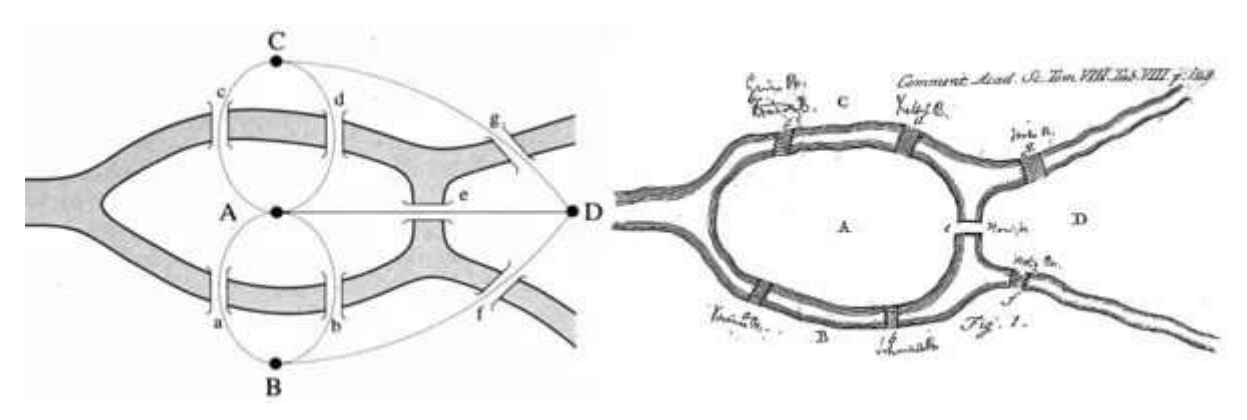

*Рисунок 15*

Основными элементами графа являются вершины (A, B, C, D) и рёбра или дуги. Граф – это совокупность множества вершин и множества проведенных между ними рёбер.

В зависимости от того, сколько рёбер исходит из вершины, можно сделать вывод о четности вершины. Если четное количество, то вершина носит название четной, а если нечетное – нечетной.

Как и у большинства математических объектов, у графов есть свои уникальные свойства, но мы рассмотрим лишь те, что ввёл Эйлер.

Эйлеровы свойства графов:

1. Если граф возможно изобразить, не отрывая ручки от листа и проходя по любому из ребер только один раз, то говорят, что он уникурсален или построен одним росчерком.

2. Если каждая из вершин данного графа является четной, то его можно начертить одним росчерком. Но при условии, что начать построение можно с любой из вершин и завершить тоже в ней.

3. Если в графе все, кроме двух вершин, четные, то такой граф возможно начертить одним росчерком. Необходимо начать движение в одной из нечетных вершин, а закончить в другой, но тоже нечетной.

4. Графы с количеством нечетных вершин, превышающим две, нельзя изобразить одним росчерком.

5. В графах не существует разницы между тем, как расположены вершины и какой линией они соединены.

В данной задаче количество вершин равно 4, все они нечетные. Из свойств следует, что не существует такого маршрута, который позволил бы обойти весь город, побывав на каждом из мостов не более одного раза.

Некоторое время спустя, когда задача разнеслась по всему Свету, во время приема во дворце над королём Пруссии Вильгельмом I решили подшутить, предложив решить задачу. Король, осознав уловку, раз и навсегда решил предложенную задачу, отдав приказ о строительстве еще одного моста. У графа стало две нечетные и две четные вершины, теперь его возможно начертить, не отрывая ручки от листа.

До возникновения современных наук бытовала такая головоломка: требовалось нарисовать фигуру, изображенную на рисунке 16, но при этом должны быть соблюдены несколько условий:

1. Данная фигура должна быть нарисована, не отрывая пера от листа бумаги.

2. Линии ее сторон проходились лишь единожды (говоря современным языком, фигура должна быть построена одним росчерком).

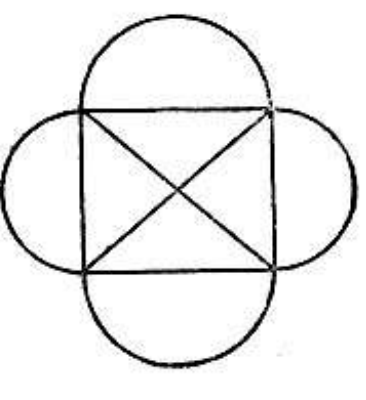

Рисунок 16

За решение задачи был обещан миллион рублей. Поэтому люди, пребывавшие в надежде получить обещанную сумму, тратили кучу бумаги, чернил и времени на то, чтобы ее решить.

Но данная задача решения не имеет. В то время как, например, выпуклый пятиугольник со всеми его диагоналями легко вычерчивается одним непрерывным движением без повторения. В результате получается фигура, изображенная на рисунке 17.

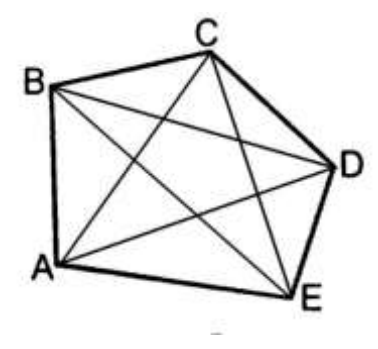

Рисунок 17

Аналогичное легко воспроизводится на любом многоугольнике с нечетным числом сторон и не удается с квадратом, шестиугольником и т.д.

Для того, чтобы систематизировать решение такого рода задач, рассмотрим пример. Возьмем прямоугольник ABCD с двумя его диагоналями, пересекающимися в точке Е (рисунок 18). Возможно ли начертить данную фигуру одним росчерком, не проходя по каждой из сторон больше одного ра- $32^2$ 

Если свести данную задачу к виду Эйлеровой задачи о мостах, то будем считать, что точки A, B, C, D, O - центры некоторых островов, разделенных рекой, а линии, их соединяющие, - мосты между островами. Тогда центры островов – это вершины графа, соединяющие их линии – ребра графа, а совокупность вершин и ребер – есть граф. Четной называется вершина, из которой исходит чётное количество рёбер графа.

Получилось, что в данном графе 5 вершин, 4 из которых – нечетные, а

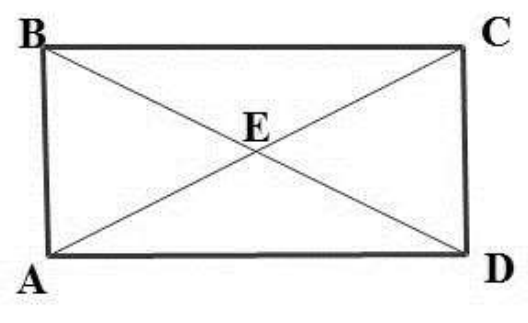

*Рисунок 18*

пятая – четная. Опираясь на задачу об Эйлеровых мостах, мы можем сделать вывод, что обойти все острова, проходя по каждому из мостов по одному разу, невозможно.

Одно из свойств графа гласит, что всегда можно вычертить одним росчерком такую фигуру, где кроме точек четного порядка есть две точки (но не больше) нечетного порядка.

Рассмотрим несколько примеров:

### 1. **Задача о рабочих и станках.**

В мастерской есть 10 различных станков. Известно, что каждый из 10 работников этой мастерской умеет работать только на двух станках и на каждом станке умеют работать только 2 работника. Можно ли расставить работников у станков так, чтобы каждый стоял у станка, на котором умеет работать?

**Решение:** Вершинами данного графа будут станки и рабочие, то есть у нас есть 20 точек (10 синих – рабочие, 10 красных – станки), изображенные на рисунке 19.

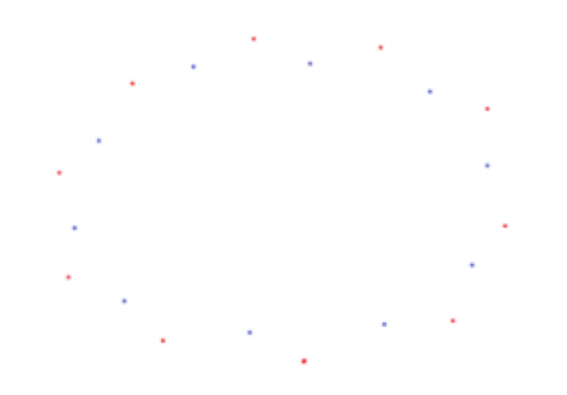

#### *Рисунок 19*

Далее проведем из каждой синей точки по 2 прямые в 2 различные красные точки. У нас получится сеть из 20 линий и 20 точек, где из каждой точки выходят 2 линии.

Мы получили граф, у которого есть 20 вершин и 20 рёбер (рисунок 20). По выведенным ранее свойствам можно сделать вывод о том, что граф можно нарисовать одним росчерком (т.к. все его вершины четные). Следовательно, ответ на вопрос задачи будет положительным даже в случае, когда число работников будет изменено на любое другое целое число, но большее едини-

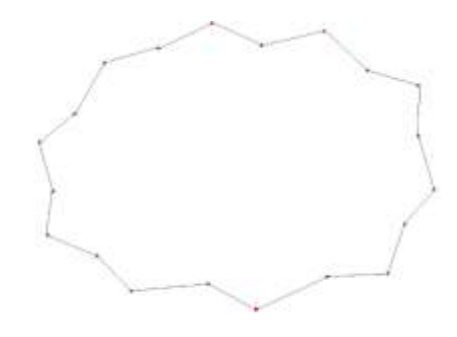

*Рисунок 20*

цы. Решение в таком случае не изменится.

## **2. Головоломка Льюиса Кэрролла**

Льюис Кэрролл широко известен как автор сказки «Алиса в стране чудес», но также он является английским математиком. Но наравне с сочинением интересных историй ему нравились головоломки, которые в дальнейшем предлагал своим маленьким читателям. Одна из них представлена на рисунке 21.

Задача заключается в изображении представленной фигуры одним росчерком пера.

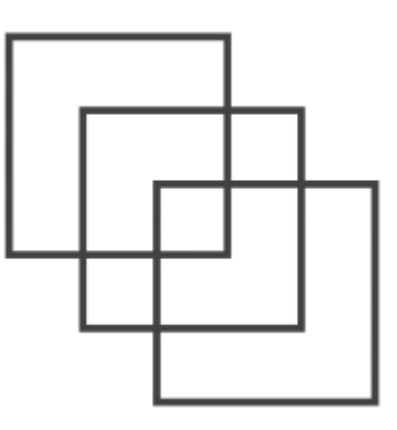

## *Рисунок 21*

**Решение:** как уже было описано выше, первый шаг – нахождение количества вершин. В нашем случае их – 18. Определим четность каждой из вершин. В представленном графе все вершины четные. Следовательно, эту фигуру можно нарисовать одним росчерком, начав в любой из вершин.

#### **3.1 Хроматическое число**

«Раскраской» графа принято называть процесс присвоения определенного цвета каждой вершине графа так, чтобы ни одна пара смежных вершин не имела одинаковых цветов. В n-раскраске графа используется n цветов. Таким образом, хроматическим числом  $\chi(G)$  графа G является наименьшее число n, для которого G имеет n-раскраску. Термином n-раскрашиваемый граф принято обозначать такой граф G, для которого выполняется  $\chi(G) \leq n$ . Если  $\chi(G) = n$ , то такой граф называется n-хроматическим.

Например, граф, изображенный на рисунке 22, является 2 хроматическим, если учесть, что цифры указывают цвета.

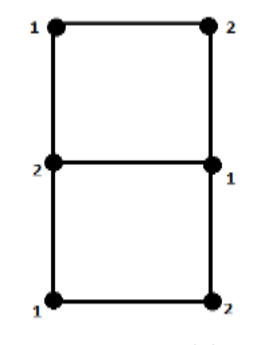

*Рисунок 22*

В современной математике термин «хроматическое число» непосредственно связан со знаменитой проблемой четырех красок, возникшей в математике по официальным данным в 1879 году.

Как известно, под географической картой понимается плоскость, разбитая на конечное число связных областей, где границы стран образованы замкнутыми непрерывными линиями без самопересечений. Соседними странами будут являться области, длина общей границы которых не равна нулю.

Разумеется, можно взять огромное количество цветов и раскрасить карту без повторений, но задача усложняется, если поставить вопрос о нахождении наименьшего количества красок, которое стало бы достаточным для раскраски.

Британский математик А.Кэли опубликовал в своей статье предположение о том, что любую карту можно раскрасить при помощи четырех красок, соблюдая условия. Изначально проблема формулировалась так: сколько цветов необходимо для раскраски любой географической карты так, чтобы страны, имеющие общую границу, имели разные цвета.

Ответ на поставленный вопрос заключается в возможности правильной раскраски плоских графов. Будем учитывать, что плоским графом называют граф, который возможно поместить на плоскость.

Рассмотрим рисунок 23.

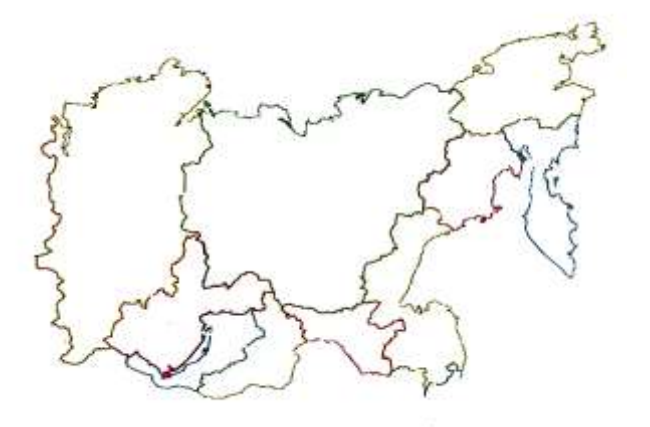

*Рисунок 23*

Это карта, на которой изображено несколько стран. На территории каждой из стран возьмем фиксированную точку. Соединим точки между собой рёбрами, если у этих стран есть общая граница. Присвоим каждой вершине «свой» цвет, но необходимо соблюсти одно важное для примера условие – получившийся граф должен быть плоским, то есть его ребра не должны пересекаться, а также смежные вершины не должны иметь одинаковые цвета. Соединим точки между собой рёбрами, если у этих стран есть общая граница.

Итак, перед нами правильная раскраска плоского графа (рисунок 24).

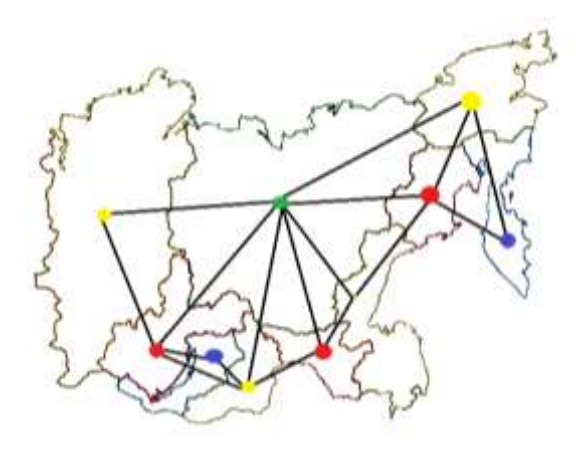

Рисунок 24

Следует заметить, что в этом графе:

- 1. нет петель, то есть страна не граничит сама с собой;
- 2. нет кратных рёбер.

(пример пары кратных рёбер изображен на рисунке 25)

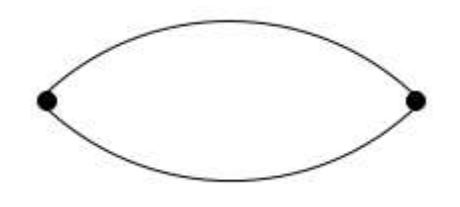

Рисунок 25

Таким образом новое условие задачи будет звучать так: достаточно ли четырех красок для того, чтобы раскрасить плоский граф?

Когда проблема была переформулирована, она привлекла внимание математиков: Мёбиуса и де Моргана. Но первым показал, что проблема решаема, Альфред Кемпе в 1879 году, а уже в 1889 году математик Перси Хивуд нашел ошибку в доказательстве Кемпе.

В журнале «Техника – молодёжи» за 1977 год даётся подробное описание основной идеи доказательства Кемпе: «Он рассуждал так: если существует карта, для раскраски которой неизбежно требуется 5 красок, то должна существовать и наименьшая из таких карт, то есть минимальная 5-цветная карта. Следовательно, для решения проблемы нужно доказать, что 5-цветная минимальная карта невозможна». [11, с. 38]

В 1976 году было приведено первое «удачное» официальное доказательство разрешимости проблемы, принадлежащее К. Аппелю, В. Хакену и Дж. Коху. Они установили, что теорема о четырех красках справедлива для карт, количество стран на которых доходит до двух тысяч. Следует отметить, что они анализировали комбинации при помощи машин, так как числа, которыми они оперировали, были огромными.

**Лемма.** В связном плоском графе найдется вершина, степень которой не превышает 5.

**Теорема 1**. Любой связный плоский граф без петель и кратных рёбер 6 ракрашиваем.

**Теорема 2.** Любой связный плоский граф без петель и кратных рёбер 5 раскрашиваем.

#### **2.2.4. Математическое моделирование топологических объектов**

Тор или тороид – это компактная ориентиуемая поверхность, открытая древнегреческим математиком Архитом.

Для того, чтобы получить тор, необходимо последовательно выполнить несколько шагов:

Взять лист бумаги прямоугольной формы и соединить так, как 1. показано на рисунке 26.

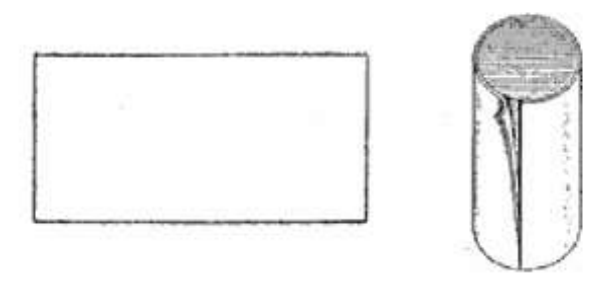

# Рисунок 26

Но бумага не обладает такой гибкостью, чтобы, соединив концы, она не помялась, а мы бы получили идеальный тор. Поэтому было бы удобнее работать, например, с пластилином. Но так как мы работаем с бумагой, то получится «деформированный» тор - гомеоморфный образ поверхности тоpa.

Поэтому уместен промежуточный шаг перед 2, назовем его 2'.

 $2^\circ$ . Сплюснуть получившийся цилиндр.

 $2.$ Соединить его концы между собой и склеить.

В результате у нас должен получиться «смятый» тор. Для того, чтобы он получился таким, как он показан на рисунке 27, нам необходимо «надуть» получившийся объект так, чтобы все его мятые стороны выровнялись.

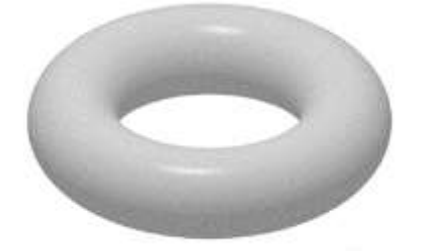

### Рисунок 27

Эйлерова характеристика многообразий вычисляется по формуле:  $X(M^2) = \alpha_0 - \alpha_1 + \alpha_2$ , где  $\alpha_0$  – число вершин,  $\alpha_1$  – число рёбер,  $\alpha_2$  – число областей разбиения данной поверхности. Если взять одну вершину, то у нас образуются два ребра и одна область. Подставим эти значения в формулу и получим:  $X(T) = 1 - 2 + 1 = 0$ . Следовательно, эйлерова характеристика тора равна 0.
Для нахождения хроматического числа тора воспользуемся методом известного геометра Джона Хивуда. Его идея заключается в следующем: разметим тор семью чередующимися кольцами, которые разобьют его на кольцеобразные территории, каждая из которых будет граничить только с двумя другими, находящимися слева и справа от нее. Затем проведем по внешней стороне тора замкнутую линию (окружность), которая будет являться дополнительной границей. Линия превратила кольцеобразные территории в прямоугольные, но расположенные в виде кольца. Теперь каждая территория будет граничить с двумя другими по бокам и еще сама с собой "сверху" и "снизу" от себя (рисунки 28, 29).

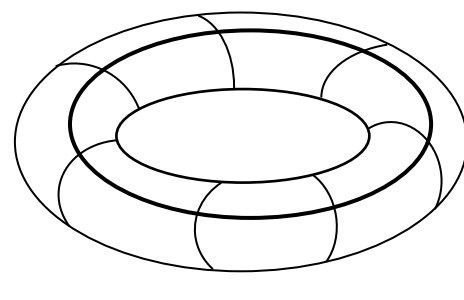

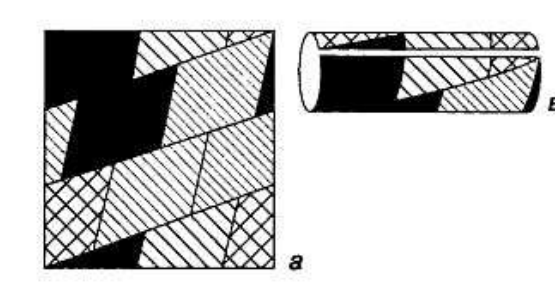

*Рисунок 29 Рисунок 28*

Если разрезать поверхность тора по всей длине проведенной нами окружности и вдоль разреза сдвинуть в противоположных направлениях верхнюю и нижнюю части поверхности, и затем снова склеить по линии разреза, то получится прежний тор, только территории на нём искривлены так, что каждая граничит по бокам от себя с двумя другими, ещё с двумя "сверху" от себя, и ещё с двумя "снизу" от себя. Но если изначально кольцеобразных территорий было семь, то в конце они станут граничить все со всеми, и значит, для отличительной окраски потребуется семь цветов (рисунок 30).

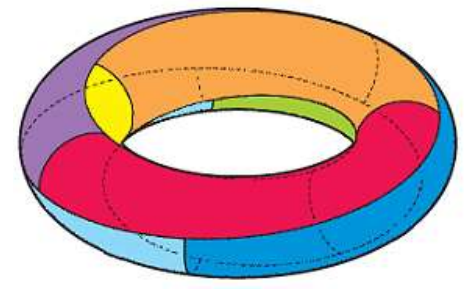

*Рисунок 30*

Лента Мёбиуса – это неориентируемая поверхность с краем. Иногда её называют листом или петлёй Мёбиуса. Получила своё название в честь немецкого математика Августа Мёбиуса, который, по многочисленным данным, её и открыл. Но в действительности лента существовала еще в древнем мире.

Для того, чтобы «воссоздать» ленту Мёбиуса из бумаги, необходимо следовать шагам:

1. Взять полоску прямоугольной формы из бумаги (рисунок 31).

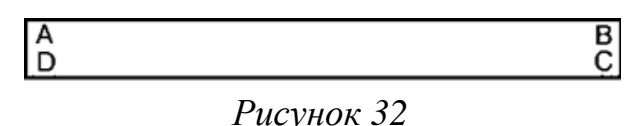

2. Свести концы (рисунок 32).

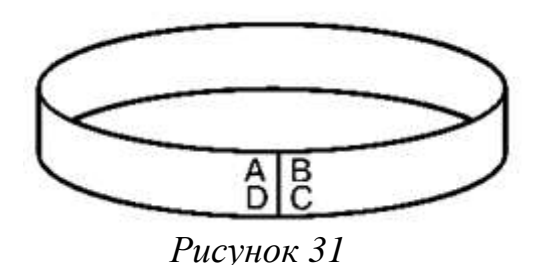

3. Перекрутить один из концов на 180° (рисунок 33).

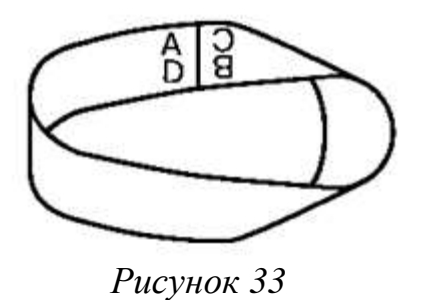

4. Склеить.

Возьмём две точки (А и В). При склеивании они совпадут, превратившись в одну. Получим два ребра, но одну область (рисунок 34).

Подставляем в формулу нахождения эйлеровой характеристики перечисленные выше данные и получаем:  $X(F) = 1 - 2 + 1 = 0$ . Эйлерова характеристика ленты Мёбиуса равна нулю.

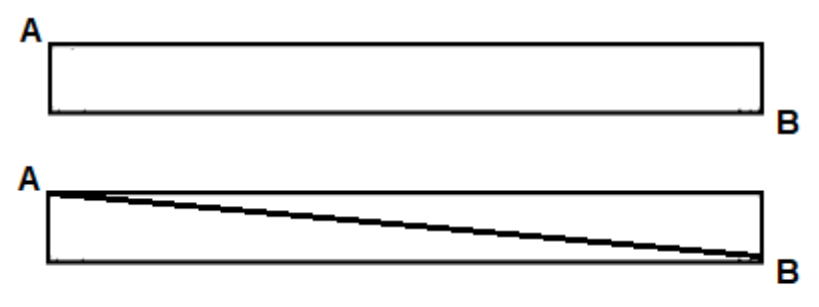

*Рисунок 34*

Свойства:

1. У ленты Мёбиуса одна сторона. Чтобы это проверить, достаточно раскрасить её. Для это понадобится лишь один цвет, что и доказывает вышесказанное.

2. Если разрезать ленту посередине вдоль по всей длине, то получится одна более длинна лента, поворот которой равен 360 градусам.

3. Если разрезать не посередине, а по 1/3 ширины ленты, то получатся в конечном итоге 2 ленты разной длины, но соединенные вместе.

Хроматическое число поверхности равно максимальному числу областей, которые можно нарисовать на поверхности так, чтобы каждая из них имела общую границу со всеми другими. Если каждая такая область будет иметь цвет, отличный от остальных, то любой цвет может находиться на соседней позиции с любым другим. Следовательно, для ленты Мёбиуса хроматическое число равно шести (рисунок 35).

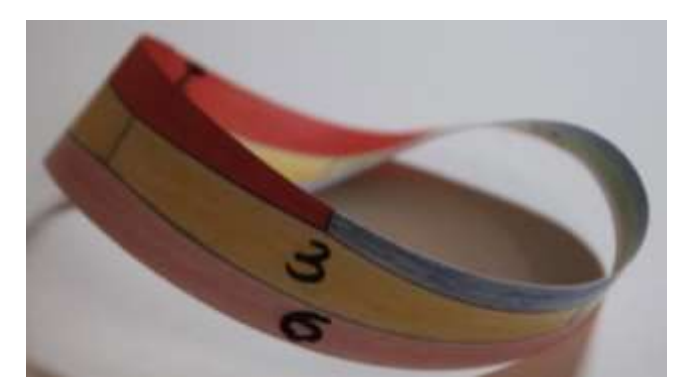

*Рисунок 35*

# **2.3 Использование технологии проектного обучения в ходе опытноэкспериментального преподавания элективного курса**

Опытно-экспериментальное преподавание элективного курса «Познакомьтесь с топологией» проводилось в течение двух лет.

# **2.3.1 Результаты опытно-экспериментального преподавания в 5-7 классах**

### **Интегративное занятие «Топологическая мозаика»**

Во время педагогической практики в псковском гуманитарном лицее в ходе опытно-экспериментального преподавания было проведено интегративное занятие элективного курса «Познакомьтесь с топологией» под названием «Топологическая мозаика» (см. Приложение 6). На уроке присутствовали 32 учащихся 5-7 классов.

Название урока отражает его качественное наполнение, т.е. были затронуты все темы, изучаемые на протяжении всего курса, которые подобно мозаике составляют базовые представления о топологии.

Урок был проведен при помощи современной методики обучения – «Уголки». В ходе реализации отрабатываются следующие способности:

- излагать собственные мысли логически обоснованно;
- вести конструктивную дискуссию;
- отстаивать собственную точку зрения;
- работать в группе;
- слушать мнения окружающих и др.

Технология «Уголки» позволяет изучить или закрепить несколько тем за урок одновременно в отличие от традиционного способа организации урока; школьники были вовлечены в проектную деятельность, но для более продуктивной деятельности была задействована данная технология. На занятии «Топологическая мозаика» были затронуты следующие темы:

- графы и их свойства;
- уникурсальные фигуры;

лабиринты;

шахматы и шахматные фигуры;

фокусы;

 математическое моделирование некоторых топологических объектов.

Выполнять предложенные задания учащихся мотивировало желание обойти все «уголки» за время, ограниченное 1-2 уроками.

На каждом из 6 «уголков» находился консультант, который знакомил учеников с вводной теорией по теме «своего уголка» и следил за правильностью выполнения заданий.

Задания для каждого уголка были подобраны так, чтобы их можно было решить только с опорой на предоставленный минимум информации и непосредственное логическое мышление.

Каждый ученик перед тем, как пойти к кому-то из консультантов, на доске крепил стикер со своим именем в соответствующую выбранному «уголку» графу. Это позволяло не путаться и сразу видеть, где и сколько мест свободны.

После того, как участвующие подходили к консультанту, он объявлял тему «уголка» и рассказывал фундаментальную информацию, касающуюся данной темы. Прослушав, ученики получали задание и могли обратиться за помощью к консультанту. За задание выставлялись соответствующие баллы в маршрутный лист каждого ученика. Проходя уголки, ученики использовали проектную деятельность, направленную на создание конечного продукта: модели многообразия, схемы обхода кенигсбергских мостов, демонстрации топологического фокуса и пр. В конце урока подводились итоги и подсчитывались баллы для выявления победителя.

Основная *цель* этого занятия – привлечь внимание школьников к топологии, а также продемонстрировать существование занимательной части математики. Нестандартный способ проведения урока был выбран для усиления интереса к занятию и широкого развития кругозора учащихся.

Обучающиеся активно проявили себя во время занятия: многие задания были выполнены правильно; консультантам задавались интересные, глубокие вопросы; после занятия присутствующие оставались на местах, чтобы провести как можно больше экспериментов над лентой Мёбиуса, пройти оставшиеся лабиринты, нарисовать крайне запутанные уникурсальные фигуры, и прочее.

В конце урока, когда была проведена рефлексия, учащиеся высказали свои мнения. Выяснилось, что ученики хотят продолжать изучение данного курса и знакомство с топологией.

Школьники были полностью увлечены процессом занятия, что является показателем достижения поставленной цели занятия.

### **Анализ анкетирования учащихся 5-7 классов**

Для проверки эффективности проведенного мероприятия было проведено анкетирование (см. Приложение 7).

**Первый** вопрос *(По какой причине ты решил посетить это занятие?*) направлен на выяснение причины посещения данного курса, чтобы понять, как в дальнейшем эффективнее влиять на распространение информации о подобного рода мероприятиях. В соответствии с диаграммой, представленной на рисунке 36, большая часть присутствующих ответила, что причиной посещения стал совет педагога, что является вполне понятным.

Можно предположить, что ученики делились новостью с друзьями, которым было бы интересно присутствовать на данном занятии. Таковыми оказались около 13 процентов всех опрашиваемых. Также присутствовали школьники, которым показались интересными заявленные темы курса. Около 6 процентов пришлось на тех, кто находится в поисках «нового» для себя.

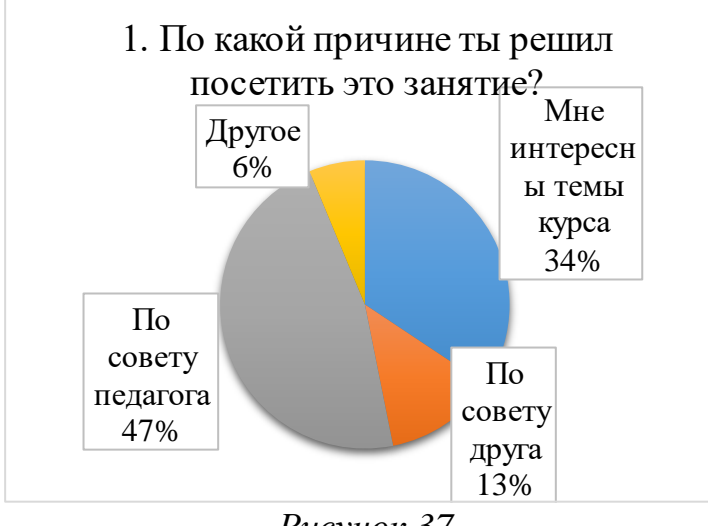

*Рисунок 37*

На **второй** вопрос *(Любишь ли ты математику?)* положительно ответили 78 процентов опрашиваемых (рисунок 37), что свидетельствует о заинтересованности большей части учащихся в сфере математики. Хотя 16 процентов опрошенных школьников высказали отрицательное отношение к математике, но на занятии все проявили интерес. Оставшиеся 6 процентов учащихся не смогли определиться с выбором. Чем это обусловлено, возможно, получится узнать при посещении уроков математики в этом классе.

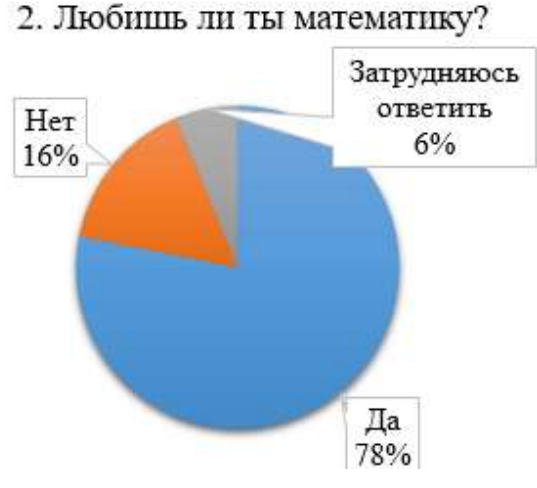

*Рисунок 36*

Ответы на **третий** вопрос *(Участвовал ли ты когда-нибудь в олимпиадах по математике?)* позволили сделать вывод, что практически все присутствовавшие на занятии один или несколько раз участвовали в олимпиаде по математике (рисунок 38). Это является показателем того, что учащиеся заинтересованы в получении новых знаний, а также в проверке собственных «сил». 18 процентов учеников, заполнивших анкету, ответили отрицательно.

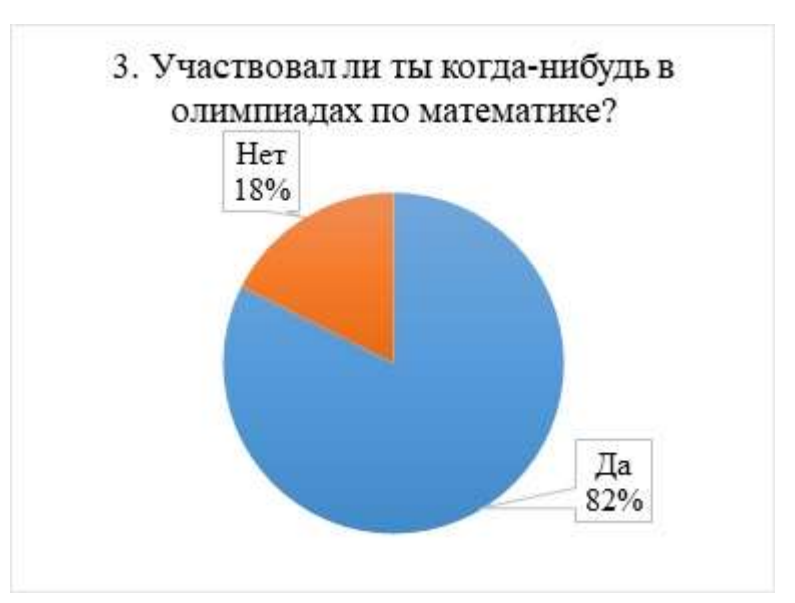

*Рисунок 39*

Результаты ответов на **четвертый** вопрос *(Нравится ли тебе работать в группе?)* помогут составителю анкеты узнать, все ли ученики готовы и хотят работать в группе. Школьники осознают, что должны быть с классом единым целым для достижения целей, которые ставит школа. Таким образом, 72 процента учеников подтвердили, что им нравится работать в группах, как показано на диаграмме на рисунке 39. 19 процентов опрошенных дали отрицательный ответ. Оставшаяся часть воздержалась от точного ответа.

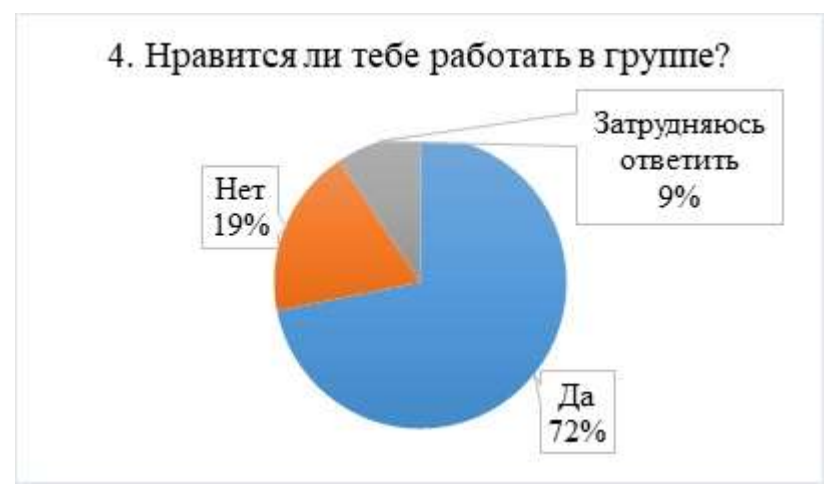

*Рисунок 38*

При ответе на **пятый** вопрос *(Знаешь ли ты, что такое «топология»?)* 75 процентов учащихся пришли к ответу «нет» (рисунок 40). Это может быть обосновано тем, что понятие топологии должно сформироваться у учеников после полного изучения элективного курса, а не после одного занятия.

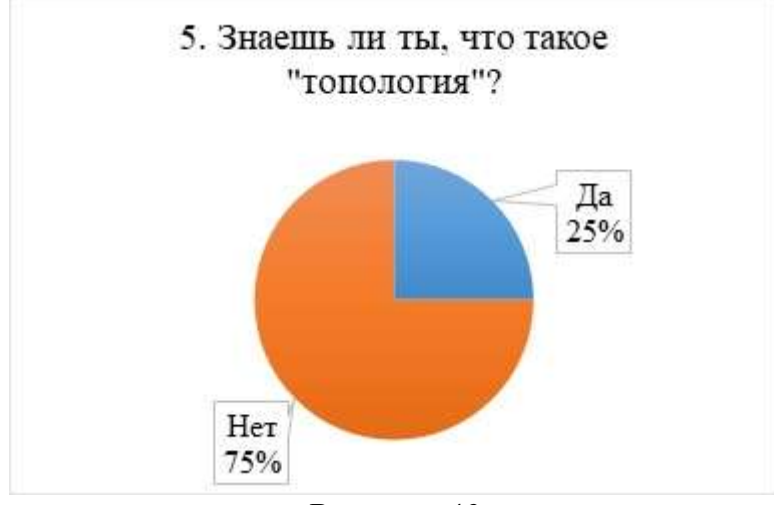

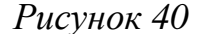

«Да» ответили на вопрос те, кто смог понять связь продемонстрированного на занятии и математики, т.е. 25 процентов опрошенных.

Результаты ответов на **шестой** вопрос *(Узнал ли ты на занятии что-то новое?)* помогут учителю понять, насколько эффективным был урок, а также то, как сильно развит кругозор школьников вне уроков математики.

91 процент учащихся, заполнивших анкету, узнали для себя новую информацию. Это являлось одной из основных целей проведенного занятия. 9% опрашиваемых, ответивших отрицательно, – это несколько человек, которые слышали о ленте Мёбиуса и её свойствах в мультфильме. (рисунок 41)

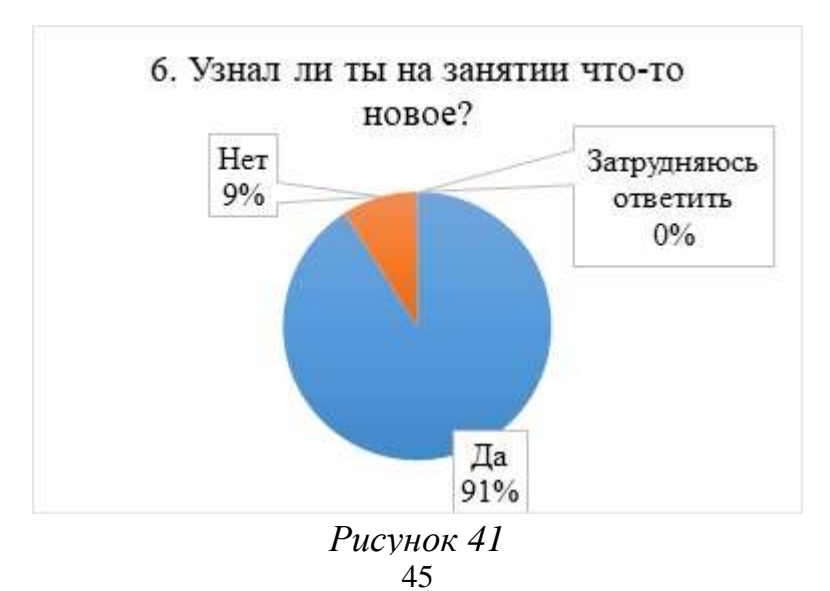

Ответы на **седьмой** вопрос *(Понравилось ли тебе занятие?)* показали, что в данном случае благодаря выбору данной технологии урок оказался интересным и увлекательным для учеников. (рисунок 42)

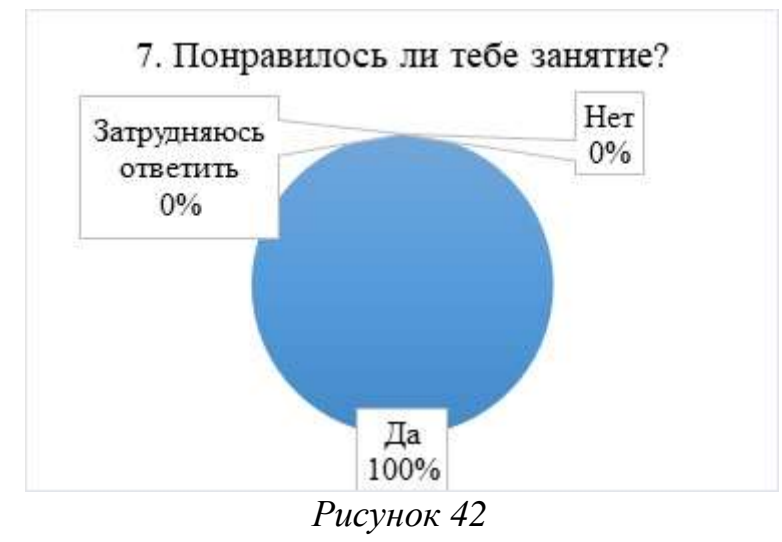

В **восьмом** вопросе *(Хотелось бы тебе продолжать изучение этого курса?)* нас интересует, хотят ли ученики изучать данный элективный курс шире, чем это было продемонстрировано на вступительном занятии. Но прежде чем начать проектировать необходимо определиться с темой. Поэтому данное занятие было организовано так, чтобы были затронуты многие темы топологии (рисунок 43). Поскольку 91 процент опрошенных учащихся ответили на восьмой вопрос положительно, то можно предположить, что при реализации этого элективного курса, он привлечет учащихся.

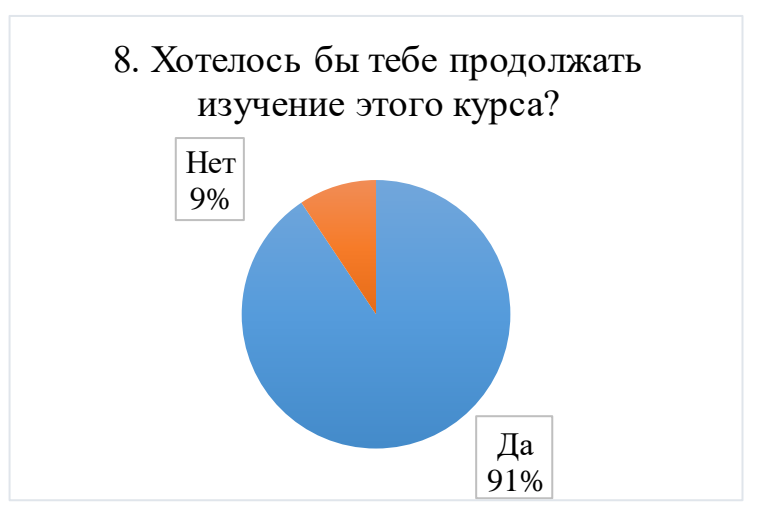

*Рисунок 43*

# **2.3.2 Результаты опытно-экспериментального преподавания в 9 классах**

Проектная технология использовалась в трех этапах (см. Приложения 6, 8, 9). Начальным является **организационно-подготовительный** этап. Данный этап задает направление деятельности учителя и учеников. Ученикам было рассказано о предстоящей деятельности и основах топологии; далее было предложено разделиться на группы (по 3-4 человека), выбрать темы, выслушать рекомендации по выполнению:

1. Задача о псковских мостах (провести аналогию с задачей о 7 кёнигсбергских мостах, используя графы и их свойства). Данная тема является крайне актуальной в связи с приближающимися ганзейскими днями 2019.

2. Уникурсальные фигуры в повседневной жизни (рассказать об уникурсальных фигурах и привести их примеры, встречаемые в реальном мире).

3. Топология на шахматной доске: Задача о ходе коня (рассмотреть различные способы решения и показать классу 1-2).

4. Как выбраться из лабиринта? (рассказать о способах выхода из различных лабиринтов, подготовить задания для класса).

5. Топологические фокусы (выступить в роли фокусника: показать различные топологические фокусы, используя инвентарь; найти связь фокусов с топологией).

6. Магические свойства ленты Мёбиуса (смоделировать ленту Мёбиуса, рассказать о происхождении, свойствах).

7. Удивительный топологический объект – тор. (смоделировать тор, рассказать о происхождении, свойствах).

Также на первом занятии мной были представлены критерии оценки проектных работ (см. Приложение 13), требования к оформлению конечного продукта и возможный пример.

Второе занятие было включено в **организационно-подготовительный**  этап, где учитель представил свой результат деятельности в качестве еще одного примера на тему, которая не была выбрана учениками. В представление результатов проектной деятельности входит следующее:

1. Заранее составленный план.

2. Презентация (или любой другой наглядный вариант представления результатов исследования).

3. Задания для других групп учащихся.

4. Решения представленных заданий.

5. Буклет.

Был представлен результат деятельности в виде буклета на тему «Топология на шахматной доске» (см. Приложение 10); проведены анализ и дальнейшая оценка результата проектной работы.

Было проведено занятие «Топологическая мозаика». На данном занятии учащиеся учились определять внутренние, внешние и граничные точки, их объединения; определяли ориентируемость/неориентируемость многообразий и пр.

Начиная с третьего занятия, но в зависимости от готовности учащихся, началось представление продуктов. Каждое занятие было посвящено однойдвум темам элементов общей топологии, а в конце – проведена рефлексия.

На заключительном занятии, входящем в **итоговый** этап, учащиеся «составили паззл» из тех работ, что они разработали и представили, рассмотрев основные темы элементов общей топологии.

## **Результаты представления буклетов**

Подробно остановимся на анализе представленных учебных работ. Каждой группой был разработан групповой проект в соответствии с выбранной темой.

- Группа 1 «Магические свойства ленты Мёбиуса».
- Группа 2 «Как выбраться из лабиринта?».
- Группа 3 «Уникурсальные фигуры в повседневной жизни».

**Группа 1.** Данная группа была сформирована из 4-х человек и работала над реализацией проекта на тему «Магические свойства ленты Мёбиуса». Изначально перед учащимися этой группы стояла задача рассказать одноклассникам о ленте Мёбиуса и её особенностях; подготовить задания для других групп учащихся, которые помогли бы им понять свойства ленты Мёбиуса. Во время выступления ребята смогли заинтересовать коллективы других групп представляемой проектной работой. Они приготовили красочные модели лент Мёбиуса, яркую презентацию и содержательный буклет.

На рисунке 1 (см. Приложение 11) представлены 3 части буклета:

справа – обложка, где указано образовательное учреждение, тема и номер группы;

слева – памятка о создании модели ленты Мёбиуса;

по центру – задняя часть буклета с указанием образовательного учреждения.

На рисунке 2 (см. Приложение 11) представлены еще 3 части буклета:

слева и по центру – историческая справка, содержащая информацию об официальном первооткрывателе ленты Мёбиуса, его фотографию; интересные свойства данного топологического объекта, а также соответствующее тематике изображение ленты Мёбиуса.

справа – иллюстрированная примерами информация о том, где встречается лента Мёбиуса в реальной жизни.

При защите своего продукта группа 1 в качестве задания для других групп предложила самостоятельно проверить существование магических свойств ленты Мёбиуса.

В начале работы над проектом ученики, входящие в данную группу, поставили следующую цель проекта – выяснить, почему свойства ленты Мёбиуса называют магическими. Далее они составили подробный план достижения данной цели, который в дальнейшем они продемонстрировали. В результате они выполнили поставленную цель и продемонстрировали остальным группам, что на первый взгляд при разрезании и покраске ленты

Мёбиуса мы предполагаем один вариант ответа, а на деле получаем совершенно другой и абсолютно неожиданный.

Все ученики с интересом разрезали заранее подготовленные группой модели. Многие учащиеся пытались опровергнуть данные свойства, но во время эксперимента признавали достоверность приведенных группой фактов.

При рефлексии участники первой группы рассказали остальным о том, что у них получилось удачнее, а с чем было справиться труднее. Выяснилось, что проще всего им было оформить работу. Ребята прокомментировали это так: «Имея под рукой ссылку на сайт, содержащий информацию о создании буклетов, довольно просто вставить необходимую информацию в заранее сформированные программой поля!». Самым сложным оказалось найти информацию. По словам учеников, в интернете много различной информации, но везде она сформулирована разными способами, поэтому им было трудно выбрать более подходящую из такого разнообразия.

#### **Выводы:**

В процессе оценивания данной учебной работы нами выявлено следующее:

1. Цель работы была поставлена и достигнута.

2. Тема проектной работы раскрыта достаточно полно.

3. Информация в основном соответствует выбранной теме.

4. Буклет выполнен красочно, интересно, оснащен иллюстрациями.

5. Ребята были заинтересованы темой своего проекта.

В результате оценки данного продукта в соответствии с критериями оценивания результатов работ были поставлены следующие баллы:

Постановка цели, планирование путей её достижения – 3 балла.

Глубина раскрытия темы – 2 балла.

Разнообразие источников информации, целесообразность их использования – 3 балла.

Творческий подход к работе – 2 балла.

Качество проектного продукта – 3 балла.

**Итого:** 13 баллов из 14 максимальных. В соответствии со шкалой оценивания проектных работ следует, что данная группа получает оценку 5.

**Пояснение:** данная оценка была выставлена в ведомость по предмету Геометрия по согласованию с учителем.

**Рекомендации учителя:** При поиске и анализе информации необходимо учитывать, что цитируемая информация не полностью пригодится в работе. Оптимальным вариантом является поиск и самостоятельная «обработка информации», т.е. выявление важных и лишних фрагментов, которые могут препятствовать доступному пониманию излагаемого.

Так же в тексте следует использовать одинаковый шрифт, сочетающиеся цвета и соответствующие размеры, иначе затрудняется восприятие текстовой информации читателем. Учащиеся правильно выделили заголовки полужирным, что не позволило «потеряться» в тексте.

В целом работа выполнена качественно, но следует больше внимания уделять содержательной части и оформлению.

**Группа 2.** Над разработкой проекта на тему «Как выбраться из лабиринта?» работали 3 ученика. Школьники выбрали эту тему, т.к. еще с детства были заинтересованы в поиске выхода из различных лабиринтов. Учащиеся из этой группы с легкостью смогли представить свой продукт интересно и содержательно.

Необходимо было представить информацию о происхождении лабиринтов (возможно, рассказать о громких историях, связанных с лабиринтами, например, в мифологии); предложить различные способы выхода из произвольного лабиринта; привести несколько примеров; подготовить задания для других групп.

На рисунке 3 (см. Приложение 11) представлены 3 части буклета второй группы:

справа – титульный лист, где указаны: образовательное учреждение, название темы буклета, класс, номер группы, а также содержится уместное изображение;

слева – исторические факты о лабиринтах в различных точках планеты;

по центру – задняя страница, на которую авторы решили ничего не добавлять.

Рисунок 4 (см. Приложение 11) содержит еще 3 части буклета второй группы:

слева – введение;

по центру – правила выхода из лабиринта, сформулированные Тремо; справа – задания для остального коллектива класса.

Перед началом работы решили разобраться с вопросом: «Есть ли какието определенные правила выхода из лабиринта?» Поиск ответа на поставленный вопрос и стал основной целью работы данной группы.

С составлением плана работы над проектом у школьников из второй группы возникли сложности: они не смогли грамотно построить свою дальнейшую работу, т.к. их сбивал масштабный объем найденной информации.

В процессе рефлексии учащиеся, задействованные в этой группе, рассказали, что труднее всего при работе над проектом для них был отбор информации для исторической справки. При поиске информации в сети Интернет ученики нашли множество интересных и ёмких историй, но, поскольку место на буклете ограничено, они поделились некоторыми из историй при представлении своего продукта, не включая их в содержание буклета.

Проще всего для учеников оказался поиск заданий для других учащихся. С учетом изученных правил Тремо они с легкостью проверяли проходимость лабиринтов и включали их в перечень предлагаемых заданий. Небольшую трудность представило и создание буклета, но, тем не менее, он получился ярким, красочным и содержательным.

Учащиеся продемонстрировали знание предложенной темы. Когда остальные учащиеся выполняли предложенные задания и сталкивались с трудностями, вторая группа помогала и подсказывала возможные способы их преодоления.

#### **Выводы:**

В процессе оценивания данного проектного результата нами выявлено следующее:

1. Цель была поставлена и достигнута.

2. Тема раскрыта достаточно полно.

3. Информация соответствует выбранной теме.

4. Буклет выполнен красочно, интересно, слабо оснащен иллюстрациями.

5. Ребята были заинтересованы темой своего проекта.

В результате оценки данной работы в соответствии с критериями оценивания проектных работ были поставлены следующие баллы:

Постановка цели, планирование путей её достижения – 2 балла.

Глубина раскрытия темы – 2 балла.

Разнообразие источников информации, целесообразность их использования – 3 балла.

Творческий подход к работе – 2 балла.

Качество проектного продукта – 3 балла.

**Итого:** 12 баллов из 14 максимальных. В соответствии со шкалой оценивания проектных работ следует, что данная группа получает оценку 5.

**Пояснение:** данная оценка была выставлена в ведомость по предмету Геометрия по согласованию с учителем.

**Рекомендации учителя:** Одной из проблем, замеченных в данном буклете, является малый размер текста, что затрудняет читаемость.

Немаловажно также не оставлять пустые места, если есть возможность добавить соответствующие тематике изображения. Например, пошаговое прохождение лабиринта, чтобы показать актуальность правил Тремо.

В целом работа выполнена ярко и качественно, но следовало бы более тщательно обрабатывать текст буклета: подходящий размер, шрифт.

**Группа 3.** Над разработкой проекта на тему «Уникурсальные фигуры в повседневной жизни» работали 3 ученика. Ученики должны были рассказать

о том, какие фигуры называются уникурсальными; представить примеры таких фигур; представить примеры уникурсальных фигур из повседневной жизни с кратким комментарием, почему та или иная фигура является уникурсальной. Подготовить задания или вопросы для других групп. Ученики справились с поставленными задачами, а также смогли создать красочный, интересный, но слегка пустой буклет.

На рисунке 5 (см. Приложение 11) представлены 3 части буклета:

справа – титульный лист, где указаны: название темы, класс, номер группы, а также содержится соответствующее теме изображение;

слева дано точное и понятное определение уникурсальной фигуры; по центру – задняя страница, где указано образовательное учреждение. Рисунок 6 (см. Приложение 11) содержит еще 3 части буклета: слева – наглядное объяснение четности и нечетности вершин таких фи-

гур;

по центру – иллюстрированные примеры уникурсальных фигур в повседневной жизни, которые учащиеся прокомментировали во время представления на уроке;

справа – задания для остального коллектива класса.

Основной целью работы данной группы был поиск ответа на вопрос: «Как математика связана с повседневной жизнью, в частности уникурсальные фигуры?».

Свою работу они выполняли в соответствии с требованиями учителя, поэтому группа представила план своей работы на первом же занятии. Ученики смогли грамотно распределить время и обязанности членов группы для качественного выполнения проектной работы.

Самой неприятной, по словам учащихся, сложностью оказалось выявление связи между уникурсальными графами и фигурами. Ученики обратились за помощью, в результате при представлении результатов своего проекта они оперировали обоими понятиями.

Участники третьей группы творчески подошли к выбору задания для других групп учащихся. Они решили проверить, насколько хорошо развито воображение у других учеников, предложив самостоятельно нарисовать уникурсальную фигуру.

Коллектив третьей группы держался уверенно при представлении темы «Уникурсальные фигуры в повседневной жизни». Ребята показали знание темы и увлечённость.

#### **Выводы:**

В процессе оценивания данного продукта нами выявлено следующее:

1. Цель была поставлена и достигнута.

2. Тема раскрыта достаточно полно.

3. Информация соответствует выбранной теме.

4. Буклет выполнен красочно, интересно, присутствуют тематические изображения.

5. Ребята были заинтересованы темой своего проекта.

В результате оценки данного результата деятельности в соответствии с критериями оценивания проектных работ были поставлены следующие баллы:

Постановка цели, планирование путей её достижения – 3 балла.

Глубина раскрытия темы – 2 балла.

Разнообразие источников информации, целесообразность их использования – 2 балла.

Творческий подход к работе – 3 балла.

Качество проектного продукта – 3 балла.

**Итого:** 13 баллов из 14 максимальных. В соответствии со шкалой оценивания проектных работ следует, что данная группа получает оценку 5.

**Пояснение:** данная оценка была выставлена в ведомость по предмету Геометрия по согласованию с учителем.

**Рекомендации учителя:** буклет является содержательным, но пустым. Ученики придерживались одного шрифта и соответствующего размера тек-

ста. Цвета хорошо сочетаются, но много пустых полей. Есть нечеткие изображения.

В целом буклет выполнен качественно, но следовало бы добавить больше текста.

После представления результатов учебных проектов были подведены итоги изучения элективного курса и сообщены оценки с рекомендациями. Результаты представления результатов проектной деятельности представлены в таблице 2.

*Таблица 2*

| Название проекта                                        | Достижение<br>цели | раскрытия<br>Глубина<br>темы | источников<br>Использова<br>ние разных | Творческий<br>подход | проектного<br>продукта<br>Качество | Итого |
|---------------------------------------------------------|--------------------|------------------------------|----------------------------------------|----------------------|------------------------------------|-------|
| Магические<br>свойства<br>ленты<br>Мёбиуса              | 3                  |                              |                                        |                      | 3                                  | 13    |
| 2. Как выбраться<br>из лабиринта?                       | $\overline{2}$     |                              | 3                                      | $\overline{2}$       | 3                                  | 12    |
| 3. Уникурсальные<br>фигуры в<br>повсе-<br>дневной жизни | 3                  |                              | $\mathcal{D}_{\mathcal{L}}$            |                      | 3                                  | 13    |

# **Оценка результатов проектной деятельности**

#### **Анализ анкетирования учащихся 9 классов**

После подведения итогов и дальнейшей рефлексии было проведено анкетирование (см. Приложение 12). Обратимся к анализу результатов анкетирования. (рисунок 44)

На **первый** вопрос *(Что такое топология?)* больше половины присутствовавших дали правильный ответ, что позволяет сделать вывод о трудности освоения топологических понятий.

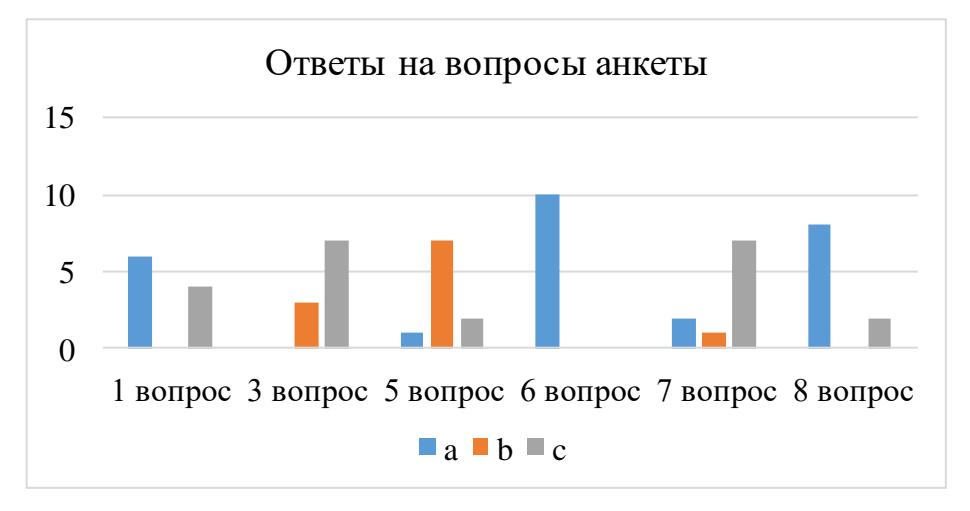

## *Рисунок 44*

Проводя соответствия между определениями внутренней, граничной и внешней точек во **втором** вопросе, практически все учащиеся ответили правильно в соответствии с рисунком 45. Во время работы на занятиях девятиклассники с легкостью определяли внутренние, внешние и граничные точки.

Результаты ответов на **третий** вопрос *(Что такое непрерывная деформация?)* показали, что практически все учащиеся разобрались в определении непрерывных деформаций.

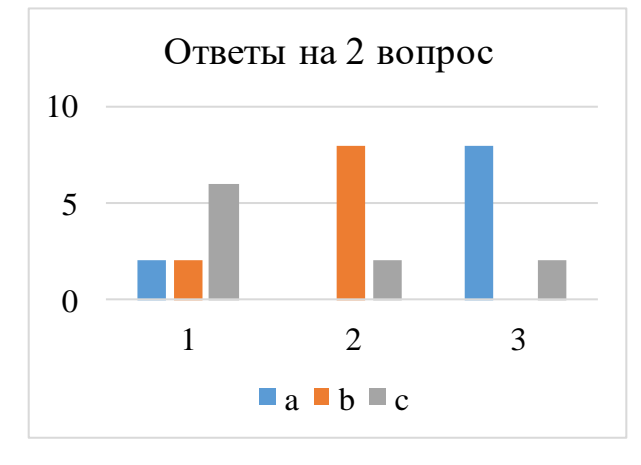

## *Рисунок 45*

В **четвертом** вопросе *(Какая из перечисленных деформаций непрерывна?)* чаще были допущены ошибки потому, что в каждом вопросе до этого был только один возможный вариант ответа (рисунок 46). Но большая половина присутствовавших ответили верно, следовательно, ученики понимают, какие деформации называются непрерывными.

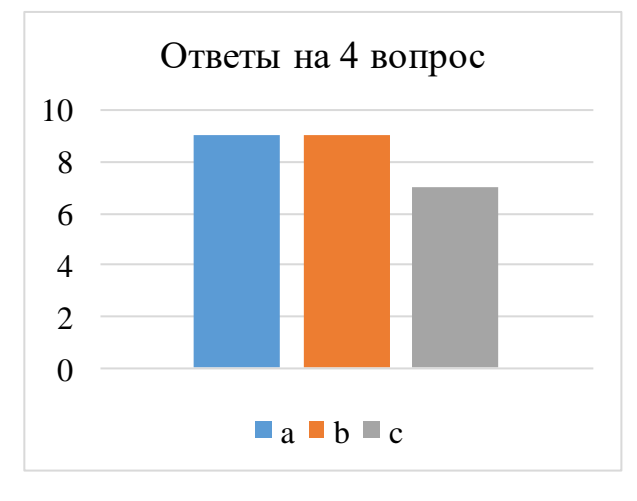

#### *Рисунок 46*

Ответы на **пятый** вопрос *(Что такое лента Мёбиуса?)* показали, что изучение темы «Топологические многообразия» может вызывать трудности у школьников.

На **шестой** вопрос *(Что такое тор?)* все учащиеся дали правильные ответы. **Седьмой** вопрос *(Что такое граф?)* не вызвал у большинства учащихся вопросы и затруднения.

Результаты ответов на **восьмой** вопрос *(Понравился ли тебе элективный курс?)* показали, что данный элективный курс вызывает интерес у девятиклассников. Поэтому при дальнейшей работе в школе планируется провести полноценный элективный курс на учащихся 7-9 классов.

# **2.3.3 Анализ результатов опытно-экспериментального преподавания элективного курса**

Во время преподавания элективного курса в 5-7 классах все присутствовавшие продемонстрировали глубокую заинтересованность элективным курсом. Многие отметили, что второе занятие было проведено увлекательно, содержательно и активно. Форма проведения самого элективного курса не была новой для учащихся гуманитарного лицея, т.к. другие учителя этого образовательного учреждения иногда на своих уроках используют элементы проектной деятельности при изучении новой темы. Опытноэкспериментальное преподавание прошло успешно и поставленные цели были достигнуты.

Один из возможных вариантов преподавания элективного курса «Познакомьтесь с топологией» был представлен при прохождении очного этапа всероссийской студенческой олимпиады «Я - профессионал». В соответствии с регламентом было составлено интегративное занятие «Топологический треугольник» из трех основных тем элементов общей топологии: уникурсальные фигуры, неориентируемые многообразия и проблема раскраски карты (см. Приложение 14). Изучение трех указанных тем способствует развитию топологических и общегеометрических представлений.

Студенты выступали в роли учащихся 7 классов. В качестве результата проектной деятельности выступали заполненные учениками шаблоны буклета (рисунки 1, 2 (см. Приложение 15)) и созданные модели неориентируемого топологического многообразия – ленты Мёбиуса.

Поскольку занятие проводилось в рамках олимпиады, то анкетирование не проводилось. Но позднее данное занятие было проведено у студентов физико-математического факультета, направления «Педагогическое образование» профиль: Математика, которые так же выступали в роли учащихся 7 классов. В конце занятия была проведена экспертная оценка такого занятия и анкетирование.

#### **Анализ результатов анкетирования студентов (см. Приложение 16)**

При анализе ответов на **первый** вопрос *(На сколько баллов ты бы оценил такой урок?)* выяснилось, что в среднем присутствовавшие оценивают такое занятие на 4,9 балла по пятибалльной шкале. Но более точной оценкой качества проведенного занятия является вовлеченность студентов в коллективную работу: активный диалог с учителем, взаимодействие с окружающими, заполнение буклета и пр. (рисунок 47)

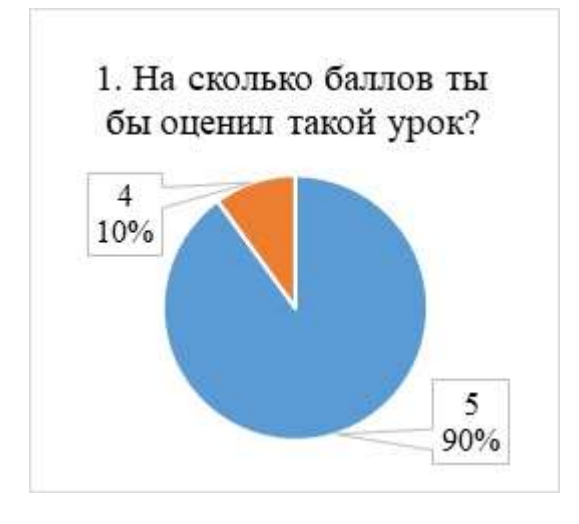

### *Рисунок 47*

Результаты ответов на **второй** вопрос *(Использовали ли учителя в твоей школе технологию проектного обучения?)* показали, что студенты знакомы с технологией проектного обучения еще со школы. Многие отметили, что в качестве результата проектной деятельности должен выступать определённый продукт, что является одной из ключевых характеристик данной технологии. У 6 человек из 10 опрошенных при обучении в школе не применялась данная технология в явном виде, но имели место её элементы. Например, учитель ставил перед учениками задачу: заполнить таблицу на основе представленной информации на уроке, где таблица выступала в качестве конечного продукта; подготовить презентацию к следующему уроку на определенную тему и т.д. Примеры демонстрируют направленность деятельности на создание конечного продукта (иногда в неявном виде). Следует отметить, что так же в рамках урока можно предложить учащимся подробно описать процесс планирования собственной деятельности, направленной на создание какого-то продукта. Анализ такого описания позволит учителю сделать выводы об определённых умениях учащихся. (рисунок 48)

В ответах на **третий** вопрос *(Если в твоей школе применялась технология проектного обучения, то на каких предметах?)* студенты указали разнообразные предметы: физика, литература, математика, история, информатика и др. На основании этого можно сделать вывод: учителя стараются внедрять данную технологию в преподавание различных дисциплин.

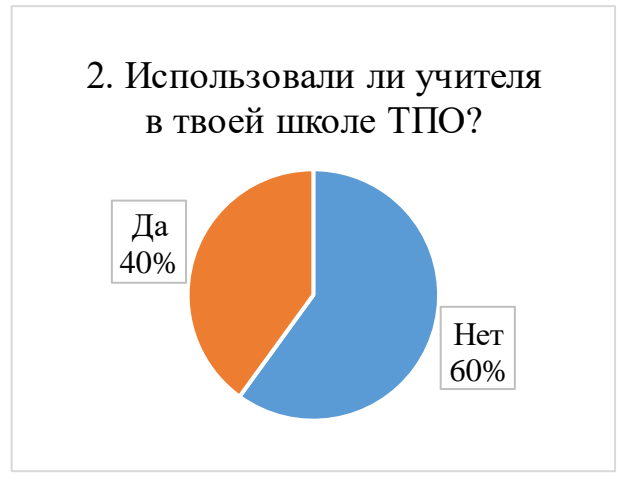

### *Рисунок 49*

Все присутствовавшие однозначно подтвердили уместность использования технологии проектного обучения в рамках проведённого занятия – это удалось выяснить при анализе ответов на **четвертый** вопрос *(Была ли удачной технология проектного обучения на показанном уроке?).* Возможно, это обусловлено типом конечного продукта. Как известно, буклет является наглядным средством представления информации. (рисунок 49)

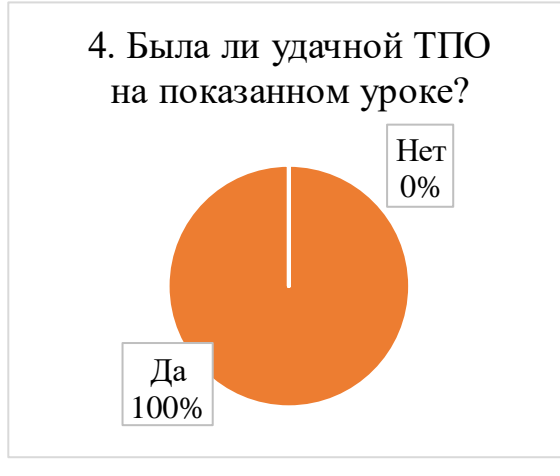

#### *Рисунок 48*

Самым популярным ответом на **пятый** вопрос *(Что может быть результатом проектной деятельности на таком уроке?)* оказался ответ: модель. Действительно, создание модели неориентируемого топологического многообразия является доступным способом применения полученных знаний на практике. Стоит отметить, что для большей информативности такая модель может содержать метки для разрезов, бесконечную линию, позволяющую заметить, что поверхность – односторонняя, правильную раскраску и

пр. Самым творческим ответом на данный вопрос был признан ответ: написание стихотворения по темам, затронутым на занятии «Топологический треугольник». Следует добавить, что такое стихотворение может быть мнемоническим.

### ЗАКЛЮЧЕНИЕ

Цель выпускной квалификационной работы – разработать элективный курс по топологии и использовать технологию проектного обучения для его преподавания в основной школе – достигнута. Было выявлено, что технология проектного обучения является удачной для преподавания элементов общей топологии и привлекательной для студентов и школьников. При создании продуктов проектной деятельности учащиеся осваивают основные топологические понятия: непрерывность, двумерные многообразия, ориентируемость\неориентируемость, связность, открытость\замкнутость и пр.

Совмещение математической строгости изложения материала с математической красотой и занимательностью способствует формированию культуры мышления учеников. Применение технологии проектного обучения предоставляет учащимся свободу выбора, развивает их способность работать в группе, повышает уровень исследовательской культуры учеников, способствует развитию их самостоятельности и конкурентоспособности для дальнейшего продуктивного участия в жизни общества.

Результаты исследования были представлены на следующих международных и всероссийских научных конференциях и конкурсах:

1. Молодёжная научно-практическая конференция ПсковГУ«Молодежь – науке», 2019, Псков (1 место).

2. Международный конкурс «Качество образования 2018», Москва (1 место).

3. Молодежная научно-практическая конференция ПсковГУ «Физика. Математика. Информатика. Образование», секция «Математика в вузе и школе», 2018, Псков (3 место).

4. Всероссийская студенческая олимпиада «Я – профессионал», 2019 (призёр)

5. Международная научно-методическая конференция «Современные проблемы обучения математике в школе и вузе», 2018, Псков.

6. Конгресс молодых ученых, доклад «Использование технологии проектного обучения для развития ключевых компетенций учащихся», 2019, Санкт-Петербург

7. Онлайн-конкурс «MAXIMUM для преподавателей», 2019.

По результатам исследования были сделаны следующие публикации:

1. Нахождение хроматического числа некоторых двумерных топологических многообразий // XII Машеровские чтения : материалы международной научно-практической конференции студентов, аспирантов и молодых ученых, 19 октября 2018 г. / Витеб. Гос. Ун-т ; редкол.: И.М. Прищепа (гл. Ред.) – Витебск : ВГУ имени П.М. Машерова, 2018. – 354 с. – С. 25-27.

2. Хроматическое число некоторых топологических многообразий // Молодежь - науке. 2018. Материалы молодежных научно-практических конференций ПсковГУ по итогам научно-исследовательской работы в 2017/2018 уч.г. Т. VIII. - Псков : Псковгу, 2018 – С. 100-102.

3. Использование технологии проектного обучения для развития ключевых компетенций учащихся // Сборник тезисов докладов Конгресса молодых ученых. Электронное издание. - [2019, электронный ресурс]. - Режим доступа: [https://kmu.Itmo.Ru/digests/article/2333,](https://kmu.itmo.ru/digests/article/2333) своб.

4. Применение технологии проектного обучения при изучении элементов общей топологии // Вестник ПсковГУ. Серия «Физико-математические науки». 2019. Вып. 14. (сдано в печать)

5. Современные проблемы обучения математике в школе и вузе: Материалы Международной научно-методической конференции. 4-6 октября 2018 г. В 2-х томах. Том I. Псков: Псковский государственный университет, 2019. – С. 114-119. (сдано в печать)

6. Использование технологии проектного обучения для изучения элементов общей топологии // Молодежь – науке. 2019. Материалы молодежных научно-практических конференций ПсковГУ по итогам научноисследовательской работы в 2018/2019 уч. г. (сдано в печать)

# СПИСОК ИСПОЛЬЗОВАННОЙ ЛИТЕРАТУРЫ

1. Александров, П. С. Введение в теорию множеств и общую топологию [Текст] / П. С. Александров. – М. : Наука, 1977. – 368 с.

2. Атанасян, Л. С. Геометрия : в 2 ч. [Текст] / Л. С. Атанасян, В. Т. Базылев. – М. : Просвещение, 1987. – 2 ч. – 352 с.

3. Бишоп, Р. Геометрия многообразий [Текст] / Р. Бишоп, Р. Криттенден. – М. : Мир, 1967. – 336 с.

4. Болтянский В. Г. Наглядная топология [Текст] / В. Г. Болтянский, В. А. Ефремович. – М. : Наука, 1975. – 160 с.

5. Борисович, Ю. Г. Введение в топологию : учеб. Пособие [Текст] / Ю. Г. Борисович, Н. М. Близняков, Я. А. Израилевич, Т.Н. Фоменко. – 3-е изд., испр. и доп. – М.: Ленанд, 2015. – 448 с.

6. Бурлакова, И. В. Организация проектно-исследовательской деятельности обучающихся в условиях учреждения дополнительного образования : (семинар-практикум) [Текст] // Воспитание школьников. — 2017. – № 1.  $- C. 41-46.$ 

7. Вернер, А. Л. Геометрия : учеб. пособие для физ.-мат. факульт. пед. институтов : в 2 ч. [Текст] / А. Л. Вернер, Б. Е. Кантор, С. А. Франгулов. – СПб. : Специальная литература, 1997. – 2 ч.

8. Ганиева, Э. А. Руководство проектно-исследовательской деятельностью обучающихся в рамках реализации ФГОС основного общего образования [Текст] // Воспитание школьников. – 2017 . –  $N_2$  7. – С. 47-50.

9. Гарднер, М. Математические чудеса и тайны [Текст] / М. Гарднер. – М. : Наука, 1978. – 128 с.

10. Годеман, Р. Алгебраическая топология и теория пучков [Текст] / Р. Годеман. М. : ИЛ, 1961. – 323 с.

11. Григорьев, В. А. Проблема четырех красок решена [Текст] // Техника – молодёжи. – 1977. – №3. – С. 38.

12. Долженков В. А. Элементы общей топологии : учеб.-метод. пособие [Текст] / В. А. Долженков, Е. Г. Соловьева, И. В. Горчинский. – Курск : КГУ, 2006. – 63 с.

13. Загрекова Л.В. Теория и технология обучения : учеб. пособие для студентов педвузов [Текст] / Л.В. Загрекова, В.В. Николина. – М.: Высшая школа, 2004. – 157 с.

14. Игнатьев, Е. И. В царстве смекалки [Текст] / Е. И. Игнатьев. – 2-е изд. – М. : Наука, 1979. – 208 с.

15. Казун, А. П., Пастухова, Л. С. Практики применения проектного метода обучения: опыт разных стран [Текст] // Образование и наука. – 2018. –  $N_2$  2. – C. 32-59.

16. Карпов, А. О. Метод научных исследований vs метод проектов [Текст] // Педагогика. – 2012. – №7. – С. 14-25.

17. Келли, Дж. Л. Общая топология [Текст] / Дж. Л. Келли. – М. : Наука, 1968 – 384 с.

18. Колеченко, А. К. Энциклопедия педагогических технологий: Материалы для специалистов образовательных учреждений [Текст] / А. К. Колеченко. – СПб: КАРО, 2001. – 368 с.

19. Кузнецова, Е. В. Федеральный государственный образовательный стандарт и индивидуальный учебный проект [Электронный ресурс] // Современные наукоемкие технологии. – 2015. – № 12-1. – С. 103-107. – Режим доступа: http://www.top-technologies.ru/ru/article/view?id=35218 (дата обращения: 27.05.2019).

20. Лазарев, В. С. Метод проектов в образовании: новое понимание [Текст] // Народное образование.  $-2012 - N_28 - C. 203-211$ .

21. Линькова, Н. П. К вопросу о пространственном мышлении. Материалы сборника «Вопросы психологии способностей школьников». [Текст] / Н. П. Линькова. – М. : Наука, 1964. – 167 с.

22. Матяш, Н. В. Инновационные педагогические технологии. Проектное обучение : учебное пособие [Текст] / Н. В. Матяш. – 3-е изд. – М. : Изд-во "Академия", 2016. – 158 с.

23. Морозова, М. М. Метод проектов в истории отечественной и зарубежной педагогики [Электронный ресурс] // ИТС. – 2007. – №3-4. – Режим доступа: https://cyberleninka.ru/article/n/metod-proektov-v-istoriiotechestvennoy-i-zarubezhnoy-pedagogiki (дата обращения: 24.05.2019).

24. Оре, О. Графы и их применение [Текст] / О. Оре. – М. : Мир,  $1965. - 175$  c.

25. Педагогические технологии: Учебное пособие для студентов пед. специальностей [Текст] / Под общей ред. В. С. Кукушина. – М. : МарТ, 2004.  $-336$  c.

26. Полат, Е. С. Педагогические технологии дистанционного обучения : учеб. пособие для студ. высш. учеб. заведений [Текст] / [Е. С. Полат, М. В. Моисеева, А. Е. Петров и др.] ; под ред. Е. С. Полат . – М. : Академия, 2006. – 400 с.

27. Полат, Е. С. Современные педагогические и информационные технологии в системе образования : учеб. пособие для студентов вузов  $[TextCT] / E. C.$  Полат, М. Ю. Бухаркина. – 2-е изд., стер. – М. : Академия, 2008  $. - 364$  c.

28. Рохлин, В. А. Начальный курс топологии : учеб. пособие [Текст] / В. А. Рохлин, Д. Б. Фукс. – М. : Наука, 1977. – 496 с.

29. Саркисян, А. А. Познакомьтесь с топологией [Текст] / А. А. Саркисян, Ю. М. Колягин. – М.: Просвещение, 1976. – 79 с.

30. Сартр, Ж. П. Проблемы метода [Текст] / Ж. П. Сартр. – М. : Прогресс, 1993. – 240 с.

31. Семенюк, Н. И. Технология проектной деятельности в школе как форма активизации деятельности всех субъектов образовательного процесса  $[TextCT]$  // Управление современной школой. Завуч. – 2012. – №7. – С. 85-99.

32. Страхова, И. А. Проектная деятельность как один из способов формирования универсальных учебных действий [Текст] // Методист. – 2012.  $-$  No 4. – C. 12-17.

33. Стюарт, Я. Топология [Текст] // Квант. – 1992. – № 7. – С. 28-30.

34. Телеман, К. Элементы топологии и дифференцируемые многообразия [Текст] / К. Телеман. – М. : Мир, 1967. – 392 с.

35. Тимченко, С., Лазичев, А., Гураков, А. Групповое проектное обучение [Текст] // Высшее образование в России. – 2007. – № 4. – С. 25-31.

36. Тютина, Е. А. Проектная работа как вид инновационного обучения. Опыт форума студенческого актива Московской области [Текст] // Преподавание истории в школе. – 2018. – № 5. – С. 87-89.

37. Франсис, Дж. Книжка с картинками по топологии [Текст] / Дж. Франсис. – М. : Мир, 1991. – 240 с.

38. Харари, Ф. Теория графов [Текст] / Ф. Харари. – М. : Мир, 1973.  $-301$  c.

39. Хирцебрух, Ф. Топологические методы в алгебраической геометрии [Текст] / Ф. Хирцебрух. – М. : Мир, 1973. – 290 с.

40. Шашкин, Ю. А. Эйлерова характеристика [Текст] / Ю. А. Шашкин. – М. : Наука, 1984. - 96 с.

41. Виро, О. Я. Элементарная топология [Текст] / О. Я. Виро [и др.]. – 2-е изд., испр. – СПб. : СПГУ, 2007. – 431 с.

42. Энгелькинг, Р. Общая топология [Текст] / Р. Энгелькинг. – М. : Мир, 1986. – 752 с.

# **Конспект занятия элективного курса на тему «Введение в топологию. Задача Эйлера. Уникурсальные фигуры»**

*Цель занятия:* познакомить учащихся с темами: «Графы», «Уникурсальные фигуры» и «Задача Эйлера».

## *План занятия:*

- 1. Организационный момент.
- 2. Решение задачи Эйлера.
- 3. Изучение свойств графов.
- 4. Подведение итогов урока.
- 5. Постановка домашнего задания.

# *Ход занятия:*

### 1. Организационный момент

#### Учитель:

Здравствуйте, ребята! Начиная с сегодняшнего занятия, мы будем знакомиться с новой темой: «Топология». Перед тем, как узнать, что такое топология, давайте заглянем в историю её развития.

Как известно, в Пскове протекает несколько рек, которые делят наш город «на части». Например, Запсковье, Завеличье, Центр и т.д. Давайте назовём их условно «островами». Но как же люди передвигаются между ними?

#### Ученики:

По мостам, которые соединяют эти «острова».

# Учитель:

Верно. Во Пскове есть достаточно много мостов, переброшенных через реки и соединяющих различные части города. Вы когда-нибудь задумывались о том, чтобы обойти все эти мосты за один раз? Причем так, чтобы ваше прохождение по одному из мостов было единственным на протяжении всего вашего пути. Вряд ли подобные мысли приходили вам на ум.

Удивительно, но, как минимум, одному человеку в мире такая идея приходила. Существует реальная история о том, что один из жителей города Кенигсберг (сейчас – Калининград) заинтересовался, возможно ли пройти по всем мостам города, пройдя по каждому из них лишь один раз и вернуться к тому месту, откуда началось его «путешествие».

Слышал ли кто-нибудь из вас о Леонарде Эйлере?

# Ученики:

Да, на уроках геометрии и физики. Это ученый, который сделал много открытий в математике и физике.

## Учитель:

Верно, но его вклады были сделаны не только в математику и физику, но и во многие другие науки. Например, в механику и астрономию. А сегодня мы с вами поговорим о еще одном его открытии.

Эйлер заинтересовался задачей о мостах. Как оказалось, она крайне интересна и занимательна. К тому же, ее решение стало основой для «нового» раздела математики. Поскольку именно Эйлер смог её решить, то теперь она носит название: «задача Эйлера». Давайте с ней познакомимся.

2. Решение задачи Эйлера (+ 3. Изучение свойств графов)

### *Условие задачи:*

Через рукава реки Прегель переброшено 7 мостов, которые связывают все части города, образуя 2 острова, поддерживающие связь с основной частью города именно при помощи этих мостов.

Для решения этой задачи Эйлер, в первую очередь, сделал рисунок, опираясь на условие. Давайте и мы его построим.

Он обозначил берега реки и острова точками и присвоил им буквы A, B, C, D. А после он обозначил линиями мосты, соединяющие берега с островами. Тогда он получил фигуру, похожую на ту, что изображена слева на рисунке 1, где А и С – берега, В и D – острова, а, b, c, d, e, f, g – мосты.

Когда на геометрии вы строите фигуры, то какие элементы вы обозначаете точками?

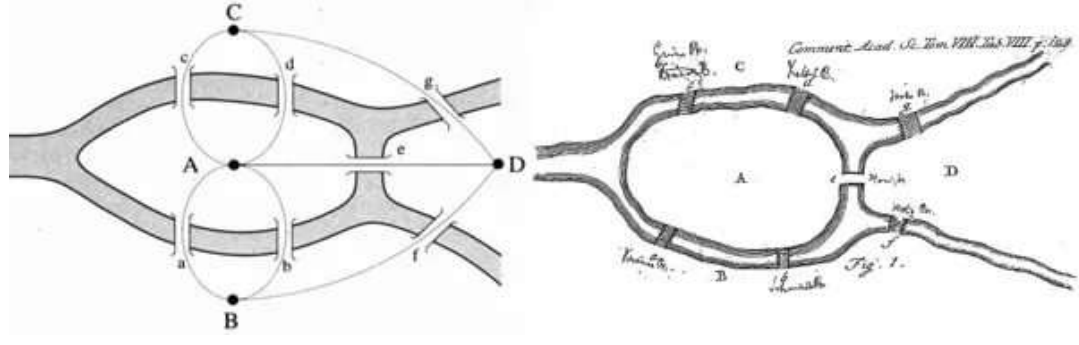

*Рисунок 1*

Ученики:

Точками принято обозначать вершины фигур.

Учитель:

Так же, как и в геометрии, у получившейся фигуры точки – её вершины. А линии, которыми они соединены, – ребра. А вся фигура, которая состоит из вершин и рёбер, – граф.

Дальше Эйлер посчитал вершины графа и количество рёбер, исходящих из каждой вершины. Позже появились такие названия, как четные и нечетные вершины графа.

Как вы считаете, какие из изображенных на карточках (рисунок 2)

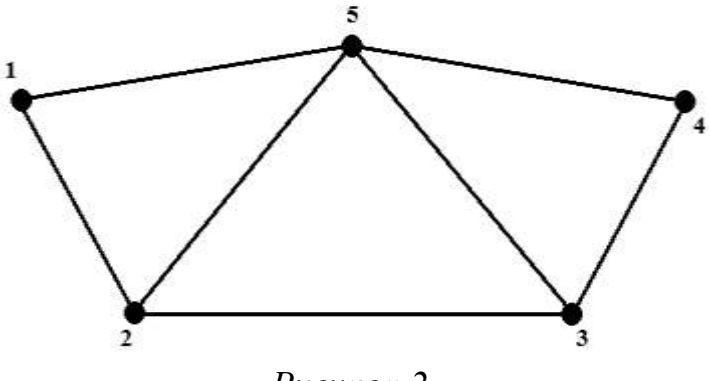

*Рисунок 2*

вершин – четные, а какие – нет?

Ученики:

(называют любые варианты наугад).

Учитель:

Верно поняли принцип определения степени вершины из вас те, кто назвал 1,4,5 – четными, а 2,3 – нечетными. Всё очень просто. Давайте обратим внимание на вершины и количество рёбер, которые из них исходят. Если четное количество – четная вершина, если нечетное – нечетная.

Вернёмся к задаче. Какие здесь вершины четные, а какие – нет? Ученики:

Все вершины нечетные.

Учитель:

Но что же нам это дает? Как и у большинства математических объектов, у графов есть уникальные свойства, но мы рассмотрим лишь те, что ввёл Эйлер.

*Во-первых,* число нечетных вершин графа всегда четно. Не существует графов с нечетным количеством четных вершин. А сколько у нас?

Ученики:

Четыре, потому что 2 острова и 2 берега.

Учитель:

Правильно.

*Во-вторых,* если все вершины графа четные, то можно начертить граф, не отрывая карандаша от листа бумаги (одним росчерком), причем начать движение можно из любой вершины. А можно ли нарисовать наш граф, не отрывая ручки от листа? Попробуйте и сообщите результат.

Ученики:

Не получается.

Учитель:

И этому есть разумное объяснение.

*В-третьих,* граф с более чем двумя нечетными вершинами невозможно начертить одним росчерком. Как видите, Эйлер сделал такой вывод и смог его обосновать в своих работах.
Возьмите в руки карточки, что лежат у вас на столе (рисунок 3) и попробуйте определить, можем ли мы нарисовать эту фигуру (А) одним росчерком?

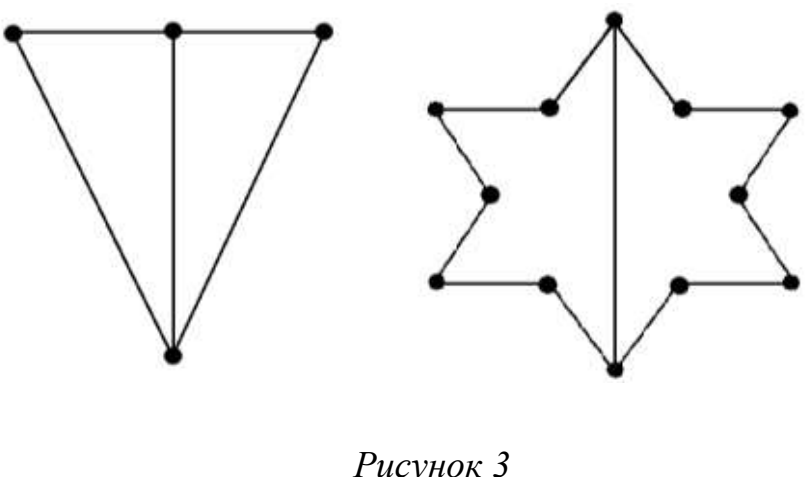

 $(A)$  (b)

#### Ученики:

(У кого-то получилось, а у кого-то нет.) Учитель вызывает к доске 2х человек, у одного из них получилось, а у другого – нет. Они оба пытаются построить предложенную фигуру еще раз, не отрывая мела от доски.

Учитель:

Пока ребята строят, давайте определим степени каждой из вершин. Кто уже посчитал?

Ученики: 2 вершины четные, а 2 – нечетные.

Учитель:

Хорошо, запишите это на листочках к соответствующей фигуре. Давайте посмотрим на доску. Представьте нам как вы строили фигуру.

Ученики:

(Первый ученик начинал построение с четной вершины, а другой с нечетной. Задача класса заметить это.)

Учитель:

Ребята, заметили ли вы, чем отличается построение фигур у этих учеников?

Ученики: Они начинали с разных вершин.

#### Учитель:

Правильно, садитесь на места, ребята. Посмотрите на пример (Б). Попробуйте построить эту фигуру. Не забудьте определить степени вершин и подписать. Можно ли построить эту фигуру одним росчерком? Давайте узнаем еще одно свойство.

*В-четвертых,* граф только с двумя нечетными вершинами можно начертить одним росчерком, но движение необходимо начать с одной из нечетных вершин и закончить в другой. Теперь вернёмся к рисункам на доске. У ученика, который начинал с четной вершины, и не получилось бы построить, а за попытку – спасибо. А что насчет второй фигуры (Б)?

Ученики:

Тоже можно построить одним росчерком, если начать в одной из нечетных вершин, а закончить в другой.

Учитель:

Посмотрите вновь на рисунок к задаче Эйлера. Можем ли мы построить эту фигуру одним росчерком, зная свойства?

Ученики:

Он имеет 4 нечетные вершины, значит его нельзя начертить одним росчерком.

#### Учитель:

Верно. Проведя анализ, Эйлер сделал вывод относительно задачи. Он заключил, что поскольку фигуру нельзя построить одним росчерком, значит нельзя подобрать такое решение задачи, которое бы удовлетворяло всем условиям. Это и есть решение задачи.

Ученики:

Почему тогда говорят, что он её решил? Решения же нет.

Учитель:

Потому что сделать вывод о том, что нет решения, и обосновать его – тоже решение.

Как уже стало известно, задача о семи Кёнигсбергских мостах достаточно удивительна, но не менее удивительно продолжение истории. Однажды жил Император Кайзер Вильгельм, который, как говорили, не славился умом. На одном из приемов у императора были немецкие ученые. Решив не упускать повод посмеяться над императором. Они предложили ему решить задачу Эйлера, на что Кайзер сказал, что сможет ее решить в ту же минуту, если ему предоставят бумагу и чернила. И он её решил. Ученые были шокированы таким поворотом событий. Как оказалось, он действительно её решил. Решил, отдав приказ построить новый мост в Кёнигсберге, который в дальнейшем получил название в честь Императора – Императорский мост (Кайзербрюкке).

Попробуйте теперь построить такой граф в своих тетрадях одним росчерком, принимая во внимание, что мост был построен там, где это указано на рисунке 4.

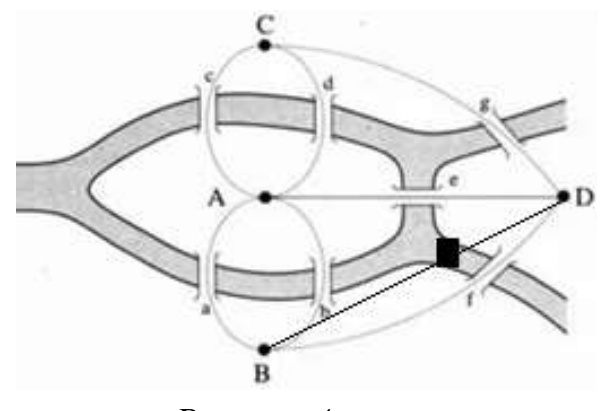

*Рисунок 4*

#### Ученики:

У нас получились 2 нечетные вершины и 2 – четные. Значит, используя свойства, мы можем нарисовать этот граф, не отрывая ручки от листа, если начнем в одной из нечетных вершин, а закончим в другой.

#### Учитель:

После того, как мост был построен, задачу о Кёнигсбергских мостах мог решить любой человек, а жители Кёнигсберга смогли совершать прогулки, следуя условиям задачи, а все потому, что граф стал уникурсальным – т.е. его можно построить одним росчерком. Эйлер решил задачу в 1736 году, находясь в Санкт-Петербурге, не приезжая в Калининград.

4. Подведение итогов урока.

Учитель:

А теперь для вас будет творческое задание. На листочках нарисуйте как можно более интересную уникурсальную фигуру. Листочки подпишите и сдайте. На следующем уроке я объявлю трёх победителей. От победителей будет требоваться изобразить на доске перед классом свою фигуру, чтобы все увидели, как вы строили.

Что нового вы узнали на занятии?

Ученики:

Мы познакомились с темой: «Графы», рассмотрели свойства графов, изучили решение задачи Эйлера, научились определять степени вершин графа, узнали об уникурсальных фигурах, а также смогли самостоятельно построить фигуры одним росчерком.

Учитель:

Что на занятии вам понравилось больше всего?

Ученики:

(высказывают своё мнение).

5. Постановка домашнего задания.

Учитель:

Так же на дом вам будут даны задания, листочки с которыми я вам сейчас раздам. Выполнять задание нужно в тетрадях.

*Задание 1.* Существуют ли среди букв русского алфавита уникурсальные?

*Задание 2*. Возможно ли начертить схему московского метро одним росчерком, если учитывать, что каждая станция – вершина?

*Задание 3.* Решить задачу о кенигсбергских мостах, если бы их было 15. (рисунок 5)

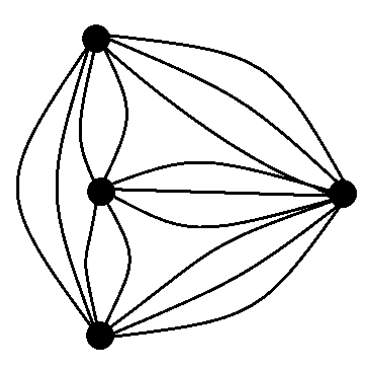

*Рисунок 5*

*Творческое задание.* Составить и решить задачу аналогичную Эйлеровой, но про Псковские мосты.

## ПРИЛОЖЕНИЕ 2

# **Конспект занятия элективного курса на тему «Лабиринты. Способы выхода из лабиринтов»**

*Цель занятия:* познакомить учащихся с методами и приемами прохождения лабиринтов.

*План занятия:*

- 1. Организационный момент.
- 2. Из истории лабиринтов.
- 3. Способы выхода из лабиринта.
- 4. Подведение итогов урока.
- 5. Постановка домашнего задания.

*Ход занятия:*

1. Организационный момент

Учитель:

Добрый день, ребята! Я предлагаю вам посмотреть отрывок из известного фильма и предположить тему нашего занятия.

*(Воспроизводится отрывок из к/ф «Гарри Поттер и кубок огня»)*

Ученики:

Тема нашего занятия – лабиринты.

Учитель:

Верно. Скажите, почему героям фильма так сложно выбраться из лаби-

ринта?

Ученики:

Из-за масштаба, они не видят весь лабиринт.

Учитель:

Хорошо, а как мы привыкли видеть лабиринты?

Ученики:

На бумаге, с видом сверху, так проще проходить.

Учитель:

Одной из топологических задач является поиск выхода из лабиринта. Каждый из вас сталкивался с подобного рода «миссией». Будь то детская игра с нахождением выхода из простейших лабиринтов, либо проход по коридорам какого-либо здания.

#### 2. Из истории лабиринтов

Учитель:

Знает ли кто-то как произошло слово «лабиринт»?

Слово «лабиринт» имеет египетское происхождение и в одном из вариантов перевода означает «подземный ход». Существует греческая легенда о том, что однажды был построен лабиринт, который скрывал от жителей города Кносс Минотавра. Каждые семь лет жребием выбирались четырнадцать жителей Афин, которых впоследствии заводили в этот лабиринт, откуда никто не мог выбраться в силу его запутанности. Даже если им удавалось избежать Минотавра, то они все равно погибали от голода в поисках выхода. Но однажды греческий герой Тесей, смог войти в лабиринт, чтобы убить Минотавра, и ему удалось покинуть зловещее сооружение. В этом ему помогла его возлюбленная Ариадна, которая тайком передала ему клубок ниток, спасший жизнь Тесею.

А знаете ли вы фразеологизм, который появился благодаря этой легенде?

#### Ученики:

Нить Ариадны – выход из сложной ситуации.

Учитель:

В те времена считалось, что выйти из лабиринта невозможно, но на занятиях вы все с легкостью убедитесь, что практически из всех лабиринтов существует выход и найти его не так уж сложно.

3. Способы выхода из лабиринта

#### Учитель:

Так что такое лабиринт и как он связан с топологией?

Лабиринтом в современном понимании является некоторая система, состоящая из разветвлений, перекрестков и дорожек. Обозначим разветвления и перекрестки точками, а дорожки – линиями, получив таким образом определенную «геометрическую сеть». Таким образом перед нами возникает задача пройти от точки до точки, не сходя с «пути», двигаясь по линиям.

Существует несколько правил выхода из лабиринта, сформулированных французским математиком М. Тремо:

1. Выйдя из начальной точки, необходимо идти в произвольно выбранном направлении до тупика или перекрестка. Если Вы придете в тупик, то необходимо вернуться назад и сделать отметку (два крестика, т.к. Вы пошли по нему и вернулись) о том, что этот путь пройден и он не подходит для решения задачи. Дойдя до перекрестка, отмечать пути, которые Вы выбираете для дальнейшего следования.

2. Приблизившись к перекрестку по новому пути, следует вернуться назад, отметив прибытие на перекресток и выход из него двумя крестиками.

3. Оказавшись перед перекрестком на пройденном пути, следует направиться по новому пути, если он существует. В противном случае идти по пути, пройденному лишь один раз.

Основными по теме «лабиринты» являются задания, в которых необходимо найти выход из лабиринта. Он может быть кратчайшим, а может – самым долгим, по крайней мере, этот момент в формулировке задания уже зависит от автора.

Итак, приведем пример 1 (рисунок 1): найти кратчайший путь из лабиринта, если дан вход или исходная точка (А) и выход (В).

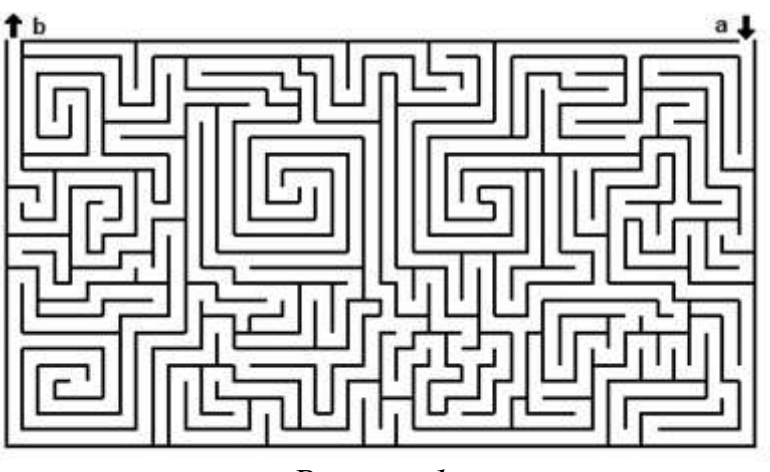

*Рисунок 1*

Итак, что же нам делать?

Ученики:

Воспользуемся правилами Тремо.

Учитель:

Мы первым делом выделим, сколько у нас присутствует различных вариантов движения из исходной точки. После мы исследуем каждый из них до того момента, пока не придем в тупик, вследствие чего пометим данный путь отметками, удобными для вас или введенными самим Тремо. На рисунке 2 показан пример начала поиска верного пути.

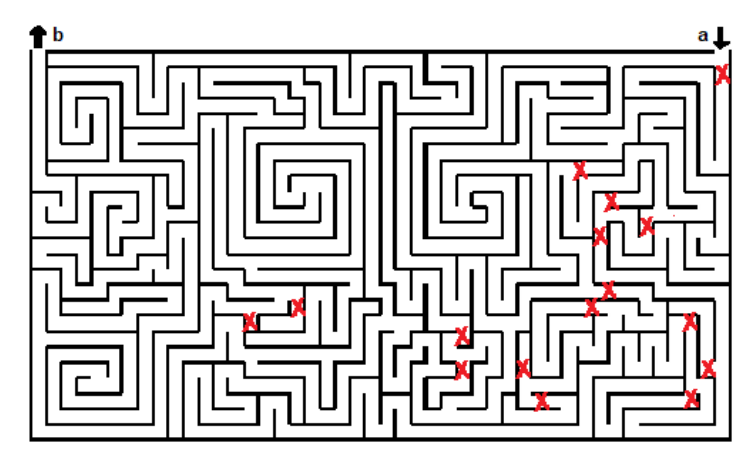

## *Рисунок 2*

И таким образом нужно будет поступать на каждом из перекрестков, пока не достигнете цели всеми возможными маршрутами. Когда цель будет исполнена, останется только сравнить длину каждого из «успешных» путей и выявить кратчайший. Именно он будет являться ответом на предложенное задание.

Выполняя всё вышесказанное, в данном примере вы должны получить одно единственное решение, которое и будет являться кратчайшим само по себе.

Но возможны случаи и с несколькими верными решениями сразу. Например, рисунок 3.

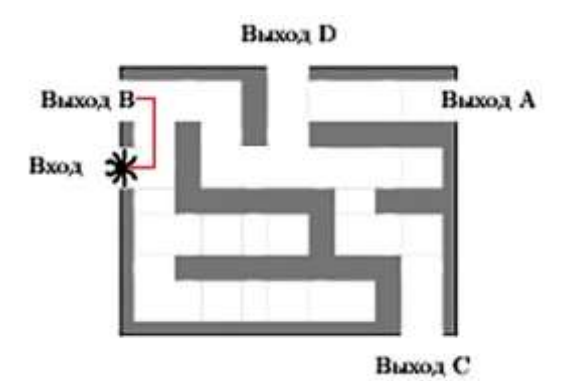

Рисунок 3 Сколько выходов имеет лабиринт и какой из них кратчайший?

Ученики:

Выходов - 4, но кратчайший - выход В.

Учитель:

На данном примере показан первый способ решения поставленного задания. Рассмотрим тот же рисунок, но «с другой стороны». Второй способ ассоциируется с методом доказательства теорем в математике - «от противного». Мы, фактически, меняем местами начало и конец. Только в большинстве случаев от выходной точки исходит только один путь, и он является «правильным». То есть задача в данном случае уже заключается в нахождении входной точки. Алгоритм её нахождения остаётся неизменным, как и в прошлом случае (рисунок 4).

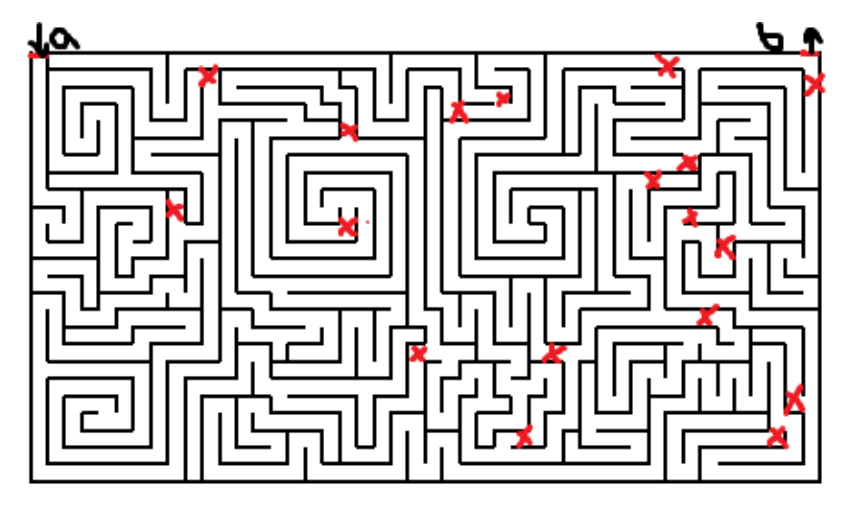

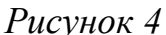

Если закрасить пути, которые ведут в тупики, то останется лишь «верный» путь, как показано на рисунке 5.

Естественно, существуют и другие способы нахождения путей, например, следующий.

Данный метод заключается в том, чтобы в каждой узловой точке ставить числа в соответствии с порядком. Рассмотрим «зелёный» лабиринт в Чевнинге (рисунок 6). И на его примере покажем возможность использования данного метода. Расставим числа. В нашем случае их – 18.

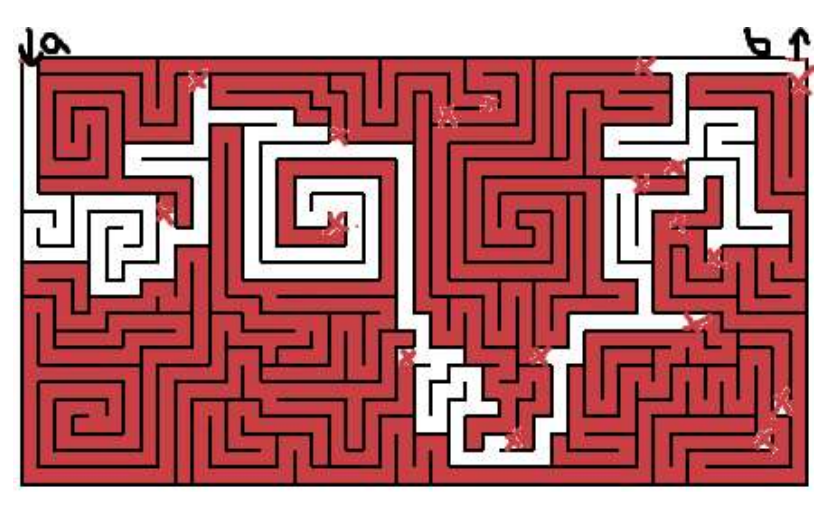

*Рисунок 5*

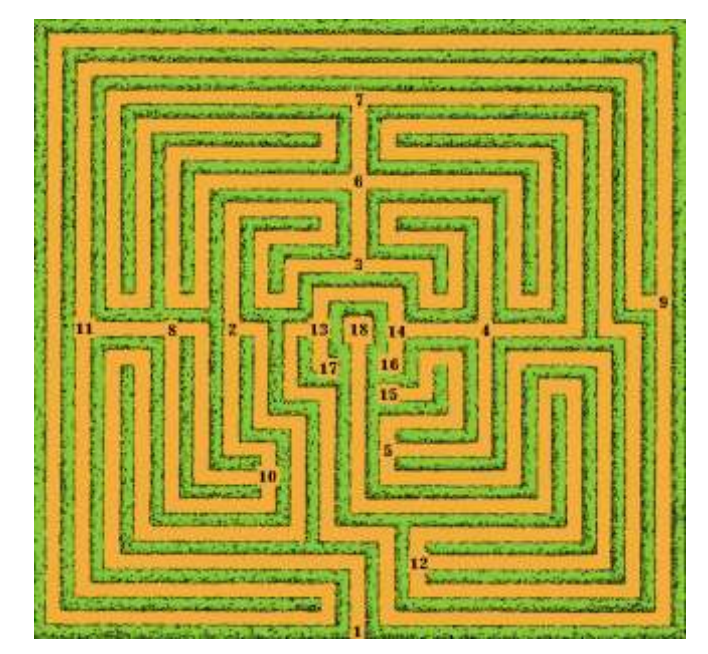

*Рисунок 6*

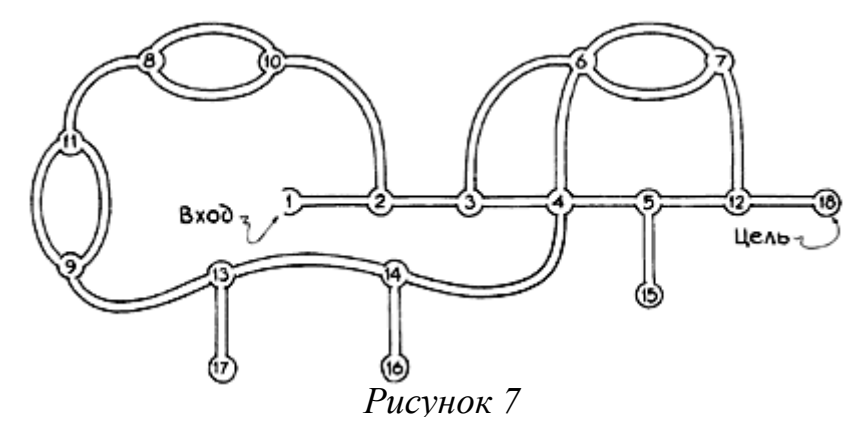

С лабиринтом гораздо легче разобраться, если его схему топологически преобразовать к простой структуре, называемой сетью. В этой структуре все узлы сохранены, но ветви выпрямлены. А теперь, используя вид на лабиринт сверху и числа, составим сеть (рисунок 7).

На сети чевнингского лабиринта легко увидеть 2 прямых маршрута 1– 2–3–4–5–12–18 и 1–2–3–6–7–12–18 ведущие к цели. Подходящим является и другой маршрут, а именно, содержащий такое же количество перекрестков.

В сети прямой маршрут от входа до цели образует прямую линию. Тупиковые ветви отходят от прямого маршрута и не возвращаются к нему.

Учитель:

Вы, наверное, засиделись, а хотите поиграть? Тогда давайте разобьемся на две команды и немного посоревнуемся. Задание такое: пройти лабиринт, который я сейчас повешу на доску, на скорость.

(Учитель вывешивает лабиринты (рисунок 8) и дает команду для старта; побеждает команда, первая прошедшая лабиринт.)

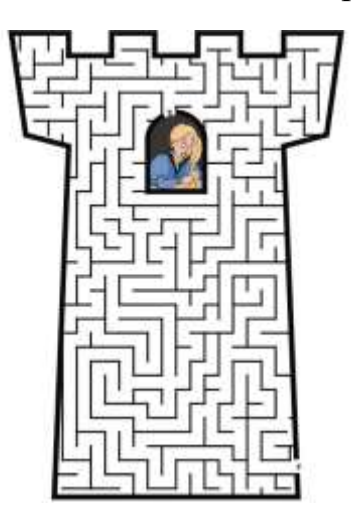

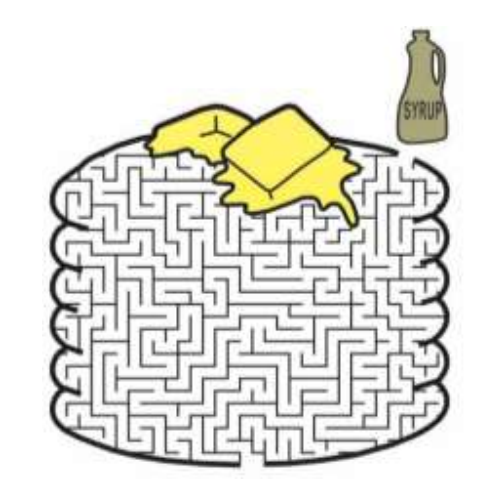

*Рисунок 8*

Что же получилось? Первой из лабиринта вышла команда №1(2). Поздравим их!

4. Подведение итогов урока

Учитель:

Чему же мы научились на сегодняшнем занятии? Что вам больше всего понравилось? Что вы узнали нового, а что уже знали до этого?

Вы сегодня хорошо работали, спасибо.

5. Постановка домашнего задания

Учитель:

Итак, на дом вам будет задано очень интересное и творческое задание: придумать свой лабиринт и предложить остальным ребятам его пройти. Желаю удачи!

## ПРИЛОЖЕНИЕ 3

#### **Конспект занятия элективного курса на тему «Топология и фокусы»**

*Цель занятия:* продемонстрировать одно ключевых из свойств топологии на примере фокусов.

*План занятия:*

- 1. Организационный момент.
- 2. Показ фокусов и анализ.
- 3. Групповая работа.
- 4. Демонстрация результатов групповой работы.
- 5. Подведение итогов занятия.
- 6. Постановка домашнего задания.

*Ход занятия:*

#### 1. Организационный момент

Учитель:

Кто-нибудь из вас хоть раз видел исполнение фокусов? Понравилось ли вам? Знаете ли вы какие-то фокусы и можете ли показать? Сегодня на уроке вы сможете узнать тайны некоторых фокусов, но не стоит связывать эти загадочные явления с магией. Вовсе нет. Прямое отношение к этим «чудесам» имеет и математика. Также сегодня вы сможете самостоятельно повторить некоторые из них.

Я убеждена, что кто-то из вас уже успел задаться вопросом о том, как топология связана с фокусами и вообще со школьным курсом математики. Всё намного проще, чем кажется на первый взгляд.

Как вы считаете, какими топологическими свойствами обладает простой шнурок, если его не разрезать и не склеивать?

Ученики:

Умение деформироваться, непрерывность.

Учитель:

Верно! Мы можем связать его в узел или даже в два, а может и в три. Всё зависит от вас. Именно на этом, в частности, основывается топология. Её объекты могут деформироваться, изгибаться, растягиваться или наоборот стягиваться, но при этом должны быть соблюдены условия: их нельзя склеивать или разрезать.

#### 2. Показ фокусов и анализ

У вас на партах лежат шнурки, резинки и бусины. Как мы будем использовать эти предметы, вы узнаете прямо сейчас. Возьмите в руки резиновое кольцо. Наденьте его на указательный палец. А теперь скажите, что вы можете сделать с ним в таком положении? При условии, что его нельзя снимать и разрезать.

#### Ученики:

Накинуть на другие пальцы, завязать узел, закрепить на пальце.

### Учитель:

А можете ли вы перенести его на другой палец, не нарушая условие? После показа следующего фокуса и дальнейшего его разбора вы сможете так сделать без проблем.

#### *Фокус с резиновым кольцом (1)*

Для данного показательного выступления необходимо одно резиновое кольцо. Человек, выступающий в роли показывающего, должен повесить кольцо на свой указательный палец, как это показано на рисунке 1.

Ту часть кольца, которая осталась «свободной», нужно взять другой рукой и обвести вокруг среднего пальца, как это показано на рисунке 2.

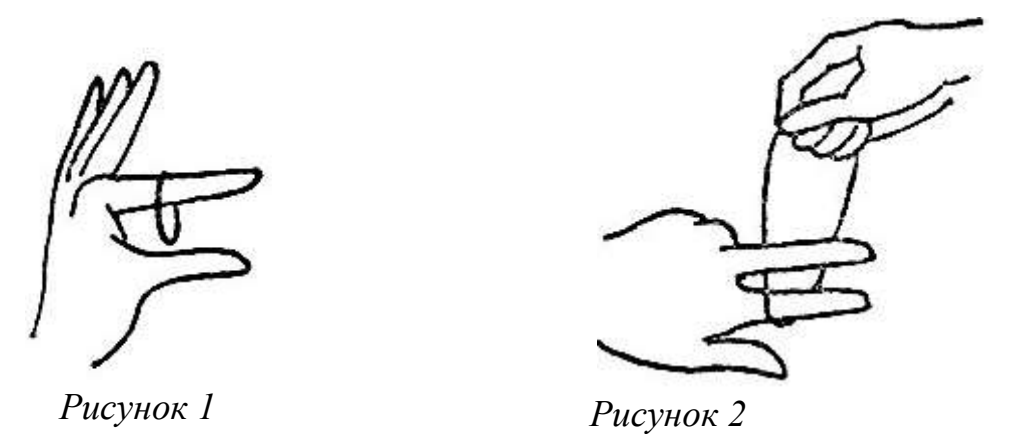

Далее следует зацепить эту часть за указательный палец, как это изображено на рисунке 3.

После того, как показывающий выполнит указанные выше действия, его ассистент должен взяться за конец указательного пальца показывающего. Как только это будет выполнено, показывающему останется согнуть средний палец, как это указано на рисунке 4. Если все условия, перечисленные выше, соблюдены, то та часть кольца, что была на среднем пальце, соскользнёт с конца, кольцо останется висеть на среднем пальце, как это показано на рисунке 4.

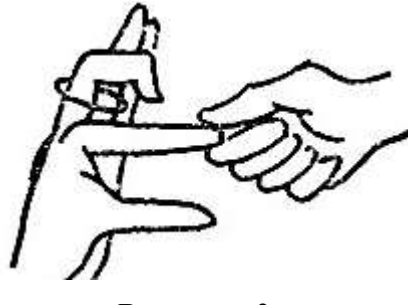

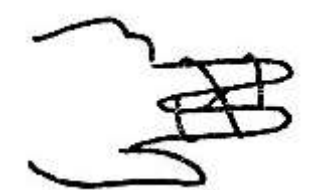

*Рисунок 3 Рисунок 4*

*Примечание:* Для того, чтобы данный фокус был успешно показан, лучше брать тонкое кольцо.

## Учитель:

Но если же из инвентаря присутствует только широкое кольцо, то уместен другой фокус.

*Фокус с резиновым кольцом (2)*

Как говорилось ранее, здесь нам понадобится широкое кольцо. Показывающий должен изначально зафиксировать его так, как это изображено на рисунке 5.

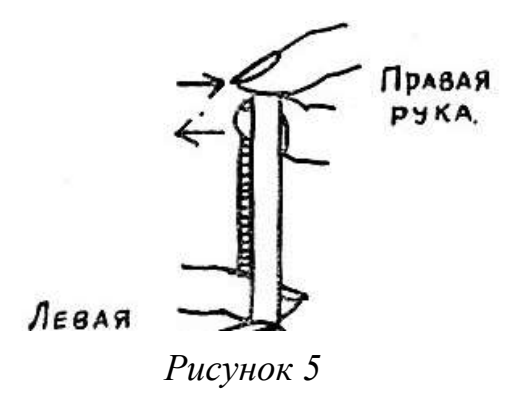

После этого кольцо нужно дважды перекрутить большим и указательным пальцами, которые будут двигаться в тех же направлениях, которые указаны на рисунке 5 стрелками.

Далее ассистент должен снять кольцо с пальцев фокусника и взять его пальцами так, как держал его показывающий первоначально. Когда это будет сделано, ассистенту необходимо убрать перекручивания с кольца, выполняя любые движения, но при этом нельзя разжимать пальцы.

Когда ассистент признает невозможность выполнения поставленной задачи, от фокусника лишь потребуется еще раз взять кольцо так, как это было сделано в самом начале фокуса. Медленно опуская правую руку и поднимая левую, как это показано на рисунке 6, фокусник «чудесным образом» сможет избавиться от перекручиваний.

Секрет данного фокуса можно истолковать топологическим языком. Кольцо с перекручиваниями и тело фокусника образуют вместе определенную топологическую структуру, а когда ассистент берет кольцо, то возникает зеркальная копия первоначальной структуры, топологически явно отличающаяся от исходной. Поэтому нельзя избавиться от перекручиваний. (рисунок 7)

#### Учитель:

Помимо резиновых колец в топологических фокусах можно применять шнуры или верёвки, а также различные атрибуты, которые можно нанизать на них.

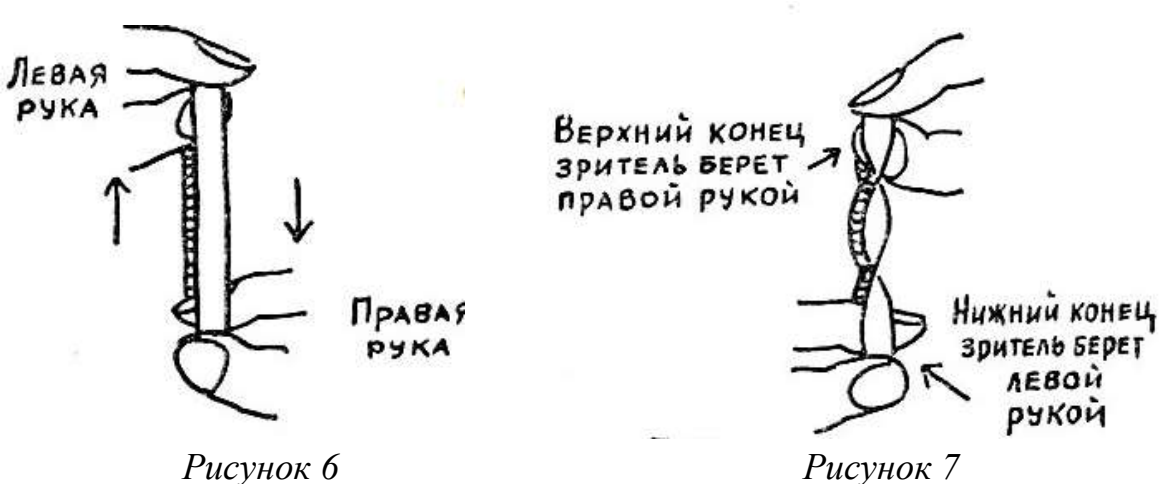

*Фокус с нитками и бусинками*

Этот фокус давно известен под названием «бабушкино ожерелье». Основными фигурами фокуса будут 3 бусинки и две нитки.

Изначально бусинки нанизаны на сложенные вместе нитки. Это демонстрируется зрителю. Но когда зрителя попросят потянуть за концы, то бусинки упадут с нитей.

Секрет этого фокуса состоит именно в том, как сложены нити. Зритель думает, что они просто сложены вместе и продеты через все три бусинки, но в действительности нити перекрещены между собой, как это показано на верхнем изображении на рисунке 8. Здесь показаны бусины в разрезе. По-

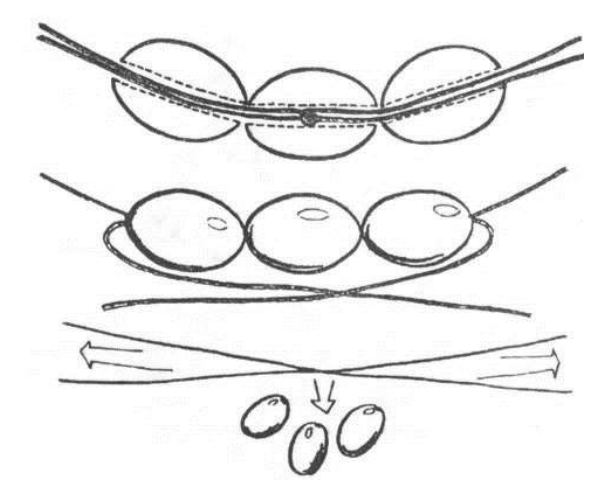

90 *Рисунок 8*

этому, если скрестить концы так, как это показано на втором рисунке из трех представленных на рисунке 8, то при их натяжении вся «конструкция» развалится, и бусинки упадут.

С топологией связано большое количество самых различных фокусов, начиная от завязывания «необычных» узлов и заканчивая снятием жилета связанными руками, не снимая перед этим пиджака.

#### 3. Групповая работа

#### Учитель:

Понравились ли вам фокусы? Какую связь математики и фокусов вы смогли заметить за время занятия? Какие из фокусов вы бы хотели научиться показывать? Давайте разделимся на 3 группы. Каждая группа будет заниматься одним из показанных фокусов. Все группы получат распечатки с рекомендациями к выполнению фокуса, а в конце урока мы устроим небольшое представление, для проведения которого нам нужны зрители, фокусники, ассистенты и ведущие.

4. Демонстрация результатов групповой работы

5. Подведение итогов занятия

Учитель:

Понравился ли вам сегодняшний урок? Узнали ли вы что-то новое для себя? Как топология связана с фокусами? Что нового вы узнали о топологии?

#### 6. Постановка домашнего задания

Учитель:

В качестве домашнего задания я предлагаю вам придумать самостоятельно или найти в любых источниках 1-2 фокуса, которые вы сможете показать классу на следующем занятии. Приветствуется творческий подход при исполнении и, желательно, письменная запись процесса исполнения фокуса.

### ПРИЛОЖЕНИЕ 4

#### **Конспект занятия элективного курса на тему «Топология на шахматной**

#### **доске»**

*Цель занятия:* продемонстрировать ученикам связь между топологией и шахматными фигурами.

#### *План занятия:*

1. Организационный момент.

2. Групповая работа.

3. Анализ результатов групповой работы.

4. Групповая работа.

5. Анализ результатов групповой работы.

6. Подведение итогов занятия.

7. Постановка домашнего задания.

*Ход занятия:*

1. Организационный момент

Учитель:

Здравствуйте, ребята! Наше занятие сегодня будет довольно необычным. Мы постараемся установить связь между шахматными фигурами и топологией. Какое ключевое свойство топологии мы с вами уже узнали?

Ученики:

Непрерывность.

Учитель:

Действительно! Топология не терпит разрывов и склеиваний. Опираясь на эту особенность науки, мы научимся обходить всё шахматное поле одной из шахматных фигур, но при этом не будем нарушать особенность её «ходов».

Какие шахматные фигуры вы знаете? И каковы особенности их передвижения по доске?

Ученики:

Ладья может перемещаться на любое количество полей вдоль горизонтали или вертикали.

Слон может перемещаться на любое количество полей по диагонали.

Ферзь может перемещаться на любое число полей по вертикали, горизонтали и диагонали, как показано на диаграмме.

Конь перемещается с одного поля на другое «буквой Г».

Король может перемещаться на одно поле в любом направлении (диагонали, вертикали, горизонтали).

Пешки перемещаются только по вертикали, но взятия совершают по диагонали, влево или вправо.

2. Групповая работа

Учитель:

Молодцы, у вас хорошие знания касательно шахмат, это вам пригодится сегодня. Итак, для начала мы разделимся на 4 группы.

У каждой группы есть на парте шахматная доска и одна из фигур – конь. Как вы уже сказали, конь может перемещаться по полю «буквой Г». Сейчас вам будет дано 7 минут для того, чтобы попытаться пройти конём всю шахматную доску. Начать движение вы можете с любой клетки поля. Но есть одно условие – нельзя ходить по клеткам, на которых вы уже были.

Как только время выйдет, мы сравним результаты. Та команда, что сможет пройти всё поле, не нарушив условия, получит первое место. Не забудьте, что работать нужно всей командой. Время пошло!

#### 3. Анализ результатов групповой работы

Учитель:

Настало время поделиться результатами с остальными. Есть ли среди вас те, кто справился с задачей? Сколькими способами вы смогли обойти поле? Сколько ходов вам понадобилось? Сможете ли показать остальным, как у вас это получилось? Чем вы руководствовались, когда решали эту задачу? Вынесли ли для себя какие-то правила или рекомендации?

Ученики:

\*представляют результаты групповой деятельности\*

#### Учитель:

Возможно, вы уже догадались, но эта задача не была придумана мной. Она существует уже долгие годы.

#### 1. Задача о ходе коня

В наши дни существует огромное количество литературы, где приводятся различные решения поставленной задачи. Каждое из них является верным, но не каждое – простым. Каждый из ученых, кто ей занимался, рассматривал задачу с различных сторон. Кто-то объяснял решение алгебраически, кто-то – на практике, путем подбора, а кто-то использовал и вовсе непривычные методы.

Итак, формулировка задачи звучит так: «Может ли шахматная фигура конь обойти всё шахматное поле, проходя по каждой из клеток не более одного раза?». Рассмотрим несколько основных методов решения:

#### $\mathcal{I}$ . Метод Полиньяка и Роже

Основная идея этого метода - деление всего поля на четверти. Давайте сделаем рисунок в тетрадях. Итак, перед нами шахматное поле 8\*8. Разобьём его на четыре равных квадрата. Затем расставим буквы а, b, c, d так, чтобы каждая из них, использованная четыре раза, образовала квадрат, по каждой из сторон которого может пройти конь (изображено на рисунке 1).

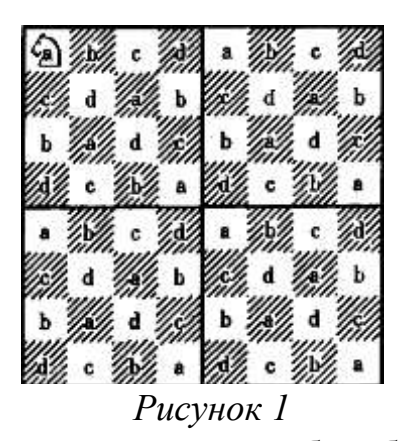

Конь может начать движение из любой буквы в одном из четырех квадратов. Далее ему следует передвигаться по этому квадрату, но только по выбранной ранее букве. Как только все клетки с избранной буквой будут пройдены в этом квадрате, то конь переходит на эту же букву, но в соседнем квадрате. Аналогичный процесс продолжается до тех пор, пока все 16 клеток с этой буквой не будут пройдены. В этом случае дальше следует выбрать другую букву и продолжить обход, также, как и с предыдущей буквой. Обход всех клеток поля будет завершён после 4 таких кругов.

#### Примечание:

Во-первых, круговой обход не должен быть закончен на угловых клетках.

Во-вторых, для удобства следует нумеровать шаги числами от 1 до 64. Если маршрут - замкнут, то можно свободно переместиться с клетки 64 на 1.

#### Учитель:

#### $2^{\circ}$ Мнемоническое стихотворение

Для решения задачи были задействованы различные сферы. Так и международный мастер по шахматам, он же шахматный теоретик, написал стихотворение, которое содержит в себе решение задачи.

Апеет Осень Ценными Дарами, Бросает Шар Арбуза Четверым. Животворящий Пяток. Чревовещая, Eшë Олин День. Цикад Едва Хлеба Червонят Желтыми Шнурами, Дарует Дрему Фикусам Окна. Хрустальных Вод Философична Сень. Хотя Довольны Жаждавшие Чая. Шишки Хозяин Шумно Два Вечера Цеплявшиеся Жертвует Вина. Писал, Бездонна Синева. Фокстротами Шесть Девушек Плени-Артист Дорожный Шлак Целуют Червячишки, лись,

Ещё Покрыта Флоксами Трава. Эстрадных Танцев Фантастичней Па, Дымится Чай Эффектней Шоколада, Едва Ступающий Цыпленок Вылез, Фарфоры Чашек Достаются Трем, А Селезень, Блуждающий Пропал. Блондинке Девушка Дана Отрада Алеет Тело Осины, Бронзовой Форшмак Делить Холодным Острием. Царит Теней Ажурная Длина. Подругу, Беззвучней, Чем Автомобиля Шины, Жена. Толкая Хилую Желает Сняться Этим Выходным, Болоту Berep Дарит Семена. Ценя Сама Арктическую Вьюгу, Фонарь Восьмью Химерами Сияет,

Жук Прилетает, Хлопая, Желанна Осень, Если Довершает Туда. Ценнейший Отдых Бодрого Труда.

Учитель:

Заметил ли кто-нибудь из вас решение? Как оно здесь зашифровано? Увидели ли вы какие-то закономерности?

Решение задачи в каждом слове, а точнее в его первой букве. Именно эти буквы задают координаты для хода коня.

Например, Артист Писал = А5, Бездонна Синева = В7.

Основной закономерностью является то, что в каждой строфе присутствует еще по одной подсказке. Чтобы не сбиться при выполнении ходов в их последовательности, каждая строфа пронумерована: еще ОДИН животворящий день, ДВА Вечера Цеплявшиеся Шишки и т.д.

Давайте попробуем обойти конём по шахматной доске всё поле, опираясь на стихотворение, чтобы убедиться в его правильности.

Мы разобрали 2 способа решения этой задачи, но на самом деле их очень много. Если вас заинтересует эта тема, то вы можете рассмотреть и остальные, но для нашего занятия будет достаточно и этих двух совершенно непохожих методов.

4. Групповая работа

Учитель:

Но задача о ходе коня далеко не единственная, связанная с шахматной доской. Возвращаемся в группы. Перед вами шахматная доска и 31 кость домино. Вам необходимо замостить всё шахматное поле (но без двух противоположно лежащих угловых клеток) костями домино так, чтобы не было свободного места. У вас на работу 7 минут. Не забывайте про командную работу! Время пошло!

5. Анализ результатов групповой работы

Учитель:

Итак, время подошло к концу. Все ли справились с заданием? Сложно ли было? Получилось ли вам получить решение, удовлетворяющее условию? Имеет ли решение эта задача?

### **2. Головоломка Макса Блэка**

Данная головоломка была предложена философом Максом Блэком в одной из своих книг. Основная её идея заключается в том, чтобы замостить всё шахматное поле 8\*8 без угловых противолежащих клеток костями домино (их 31 шт.) при условии, что одна кость занимает одну белую и одну черную клетку поля. (рисунок 2)

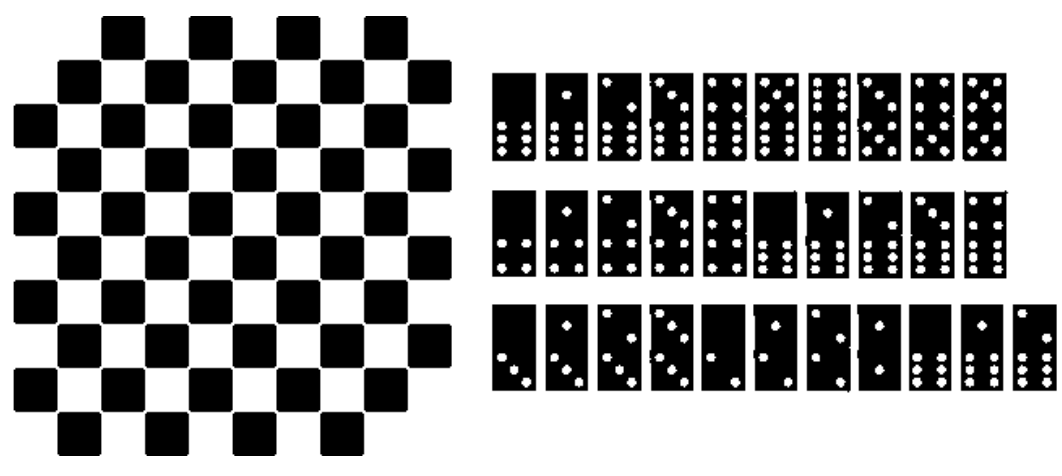

*Рисунок 2*

Изначально, приступив к решению задачи, многие обратят внимание на количество клеток (64 – 2 = 62) и костей (31). Получается, что если одна кость занимает 2 клетки, то задача однозначно и быстро решена, так как 62 делится на 31, причем в результате получится, как раз, 2.

Но исключенные изначально клетки имели одинаковый цвет, а это значит, что условие не будет выполняться, так как количество клеток одного из цветов будет преобладать над количеством клеток другого цвета. Отсюда следует и ответ к задаче: невозможно замостить поле костями домино при поставленных условиях.

6. Подведение итогов занятия

Учитель:

Понравилось ли вам занятие? Узнали ли вы что-то новое? Какая из задач вам понравилась больше? Было ли занятие интересным? Хотели бы вы еще поработать с этими задачами? Есть ли у вас предложения по альтернативным способам решения задач? Как топология связана с шахматами?

### 7. Постановка домашнего задания

В качестве домашнего задания я предлагаю вам 2 задания на выбор:

1. Найти и разобраться с еще одним способом решения одной из задач, разобранных на уроке.

2. Найти другую задачу на тему «Топология на шахматной доске» и представить её решение любым удобным способом.

### **Конспект занятия элективного курса на тему «Математическое**

## **моделирование топологических объектов»**

*Цель занятия:* научить учащихся моделировать некоторые топологические объекты.

## *План занятия:*

1. Организационный момент.

2. Деление на группы, жеребьёвка.

3. Групповая работа.

4. Представление результатов групповой работы.

5. Подведение итогов занятия.

6. Постановка домашнего задания.

*Ход занятия:*

1. Организационный момент

## Учитель:

Приветствую вас, ребята! Сегодня наше занятие будет больше практическим, чем теоретическим. На этом занятии мы познакомимся с топологическими объектами и научимся их моделировать. Работа будет организована в группах. Спустя 20 минут после начала выполнения задания перед вами будет поставлена еще одна задача: представить результаты исследования классу. В какой форме вы это сделаете – на ваше усмотрение.

## 2. Деление на группы, жеребьёвка

Для начала вам нужно разделиться на 4 команды. Капитанов я назначу самостоятельно, а они выберут себе команды.

*\*процесс набора команд\**

Теперь каждая команда с помощью жеребьёвки получит задание. Все задания находятся в конвертах. Сейчас капитаны ваших команд по очереди подойдут к парте и выберут конверт «наугад».

#### **Примечание:**

*В конвертах находятся: краткая история двумерного топологического многообразия, бумажные полосы, напечатанный план «сборки» топологического объекта (в 2 конвертах – тор, в других 2 конвертах – лента Мебиуса, но с различным количеством перекручиваний) и непосредственно само задание (смоделировать представленный объект, а также провести его полный анализ, указав все особенности, замеченные учащимися у топологического объекта; указать, где встречается в повседневной жизни (не менее 2 примеров)). Те группы, которым достанется лента Мёбиуса, также получат дополнительное задание – поэкспериментировать с разрезами.* 

*\*капитаны получают задания\**

Учитель:

Через несколько минут я объявлю о начале конкурса, но сначала давайте узнаем правила.

#### **Правила:**

Каждая команда получает один конверт, пару ножниц, клей, цветные карандаши. В конверте находятся: задание и материалы для его выполнения. На выполнение задания у вас есть 20 минут. Есть ли у вас вопросы?

Ученики:

Задают интересующие вопросы.

Учитель:

Время для выполнения задания пошло!

3. Групповая работа

## 4. Представление результатов групповой работы

#### Учитель:

Время на работу групп подходит к концу. Заканчиваем коллективные обсуждения и слушаем внимательно одноклассников. Слушающие тоже моделируют объекты, опираясь на слова группы, которая рассказывает об исследовании. На выступление у вас не больше 6 минут.

#### **Примечание:**

*Можно назначить «таймкипера» (человека, который будет следить за временем выступления групп).*

Ученики (1,2 группы):

Тор или тороид – это компактная ориентируемая поверхность, открытая древнегреческим математиком Архитом.

Для того, чтобы получить тор, необходимо последовательно выполнить несколько шагов:

1. Взять лист бумаги прямоугольной формы и соединить края так, как по-

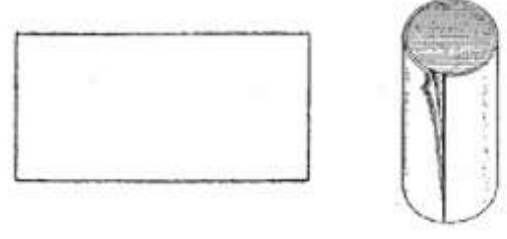

*Рисунок 1*

казано на рисунке 1.

Но бумага не обладает такой гибкостью, чтобы, соединив концы, она не помялась, а мы бы получили идеальный тор. Поэтому было бы удобнее работать, например, с пластилином. Но так как мы работаем с бумагой, то получится «деформированный» тор – гомеоморфный образ поверхности тора.

Поэтому уместен промежуточный шаг перед 2, назовем его 2'.

2'. Сплюснуть получившийся цилиндр.

2. Соединить его концы между собой и склеить.

В результате у нас должен получиться «смятый» тор. Для того, чтобы он получился таким, как он показан на рисунке 2, нам необходимо «надуть» полу-

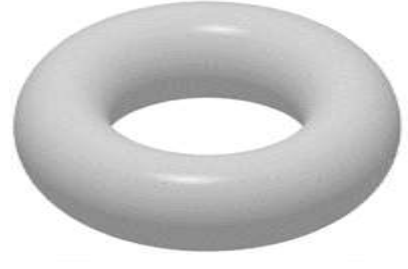

*Рисунок 2*

чившийся объект так, чтобы все его мятые стороны выровнялись.

Учитель: Молодцы, ребята! У всех ли получилось смоделировать? Есть ли какие-то вопросы? Хотел бы кто-нибудь продолжить, но уже более подробное изучение этого объекта? Следующая группа, ваш выход.

#### Ученики (3,4 группы):

Лента Мёбиуса – это неориентируемая поверхность с краем. Иногда её называют листом или петлёй Мёбиуса. Получила своё название в честь немецкого математика Августа Мёбиуса, который, по многочисленным данным, её и открыл. Но в действительности лента существовала еще в древнем мире.

Для того, чтобы «воссоздать» ленту Мёбиуса из бумаги, необходимо следовать шагам:

Для того, чтобы «воссоздать» ленту Мёбиуса из бумаги, необходимо следовать шагам:

1. Взять полоску прямоугольной формы из бумаги (рисунок 3).

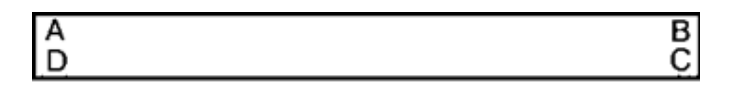

- *Рисунок 3*
- 2. Свести концы (рисунок 4).

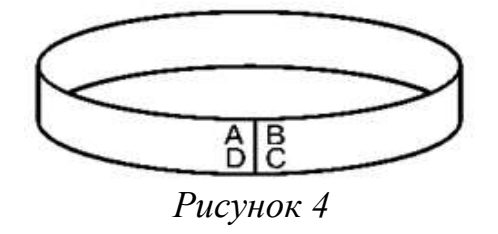

 $\overline{3}$ . Перекрутить один из концов на 180° (рисунок 5).

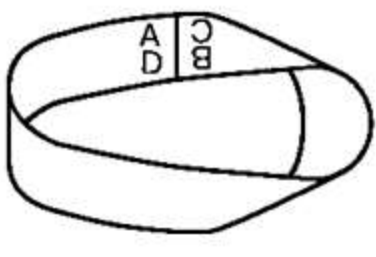

Рисунок 5

 $\overline{4}$ Склеить

Свойства:

 $\mathbf{1}$ У ленты Мёбиуса одна сторона. Чтобы это проверить, достаточно раскрасить её. Для это понадобится лишь один цвет, что и доказывает вышесказанное;

 $2^{1}$ Если разрезать ленту посередине вдоль по всей длине, то получится одна более длинна лента, поворот которой равен 360 градусам.

 $\overline{3}$ . Если разрезать не посередине, а по 1/3 ширины ленты, то получатся в конечном итоге 2 ленты разной длины, но соединенные вместе.

Учитель:

Согласитесь, насколько удивителен этот объект! Сколько различных особенностей вы смогли выделить у полоски бумаги.

5. Подведение итогов занятия

Учитель:

Давайте посмотрим, насколько вы были внимательны к выступлениям групп. Сейчас мы воспользуемся технологией «Синквейн». Слово "синквейн" происходит от французского слова, которое означает пятистрочье. Таким образом, синквейн - это совокупность 5 строк, где:

Первая строка. 1 слово – понятие или тема (существитель-Hoe).

Вторая строка. 2 слова - описание этого понятия (прилагательные).

• *Третья строка*. 3 слова – действия (глаголы).

• *Четвертая строка*. Фраза или предложение, показывающее отношение к теме (афоризм).

• *Пятая строка*. 1 слово – синоним, который повторяет суть темы.

Кто-нибудь хочет поделиться с классом получившимся синквейном? Прочтите вслух.

Учитель:

Понравилось ли вам занятие? Что оказалось для вас более удачным, а что  $-$  менее?

#### 6. Постановка домашнего задания

Учитель:

К следующему занятию вам необходимо придумать интересное применение изученных топологических многообразий и изложить на бумаге. Способ представление – на ваше усмотрение. Это может быть сочинение или модель, или рисунок или что-либо другое на ваш вкус.

*Дополнительное задание.* Провести различные эксперименты над лентой Мёбиуса (интересно раскрасить, сцепить 2 ленты и разрезать и т.д.).

#### Конспект интегративного занятия «Топологическая мозаика»

Цель занятия: познакомить учащихся с основными темами, содержащимися в элективном курсе.

#### План занятия:

- $1<sub>1</sub>$ Организационный момент.
- $2.$ Прохождение «уголков».
- 3. Подведение итогов урока.

 $X$ од занятия:

#### 1. Организационный момент

#### Учитель:

Добрый день, ребята. Сегодня я проведу занятие, посвященное элементам такой науки, как топология. Кто-нибудь из вас слышал о ней? Возникают ли какие-то ассоциации?

Термин «топология» является результатом объединения греческих слов «топос» (положение, размещение) и «логос» (знание, суждение, наука). Топология-раздел математики, занимающийся изучением свойств фигур, которые сохраняются при непрерывных деформациях, таких, например, как растяжение, сжатие или изгибание. Непрерывная деформация — это деформация фигуры, при которой не происходит разрывов (т.е. нарушения целостности фигуры) или склеиваний. Топологию часто называют «геометрией на резиновом листе», поскольку ее наглядно можно представлять себе, как геометрию фигур, нарисованных на идеально упругих резиновых листах, которые подвергаются растяжению, сжатию или изгибанию.

Кто-нибудь из вас сталкивался с занимательными задачами? Нравится ли вам их решать? Сегодня будет не простое занятие, а очень интересное и активное. Слушайте внимательно правила:

На доске висят стикеры с вашими именами, а рядом таблица с названием «уголка». В этом «уголке» вас ждут консультанты, которые расскажут вам нечто новое, а также помогут с выполнением заданий. В каждом «уголке» разные задания. У вас есть один урок на то, чтобы обойти их все. Вам не обязательно выполнять все задания. Намного интереснее посетить все «уголки». Обратите внимание, что максимальное количество учеников на одном «уголке» – 4, поэтому, если где-то заняты все места, идите в следующий. Порядок прохождения не важен.

На каждом уголке вам будут ставить баллы за правильность выполнения представленных заданий. Будьте внимательны! В конце мы сосчитаем баллы и объявим победителей.

Итак, наше захватывающее приключение начинается!

2. Прохождение уголков

Урок осуществляется при помощи приема «Уголки». Прием *"Уголки" (от англ. Corners) —* одна из популярных технологий, предложенная и обоснованная психологами для ведения конструктивной дискуссии, спора. Для школы этот прием адаптировали ученые, предложившие методику развития критического мышления.

Для реализации такого урока необходимы следующие компоненты:

- 1. Маршрутный лист ученика (табл.1).
- 2. Таблица на доске, стикеры с именами (табл.2).
- 3. Консультанты на каждый «уголок».
- 4. Набор заданий на каждый «уголок» (разные темы).

5. Все необходимые атрибуты (шахматная доска, домино, распечатки, бумага, ножницы, клей).

*Таблица 1*

## **Маршрутный лист ученика**

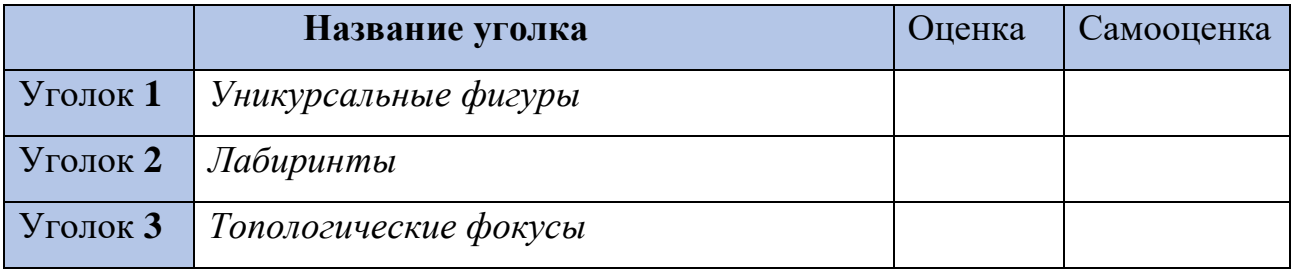

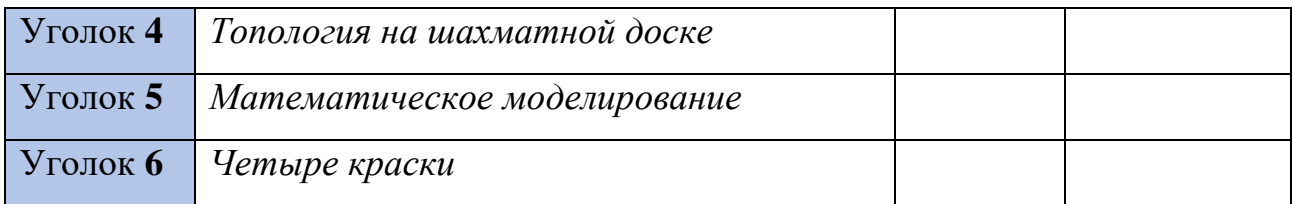

*Таблица 2*

## **Таблица на доску**

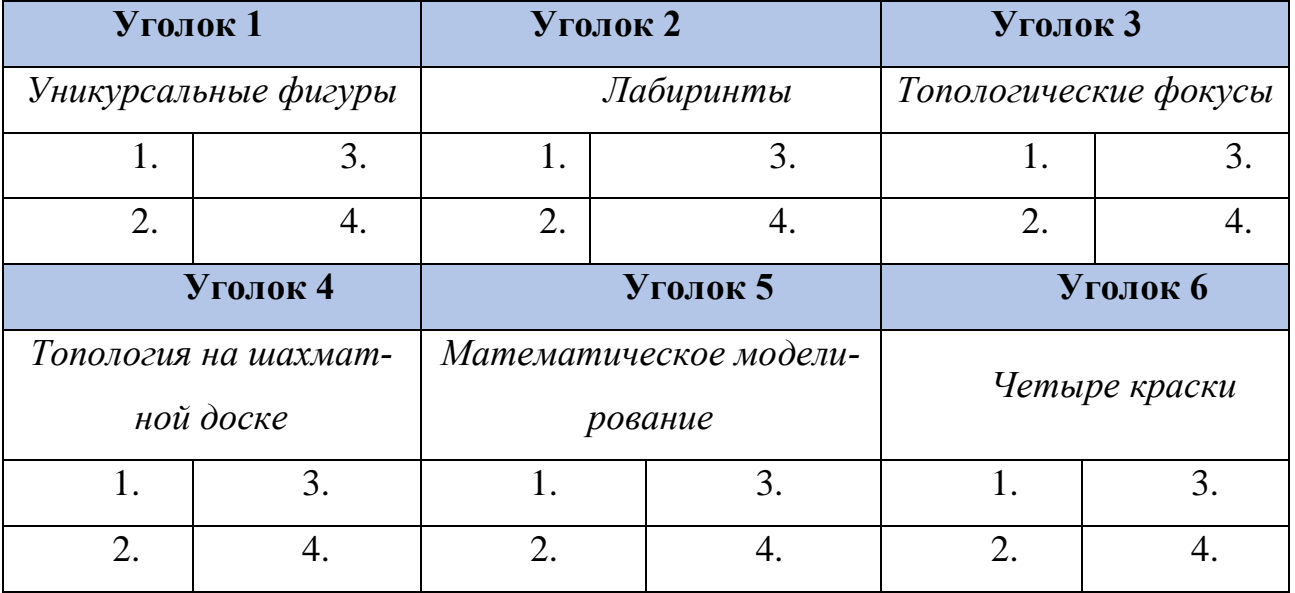

## **Уголок 1. «Уникурсальные фигуры»**

## Консультант:

Фигура, которая состоит из вершин, соединенных между собой рёбрами, – граф. На рисунке 1 изображен граф.

*Задание 1.* Как вы считаете, какие из изображенных на карточках (рисунок 1) вершин – четные, а какие – нет? *(За каждую правильно названную вершину – 1 балл.)*

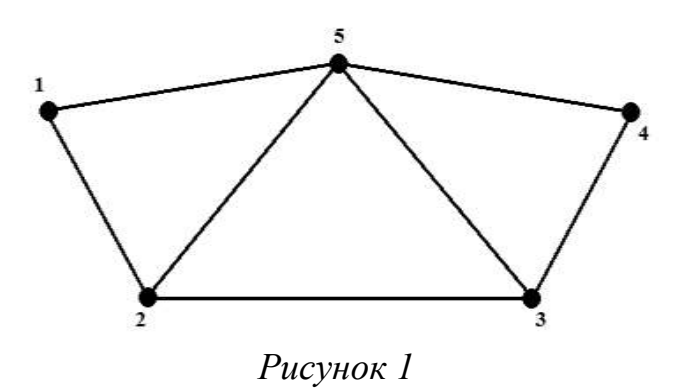

*Примечание.* Если четное количество исходящих рёбер – четная вершина, если нечетное – нечетная.

#### Консультант:

Фигура, которая может быть нарисована одним росчерком (не отрывая ручки от листа), пройдя по каждому ребру не более 1 раза, – уникурсальная.

*Задание 2.* Можем ли мы нарисовать фигуры (рисунки 2, 3) одним росчерком? *(За каждый правильный ответ – 1 балл.)*

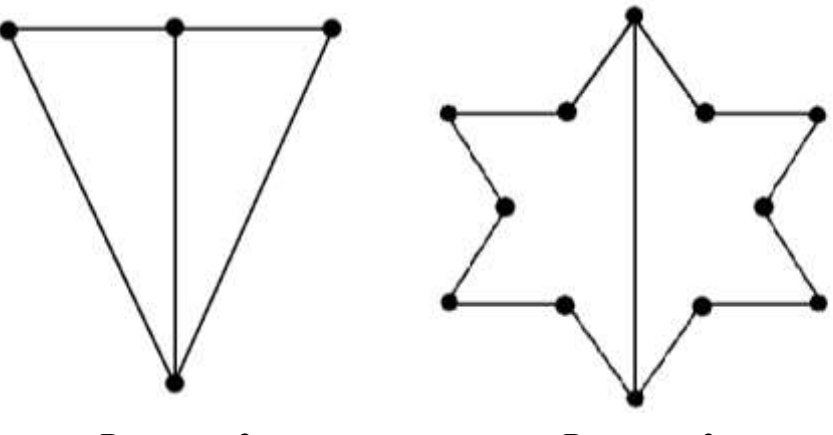

*Рисунок 2 Рисунок 3*

*Задание 3.* Существуют ли среди букв русского алфавита уникурсальные

АБВГДЕЁЖЗ **ИЙКЛМНОП** РСТУФХЦЧ ШШЪЫЬЭЮЯ

*Рисунок 4*

и какие? (рисунок 4) *(За каждый правильный ответ – 1 балл.)*

*Задание 4***.** Возможно ли начертить схему московского метро одним росчерком, если учитывать, что каждая станция – вершина? (рисунок 5) *(За правильный ответ – 3 балла.)*

*Задание 5.* Уникурсален ли граф на рисунке 6? *(За правильный ответ – 3 балла)*
*Задание 6.* Какие из представленных фигур уникурсальны? (рисунок 7) *(За каждый правильный ответ – 2 балла.)*

*Задание 7.* Нарисуйте оригинальную и интересную уникурсальную фигуру одним росчерком. *(Оценивается от 1 до 5 в зависимости от сложности.)*

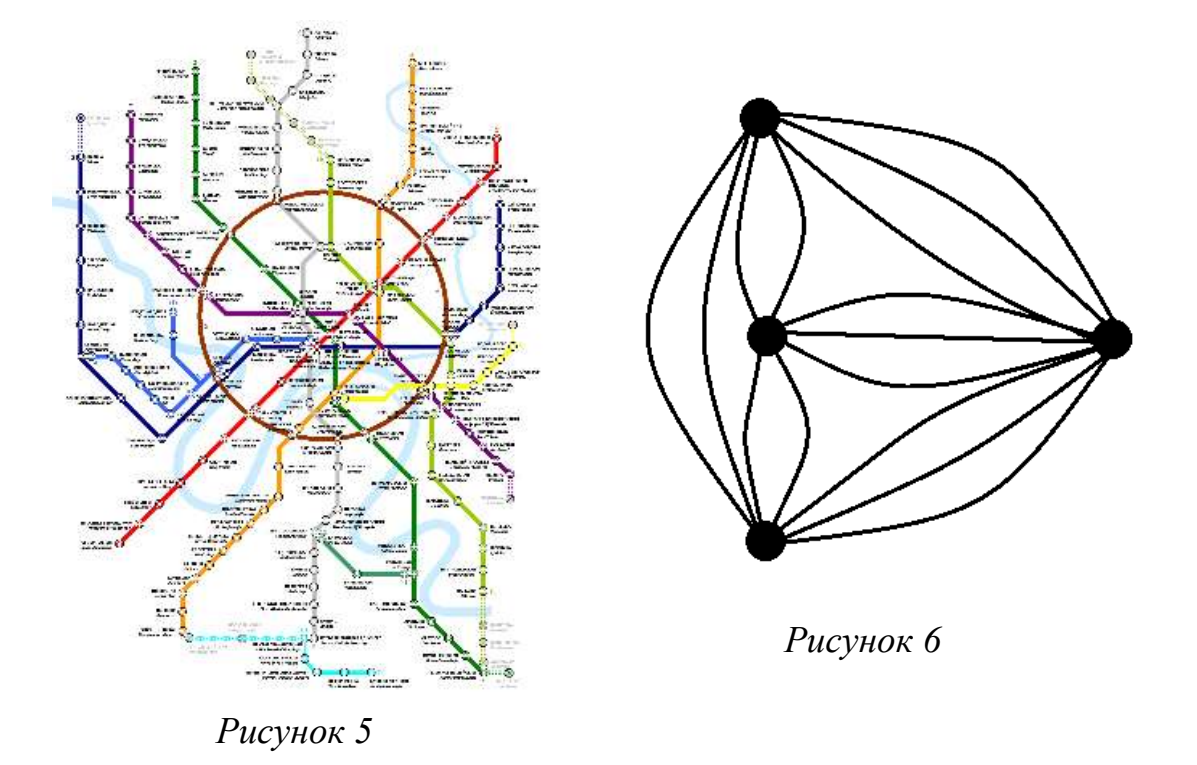

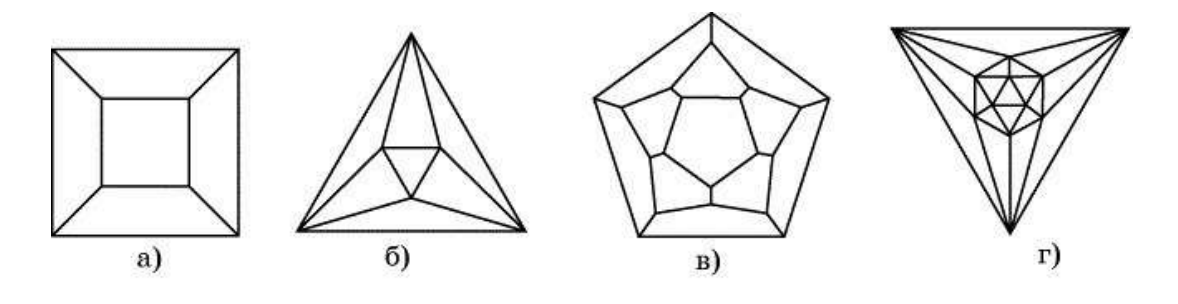

*Рисунок 7*

## **Уголок 2. «Лабиринты»**

Консультант:

Одной из топологических задач является поиск выхода из лабиринта.

*Задание 1.* Помоги пауку добраться до паутины. (рисунок 1) *(За прохож-*

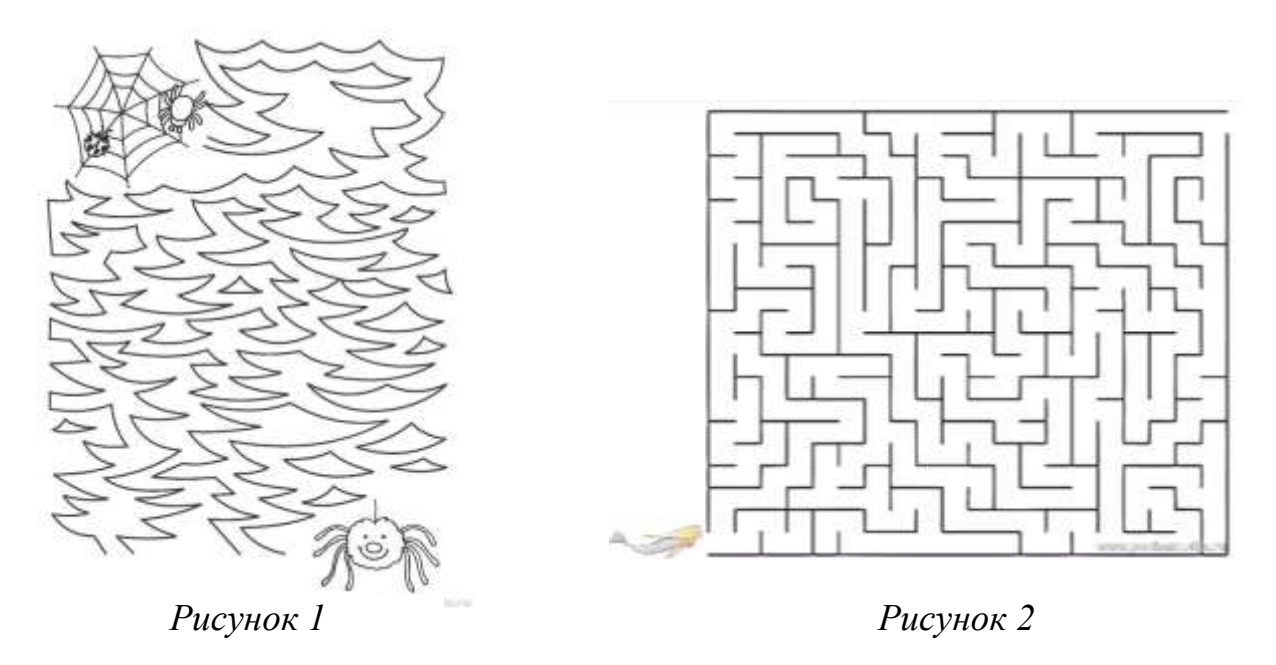

*дение – 4 балла.)*

*Задание 2.* Помоги русалочке проплыть через лабиринт. (рисунок 2) *(2 балла.)*

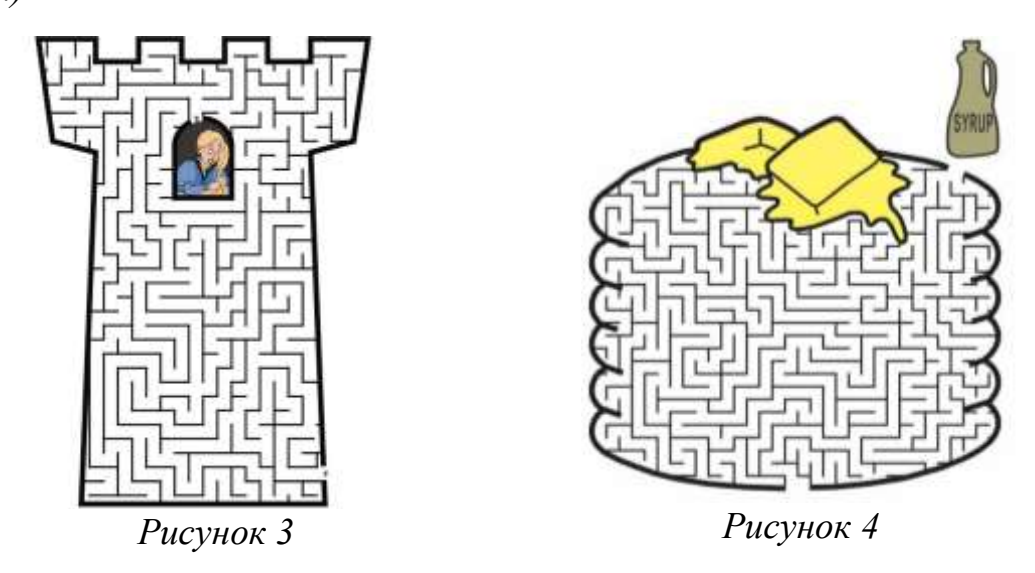

*Задание 3.* Спаси принцессу из башни. (рисунок 3) *(5 баллов.) Задание 4.* Полей блинчики сиропом. (рисунок 4) *(6 баллов.) Задание 5.* Построй лабиринт, из которого нет выхода. *(3 балла.)*

## **Уголок 3. «Топологические фокусы»**

*Фокус с резиновым кольцом (1)*

Консультант:

Для данного фокуса необходимо одно резиновое кольцо. Человек, выступающий в роли показывающего, должен повесить кольцо на свой указательный палец, как это показано на рисунке 1.

Ту часть кольца, которая осталась «свободной», нужно взять другой рукой и обвести вокруг среднего пальца, как это показано на рисунке 2.

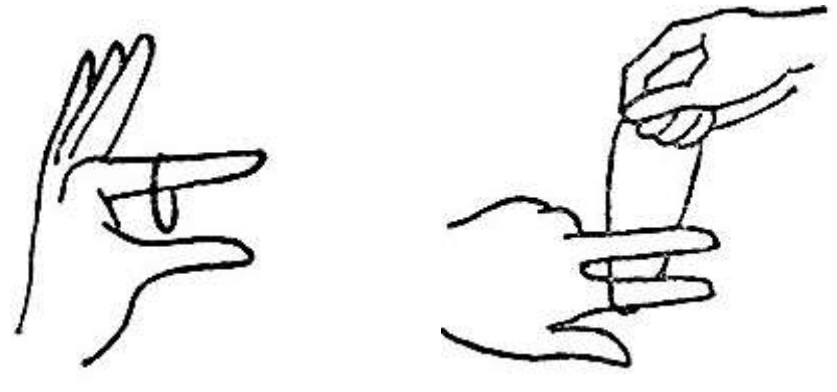

*Рисунок 1 Рисунок 2*

Далее следует зацепить эту часть за указательный палец, как это изображено на рисунке 3.

После того, как показывающий выполнит указанные выше действия, его ассистент должен взяться за конец указательного пальца показывающего. Как только это будет выполнено, показывающему останется согнуть средний палец,

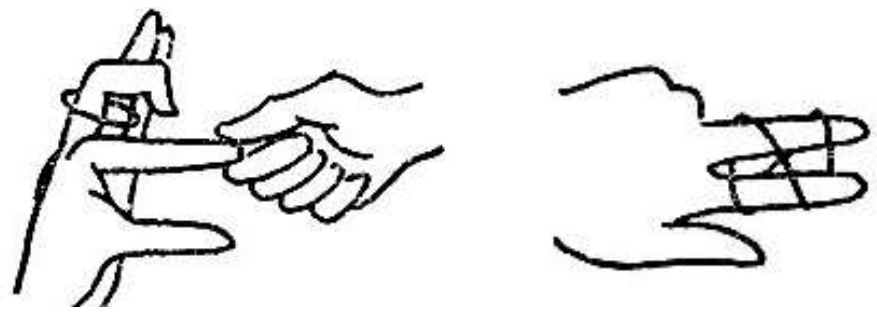

*Рисунок 3 Рисунок 4*

как это указано на рисунке 4. Если все условия, перечисленные выше, соблюдены, то та часть кольца, что была на среднем пальце, соскользнёт с конца, кольцо останется висеть на среднем пальце, как это показано на рисунке 4.

## *Примечание:*

Для того, чтобы данный фокус был успешно показан, лучше брать тонкое кольцо.

Консультант:

Но если же из инвентаря присутствует только широкое кольцо, то уместен другой фокус.

*Фокус с резиновым кольцом (2)*

Как говорилось ранее, здесь нам понадобится широкое кольцо. Показывающий должен изначально зафиксировать его так, как это изображено на ри-

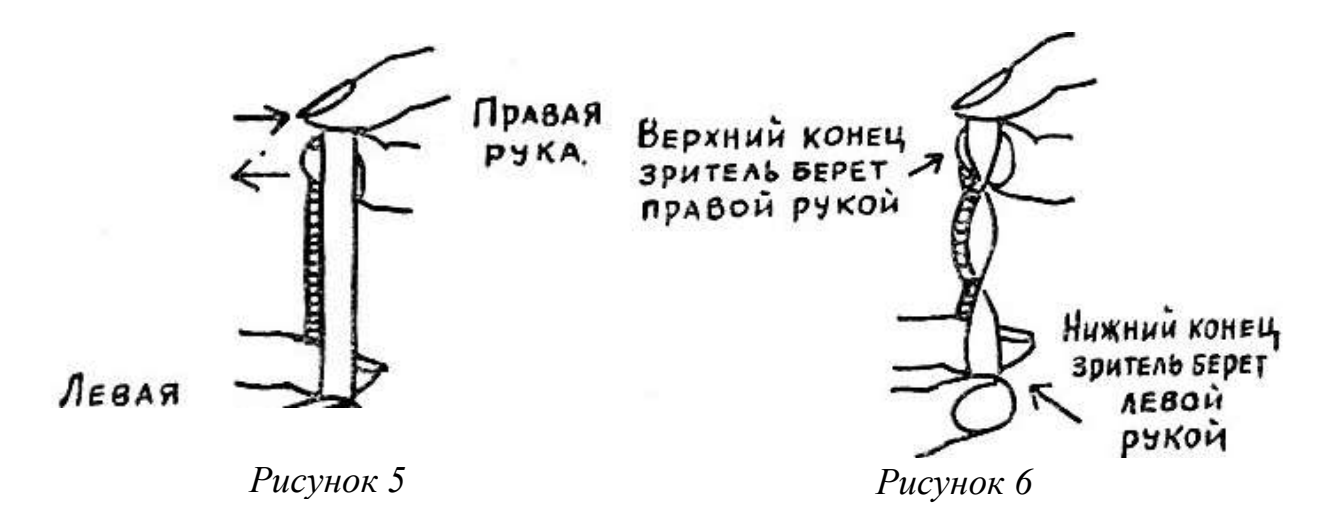

сунке 5.

После этого кольцо нужно дважды перекрутить большим и указательным пальцами, которые будут двигаться в тех же направлениях, которые указаны на рисунке 5 стрелками.

Далее ассистент должен снять кольцо с пальцев фокусника и взять его пальцами так, как держал его показывающий первоначально. Когда это будет сделано, ассистенту необходимо убрать перекручивания с кольца, выполняя любые движения, но при этом нельзя разжимать пальцы. (рисунок 6)

Когда ассистент признает невозможность выполнения поставленной задачи, от фокусника лишь потребуется еще раз взять кольцо так, как это было сделано в самом начале фокуса. Медленно опуская правую руку и поднимая левую, как это показано на рисунке 7, фокусник «чудесным образом» сможет избавиться от перекручиваний.

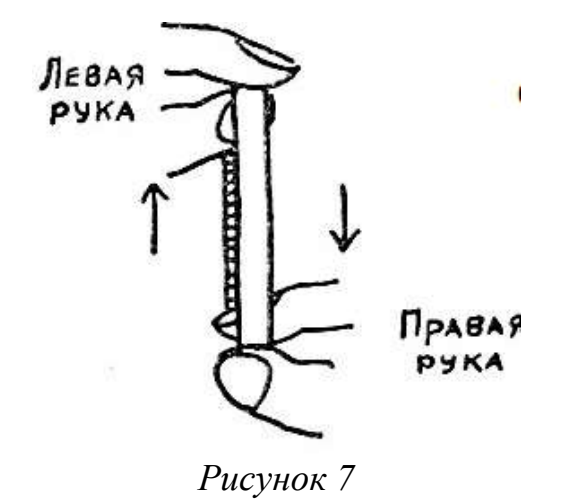

Секрет данного фокуса можно истолковать топологическим языком. Кольцо с перекручиваниями и тело фокусника образуют вместе определенную топологическую структуру, а когда ассистент берет кольцо, то возникает зеркальная копия первоначальной структуры, топологически явно отличающаяся от исходной. Поэтому нельзя избавиться от перекручиваний.

### Учитель:

Помимо резиновых колец в топологических фокусах можно применять шнуры или верёвки, а также различные атрибуты, которые можно нанизать на них.

## *Фокус с нитками и бусинками*

Этот фокус давно известен под названием «бабушкино ожерелье». Основными фигурами фокуса будут 3 бусинки и две нитки.

Изначально бусинки нанизаны на сложенные вместе нитки. Это демонстрируется зрителю. Но когда зрителя попросят потянуть за концы, то бусинки упадут с нитей.

113

Секрет этого фокуса состоит именно в том, как сложены нити. Зритель думает, что они просто сложены вместе и продеты через все три бусинки, но в действительности нити перекрещены между собой так, как это показано на самом верхнем из трех изображений. Здесь показаны бусины в разрезе. Поэтому, если скрестить концы так, как это показано на втором рисунке из трех представленных на рисунке 8, то при их натяжении вся «конструкция» развалится, и

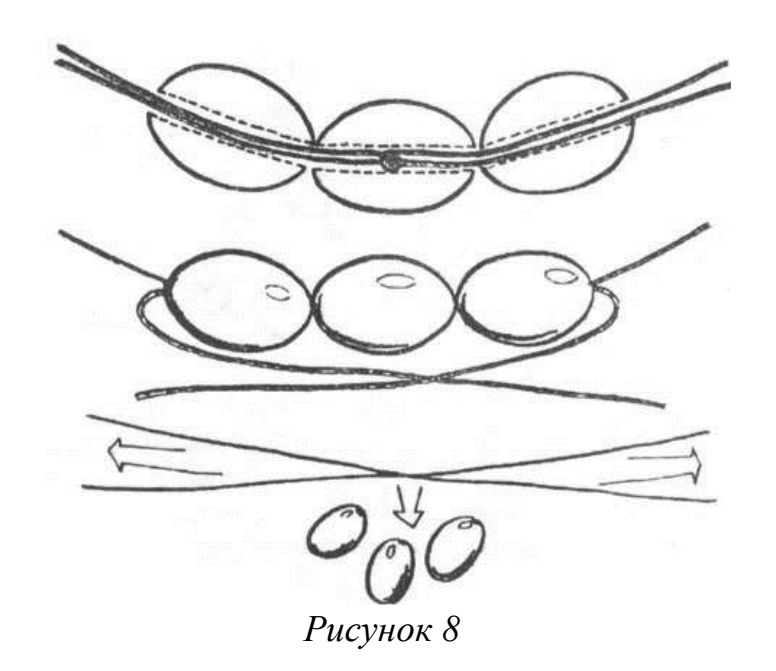

бусинки упадут.

С топологией связано большое количество самых различных фокусов, начиная от завязывания «необычных» узлов и заканчивая снятием жилета связанными руками, не снимая перед этим пиджака.

*Задание.* Повторить фокусы самостоятельно. *(Оценивается от 1 до 10 баллов. 1 фокус полностью правильно – 3 балла. 2 фокуса полностью правильно – 6 баллов. 3 фокуса полностью правильно – 10 баллов.)*

## Уголок 4. «Топология на шахматной лоске»

Задание 1. Какие шахматные фигуры вы знаете? И каковы особенности их передвижения по доске? (Если ученик назовет коня и его особенность передвижения, то 2 балла.)

Задание 2. Может ли шахматная фигура конь обойти всё шахматное поле, проходя по каждой из клеток не более одного раза? (За решение задачи - 20 баллов.)

Задание 3. Найти решение задачи о ходе коня в стихотворении. (За нахождение – 6 баллов).

Алеет Осень Ценными Дарами, Фокстротами Шесть Девушек Плени-Ещё Один Животворящий День. лись, Хлеба Червонят Желтыми Шнурами, Эстрадных Танцев Фантастичней Па, Хрустальных Вод Философична Сень. Едва Ступающий Цыпленок Вылез, Два Вечера Цеплявшиеся Шишки А Селезень, Блуждающий Пропал. Артист Писал, Бездонна Синева. Алеет Тело Бронзовой Осины, Дорожный Шлак Целуют Червячишки, Царит Теней Ажурная Длина. Ещё Покрыта Флоксами Трава. Беззвучней, Чем Автомобиля Шины, Болоту Ветер Дарит Семена. Дымится Чай Эффектней Шоколада, Фарфоры Чашек Достаются Трем, Фонарь Восьмью Химерами Сияет, Блондинке Девушка Дана Отрада Жук Прилетает, Хлопая, Туда. Форшмак Делить Холодным Острием. Желанна Осень, Если Довершает Ценнейший Отдых Бодрого Труда. Жена, Толкая Хилую Подругу, Желает Сняться Этим Выходным, Ценя Сама Арктическую Вьюгу, Бросает Шар Арбуза Четверым.

Цикад Пяток, Едва Чревовещая, Дарует Дрему Фикусам Окна. Хотя Довольны Жаждавшие Чая, Хозяин Шумно Жертвует Вина.

115

*Задание 4.* Как замостить всё шахматное поле 8\*8 без угловых противолежащих клеток костями домино (31 шт.) при условии, что одна кость занимает одну белую и одну черную клетку поля? *(За правильный ответ – 15 баллов.)*

## **Уголок 5. «Математическое моделирование»**

Консультант:

Тор или тороид – это компактная ориентируемая поверхность, открытая древнегреческим математиком Архитом.

Для того, чтобы получить тор, необходимо последовательно выполнить несколько шагов:

1. Взять лист бумаги прямоугольной формы и соединить края так, как по-

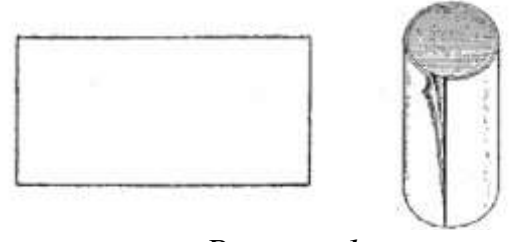

*Рисунок 1*

казано на рисунке 1.

Но бумага не обладает такой гибкостью, чтобы, соединив концы, она не помялась, а мы бы получили идеальный тор. Поэтому было бы удобнее работать, например, с пластилином. Но так как мы работаем с бумагой, то получится «деформированный» тор – гомеоморфный образ поверхности тора.

Поэтому уместен промежуточный шаг перед 2, назовем его 2'.

2'. Сплюснуть получившийся цилиндр;

2. Соединить его концы между собой и склеить.

В результате у нас должен получиться «смятый» тор. Для того, чтобы он получился таким, как он показан на рисунке 2, нам необходимо «надуть» получившийся объект так, чтобы все его мятые стороны выровнялись.

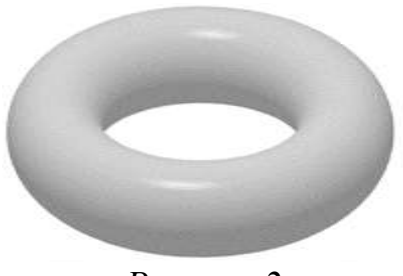

*Рисунок 2*

В топологии существует понятие – гомеоморфизм. Например, на рисунке 3 представлен гомеоморфизм: чашка переходит в тор. В топологии квадрат может стать кругом, а чашка – бубликом, если этот переход происходит без склеиваний и разрывов.

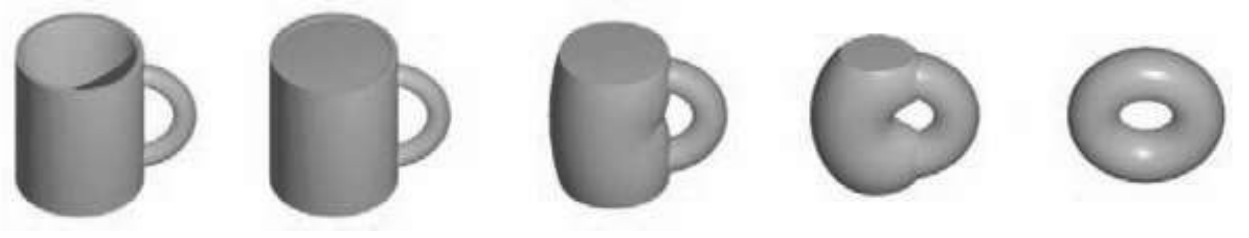

*Рисунок 3*

*Задание 1.* Приведите примеры таких гомеоморфизмов. *(За один правильный пример – 5 баллов, за два правильных – 10 баллов.)*

## Консультант:

Помимо распространенного примера с чашкой, переходящей в тор, существует и пример с «топологическим человеком». (рисунок 4)

Используя непрерывные деформации, человек может распутать пальцы, но как только на руке у главного героя окажутся, например, часы, то задача становится нерешаемой. (рисунок 4)

Лента Мёбиуса – это неориентируемая поверхность с краем. Иногда её называют листом или петлёй Мёбиуса. Получила своё название в честь немецкого математика Августа Мёбиуса, который открыл её, как топологический объект. Но в действительности лента существовала еще в древнем мире.

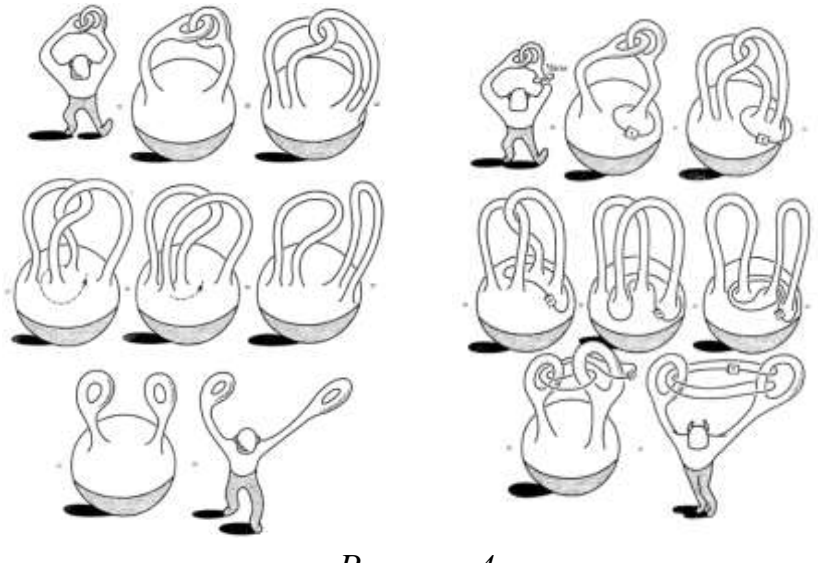

*Рисунок 4*

Для того, чтобы «воссоздать» ленту Мёбиуса из бумаги, необходимо следовать шагам:

1. Взять полоску прямоугольной формы из бумаги (рисунок 5).

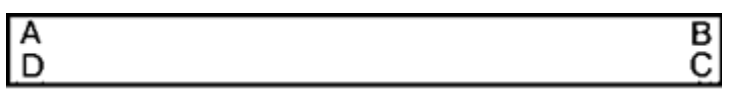

*Рисунок 5*

2. Свести концы (рисунок 6).

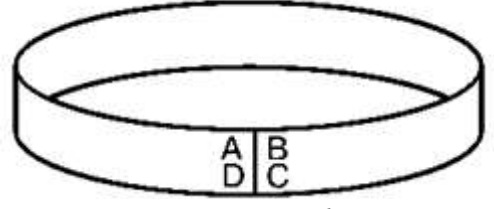

*Рисунок 6*

3. Перекрутить один из концов на 180<sup>о</sup> (рисунок 7).

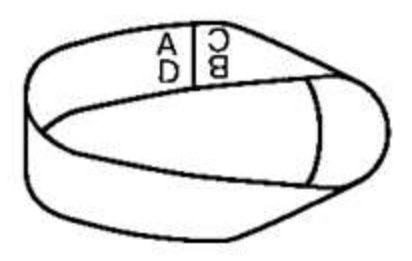

*Рисунок 7*

4. Склеить.

*Задание 2.* Провести различные эксперименты над лентой Мёбиуса (сделать надрезы ленты, интересно раскрасить, сцепить 2 ленты и разрезать и т.д.). *(Оценивается от 1 до 20 баллов. 20 баллов в том случае, если было названо одно из свойств, указанных ниже.)*

## Консультант:

1. Если разрезать ленту посередине вдоль по всей длине, то получится не две ленты, как могло быть ожидаемо, а одна, но более длинная, причем с поворотом уже не на 180, а на 360 градусов;

2. Если же разрезать не посередине, а по 1/3 ширины ленты, то получатся в конечном итоге 2 ленты, причем разной длины, но соединенные вместе.

## **Уголок 6. «Четыре краски»**

## Консультант:

«Раскраской» графа принято называть процесс присвоения определенного цвета каждой вершине графа, причем так, чтобы ни одна пара смежных вершин не имела одинаковых цветов.

Для того, чтобы «испытать» всю сложность проблемы четырех красок, была придумана игра.

## **Логическая игра «Четыре краски»**

Стивен Барр в своей книге «Россыпи головоломок» предложил такую логическую игру для двух игроков: «Игрок А рисует область. Игрок Б раскрашивает (нумерует) её и рисует новую область. Игрок А её раскрашивает и добавляет третью область, и т.д. до тех пор, пока кому-то не потребуется пятая краска».

Пример игры:

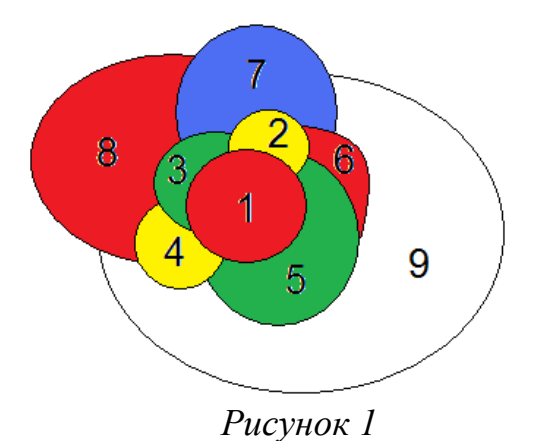

Цифрами на рисунке 1 показана последовательность ходов игроков.

Несложно заметить, что второй игрок проиграл в представленной ситуации, так как для того, чтобы раскрасить область 9, необходимо воспользоваться 5-ой краской.

*Задание 1.* Сыграйте с одним из учеников, присутствующих на этом «уголке» в игру «Четыре краски». *(Тот, кто побеждает, получает 1 балл.)*

*Задание 2.* Раскрасить представленные на рисунке 2 области, соблюдая все условия, использовав при этом всего 4 цвета. *(За верную раскраску – 20* 

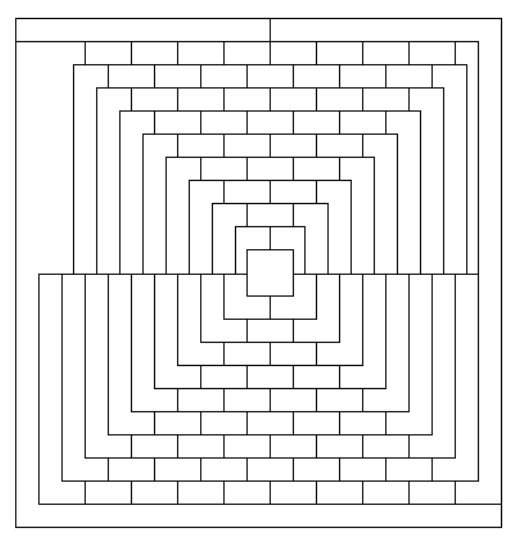

*Рисунок 2*

*баллов.)*

3. Подведение итогов урока

Учитель:

А пока баллы подсчитываются, мы с вами обсудим, как прошло занятие. Всё ли вам понравилось? Интересно ли было такое проведение занятия? Какой из «уголков» был проще, какой сложнее? Всем ли хватило времени и места? Удачными ли были задания? Понравились ли вам темы? Узнали что-то новое для себя? Хотели бы изучать топологию и дальше? Что такое топология? Пришло время подвести итоги нашего занятия.

*\*объявление 3х победителей\**

Первым трем победителям мы подарим небольшие призы (маленькие ленты Мебиуса на булавке – как значок), а остальных я бы хотела поблагодарить за участие!

## ПРИЛОЖЕНИЕ 7

**Анкета для учащихся 5-7 классов**

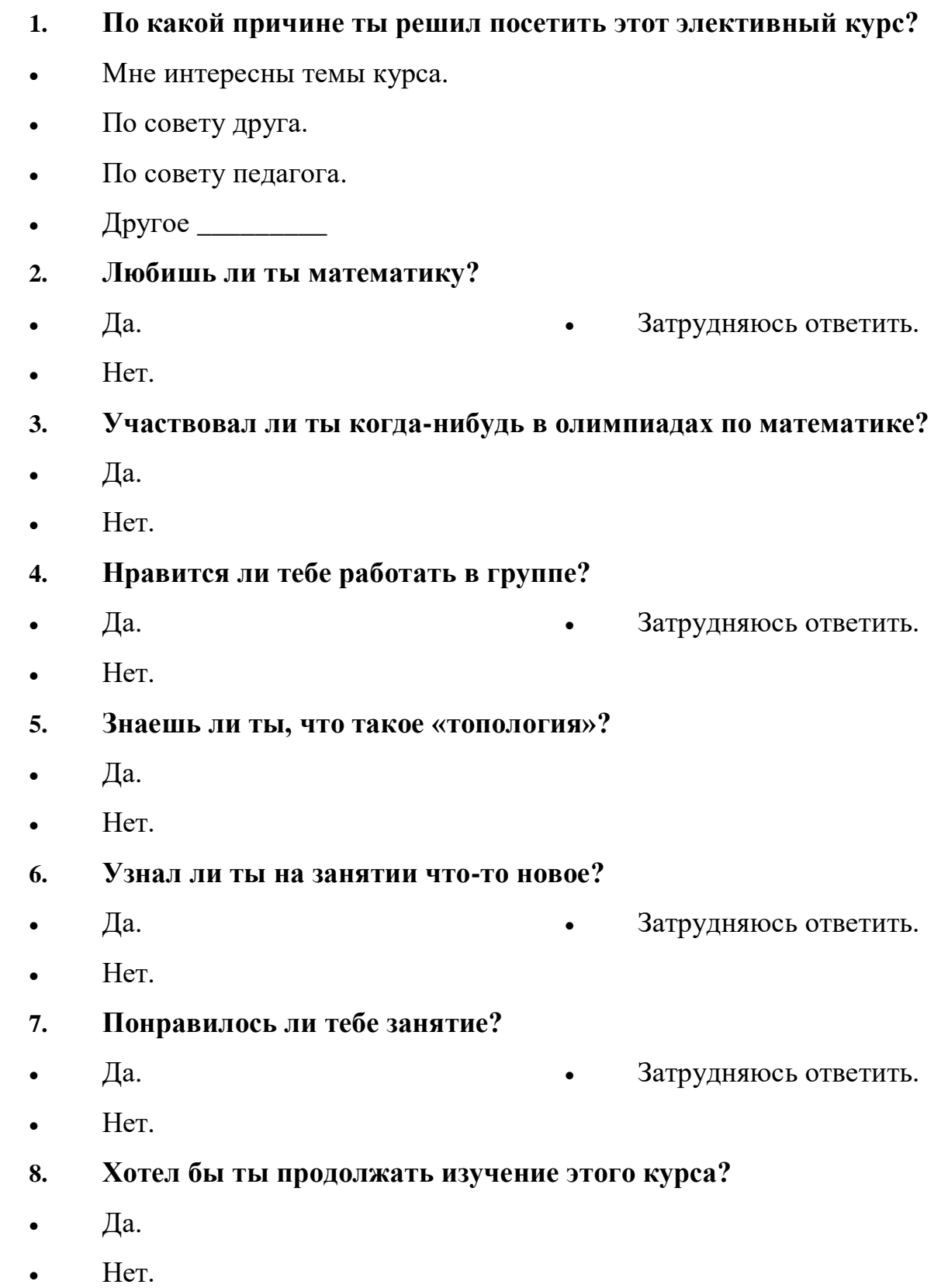

## **Конспект занятия элективного курса по математике «Познакомьтесь с**

## **топологией»**

**Класс**: 7-9.

**Номер занятия**: 1/3.

**Цели урока:**

1. Образовательные:

1.1. Формировать представления об элективном курсе.

1.2. Ввести понятие топологии на интуитивном уровне.

1.3. Создать условия для обучения информационной грамотности.

## 2. Воспитательные:

2.1. Воспитывать умение делать обоснованный выбор.

2.2. Воспитывать командный дух, умение работать в группе.

3. Развивающие:

3.1. Развивать мышление (умений обобщать, сравнивать, анализировать, делать выводы, контролировать).

3.2. Развивать воображение, интуицию, логику, память, внимание.

3.3. Развивать интерес к математике.

## **Оборудование для урока:**

- 1. компьютер;
- 2. проектор или интерактивная доска;
- 3. раздаточный материал.

## **План урока (40 мин.):**

- 1. Организационный момент. (5 мин.)
- 2. Представление основной информации об элективном курсе. (20

мин.)

- 3. Физкультминутка. (1 мин.)
- 4. Демонстрация примера выполнения проектной работы. (8 мин.)
- 5. Подведение итогов занятия. (6 мин.)

## **Ход урока**

## **1. Организационный момент**

*Основные учебные задачи:*

- 1. Создать у школьников направленность на учебную деятельность.
- 2. Психологически настроить учащихся на урок.

## Конспект урока

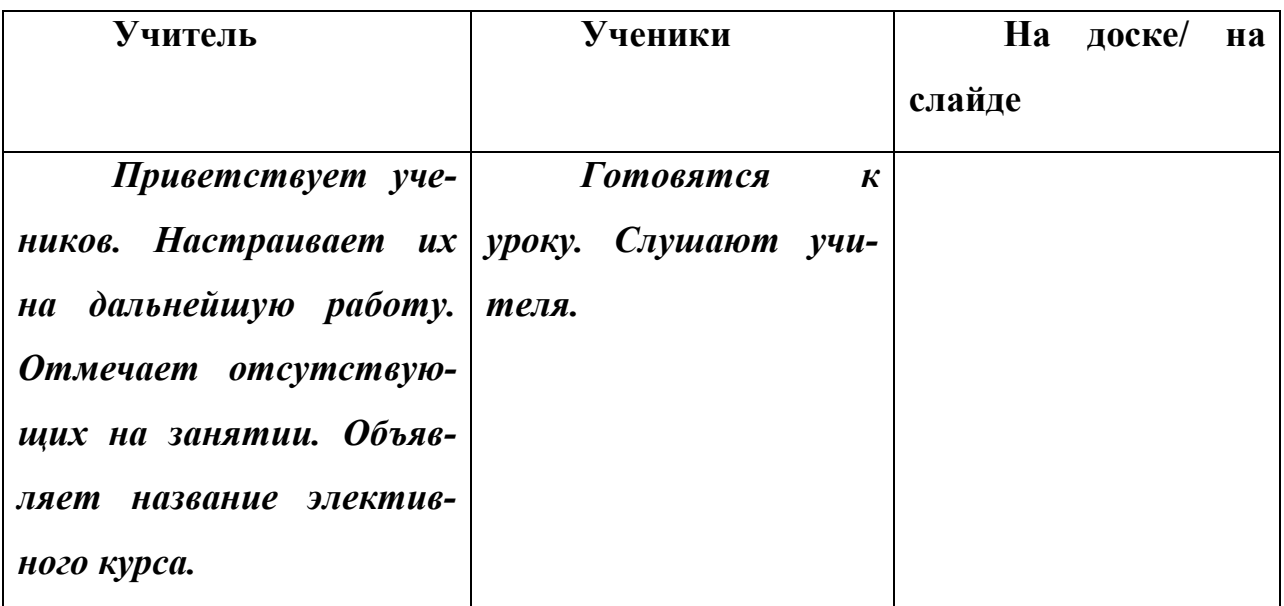

## **2. Представление информации об элективном курсе**

*Основные учебные задачи:*

- 1. Сформулировать темы проектных работ.
- 2. Предложить формы представления готовых проектных ра-

бот.

- 3. Представить критерии оценки проектных работ.
- 4. Рассказать о замысле элективного курса.
- 5. Обосновать актуальность данного элективного курса.

Продолжение таблицы. Конспект урока

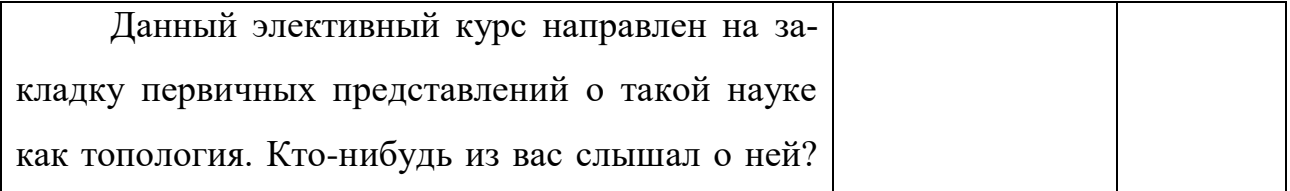

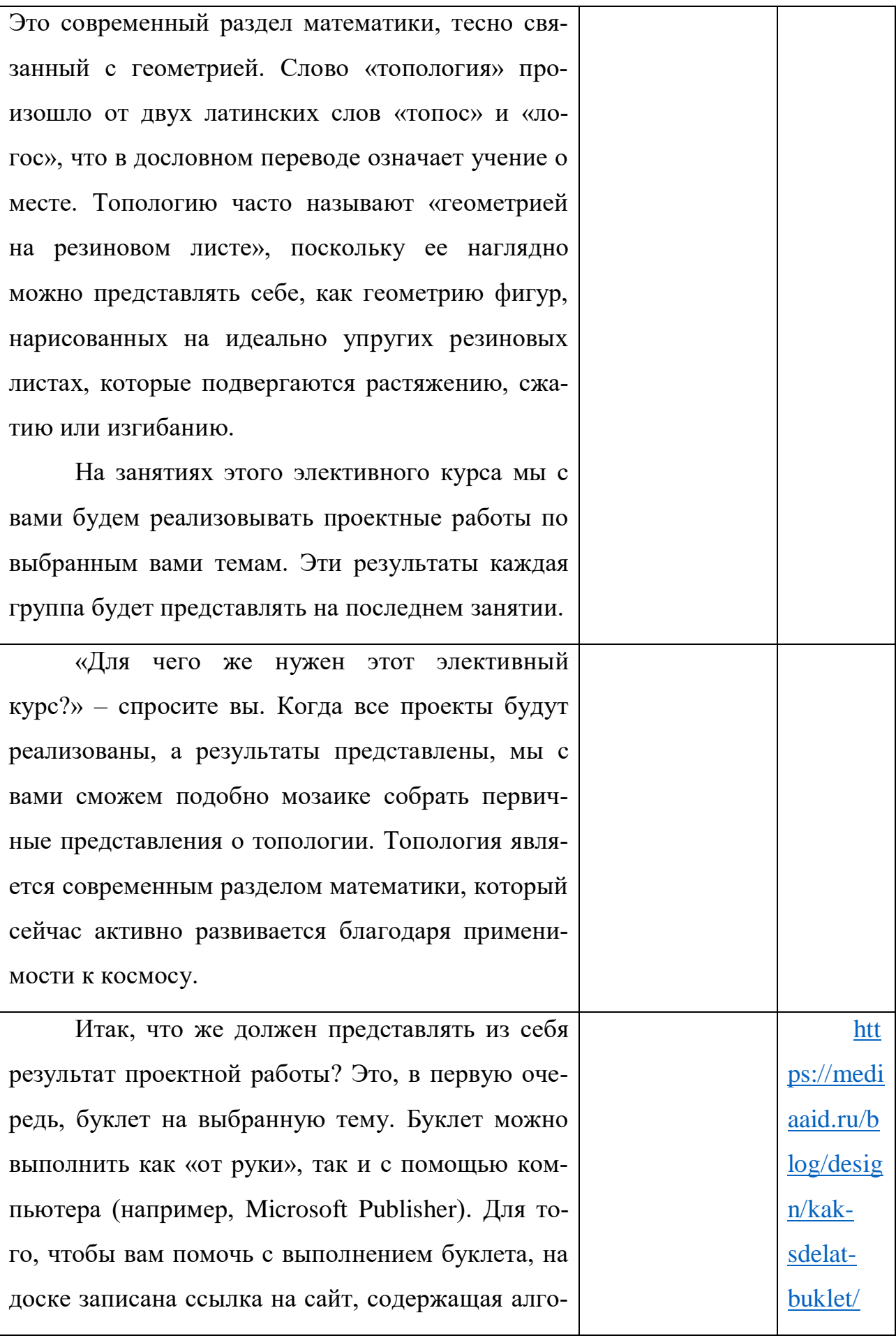

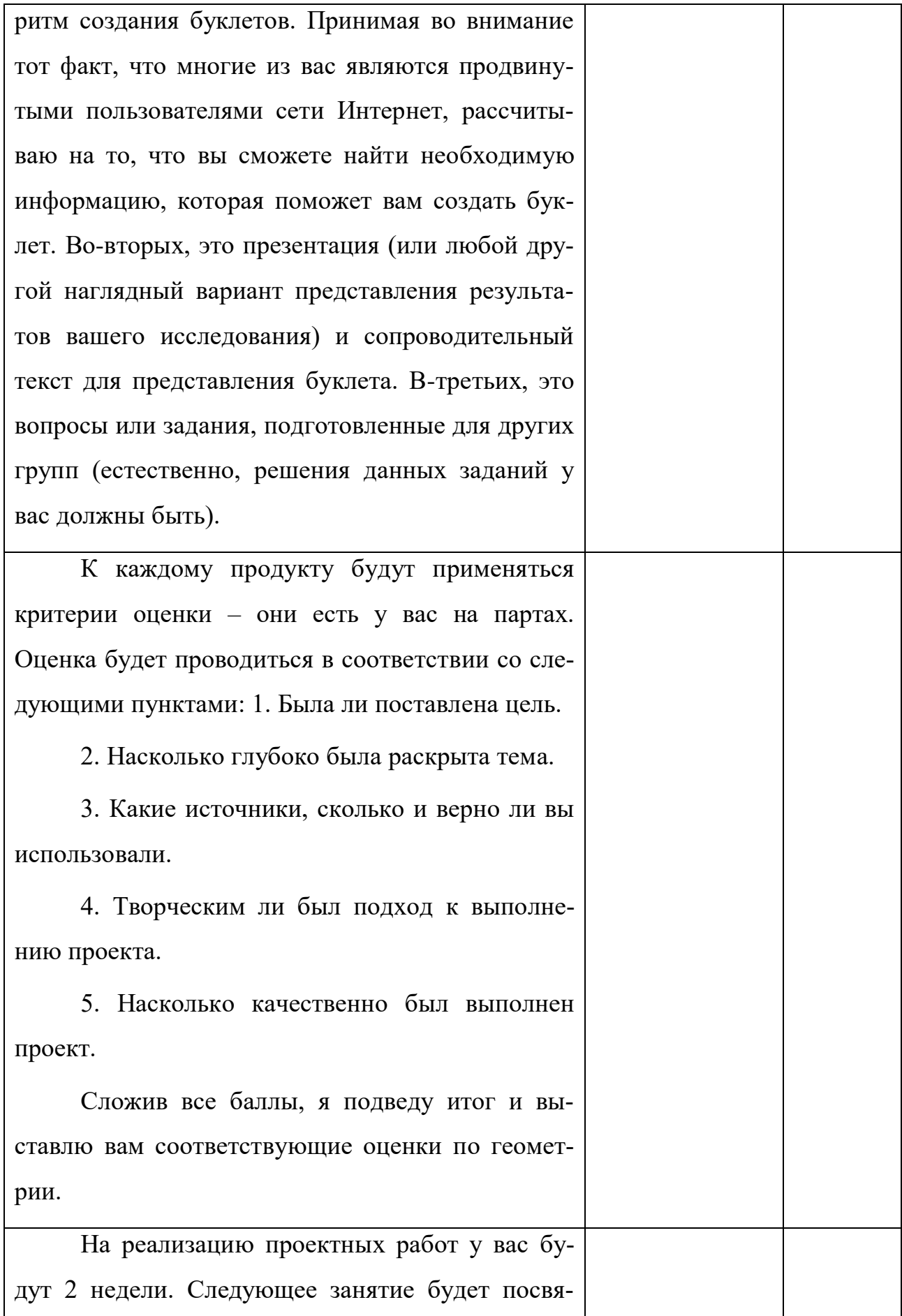

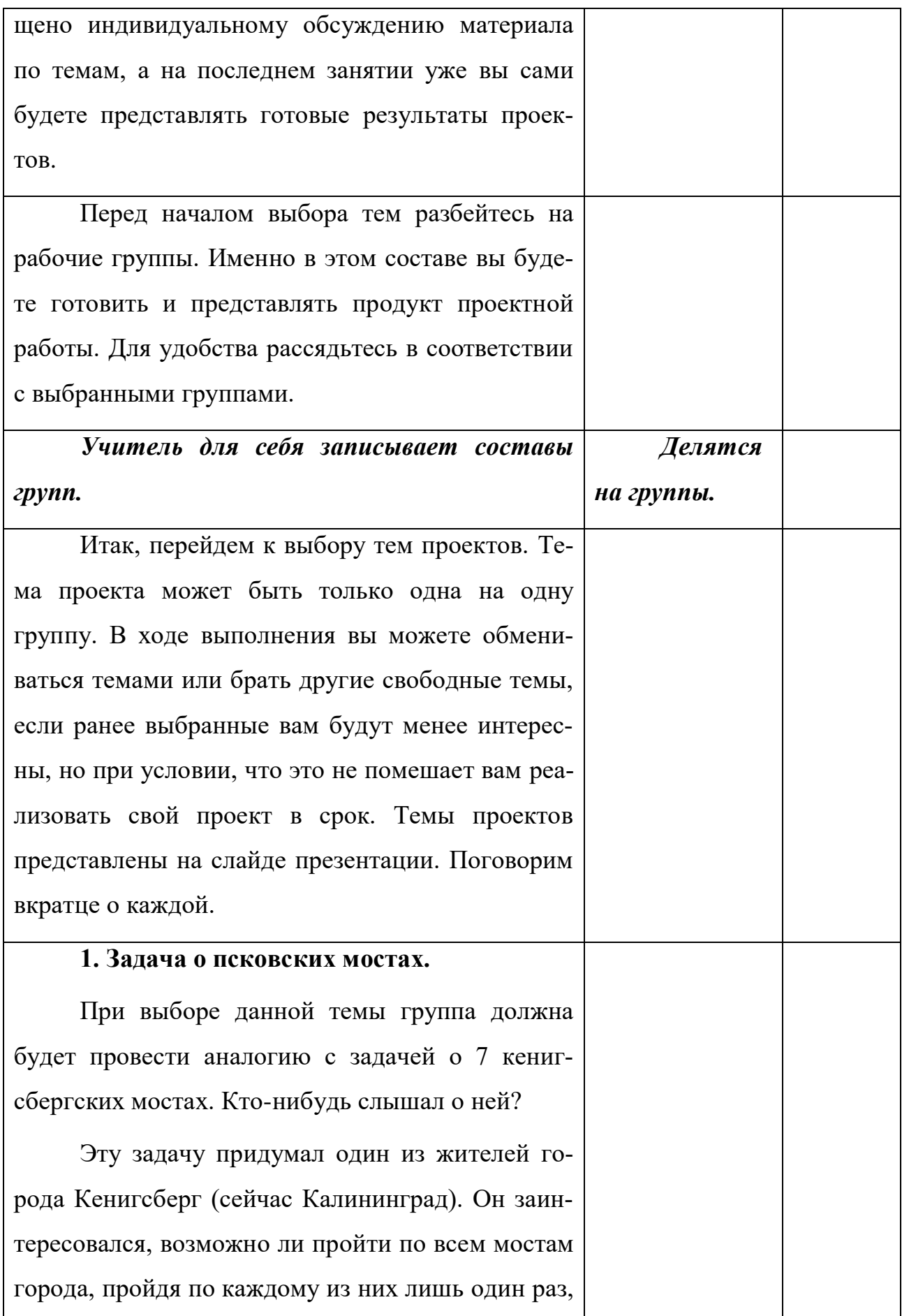

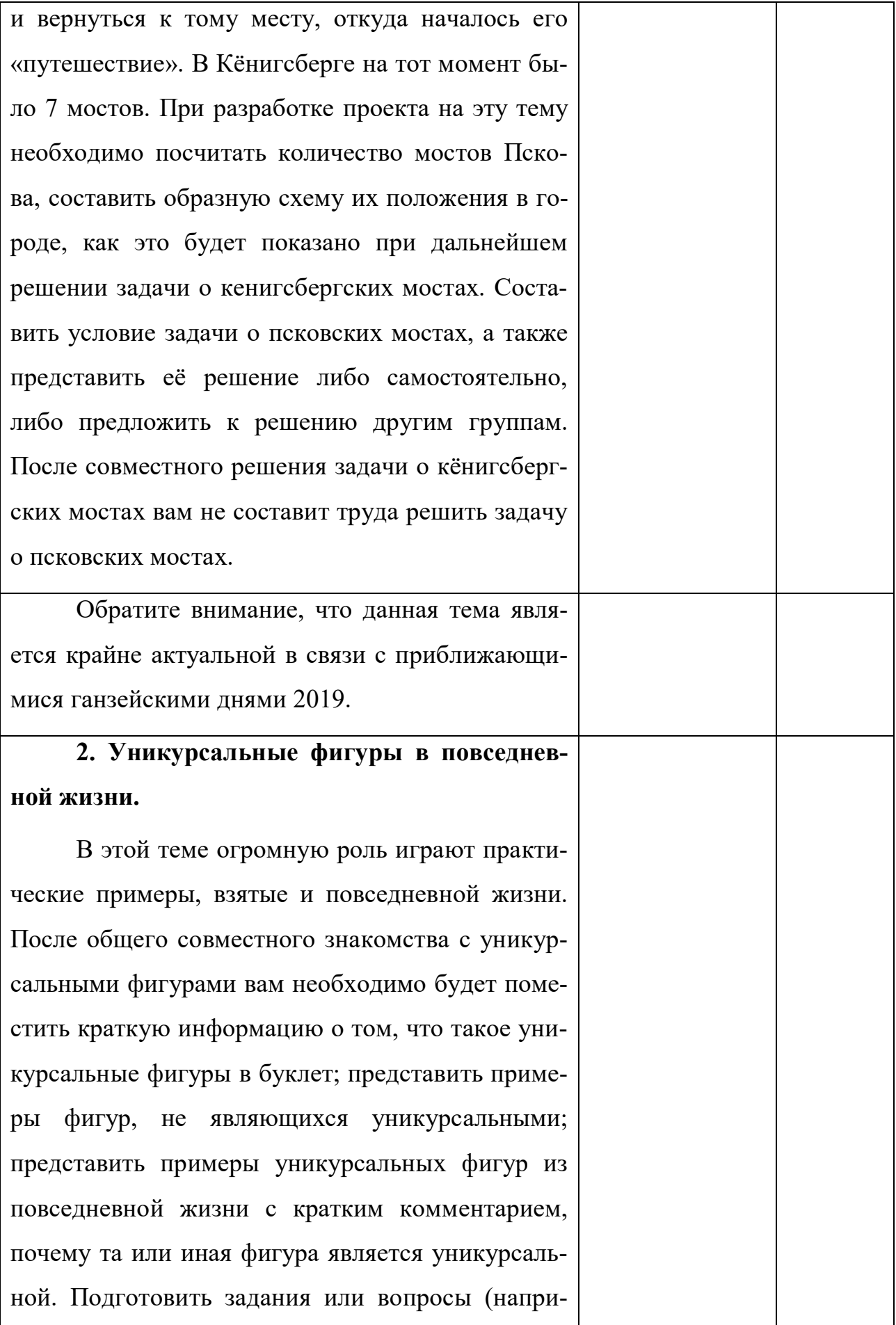

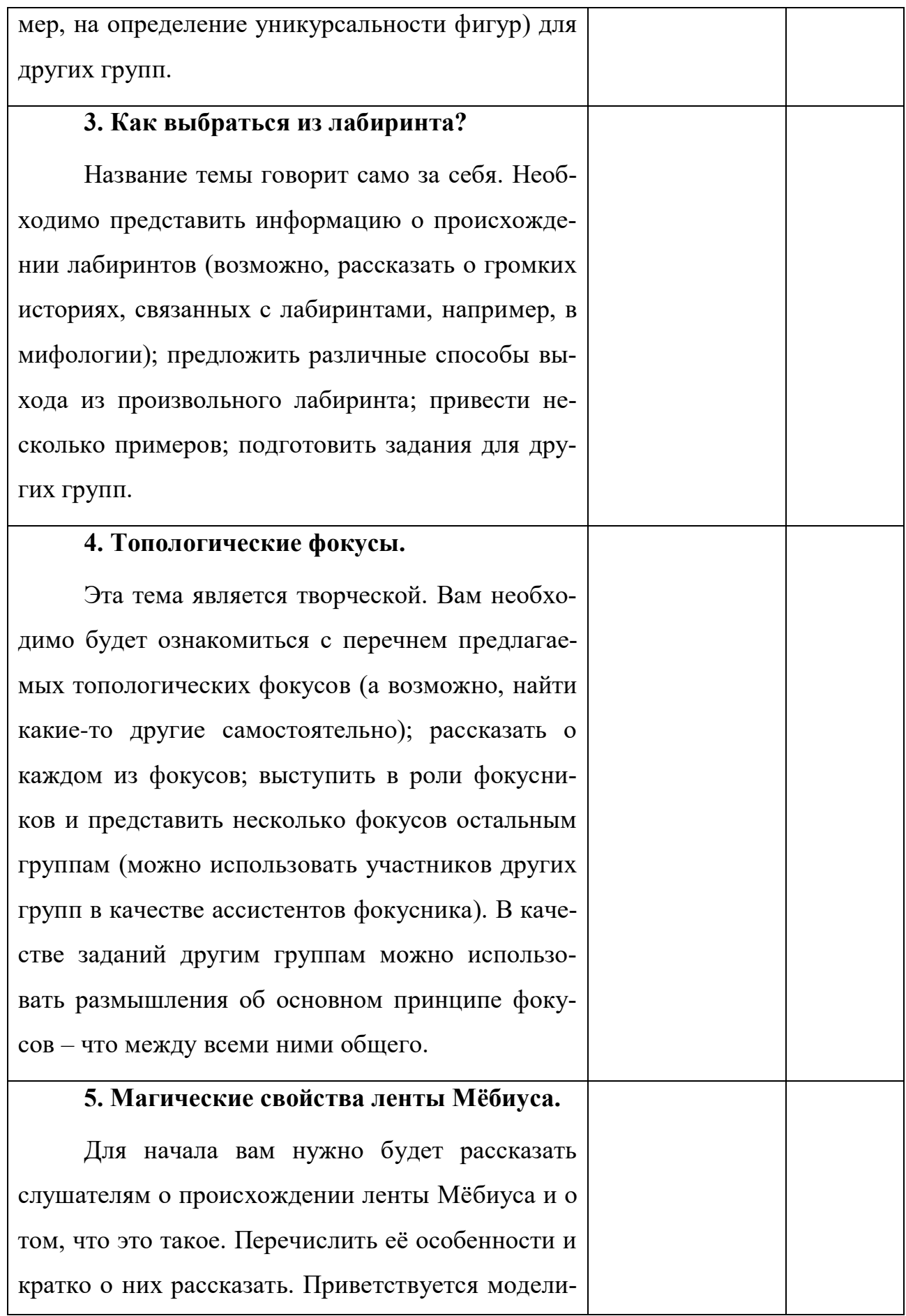

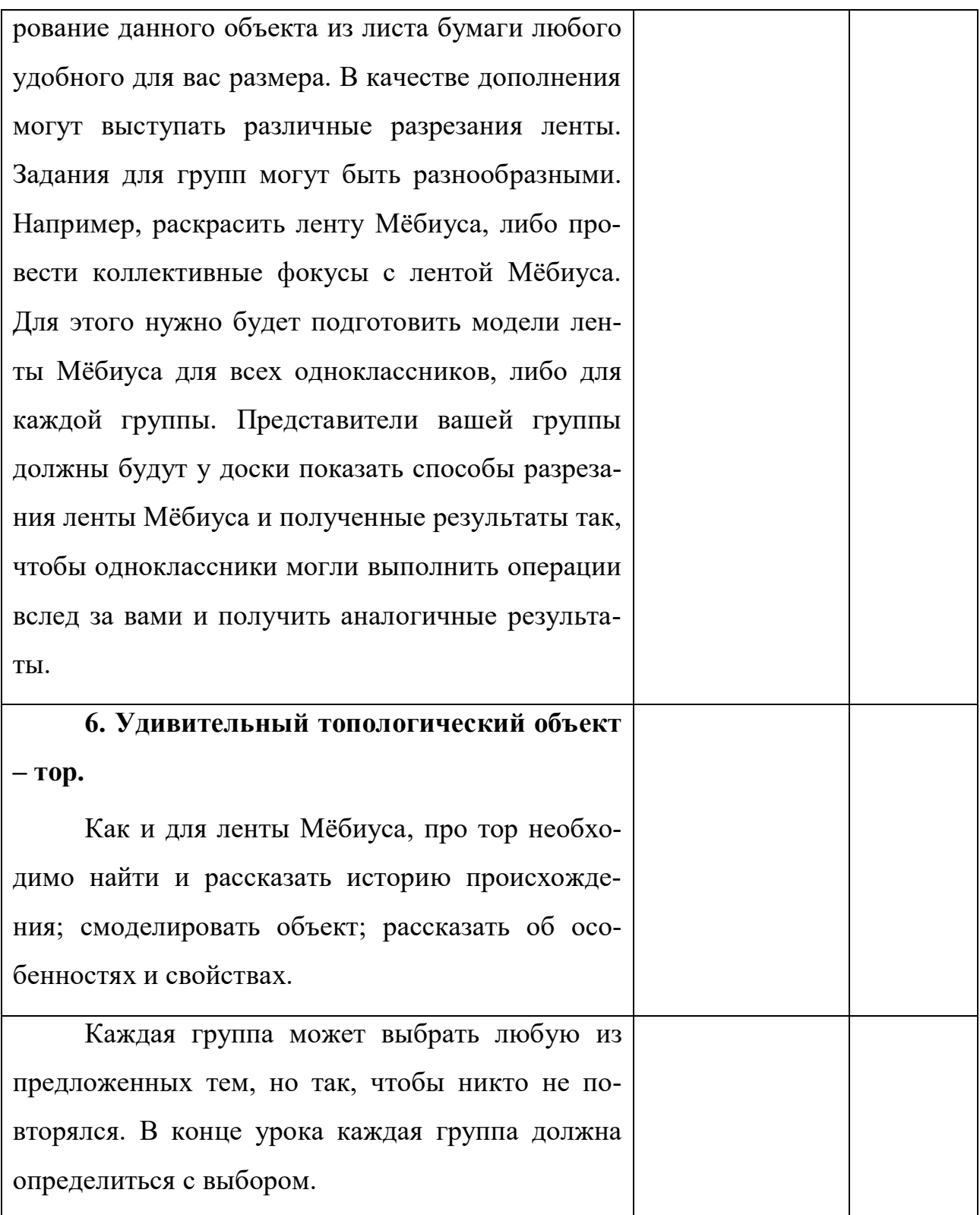

## **3. Физкультминутка**

Продолжение таблицы. Конспект урока

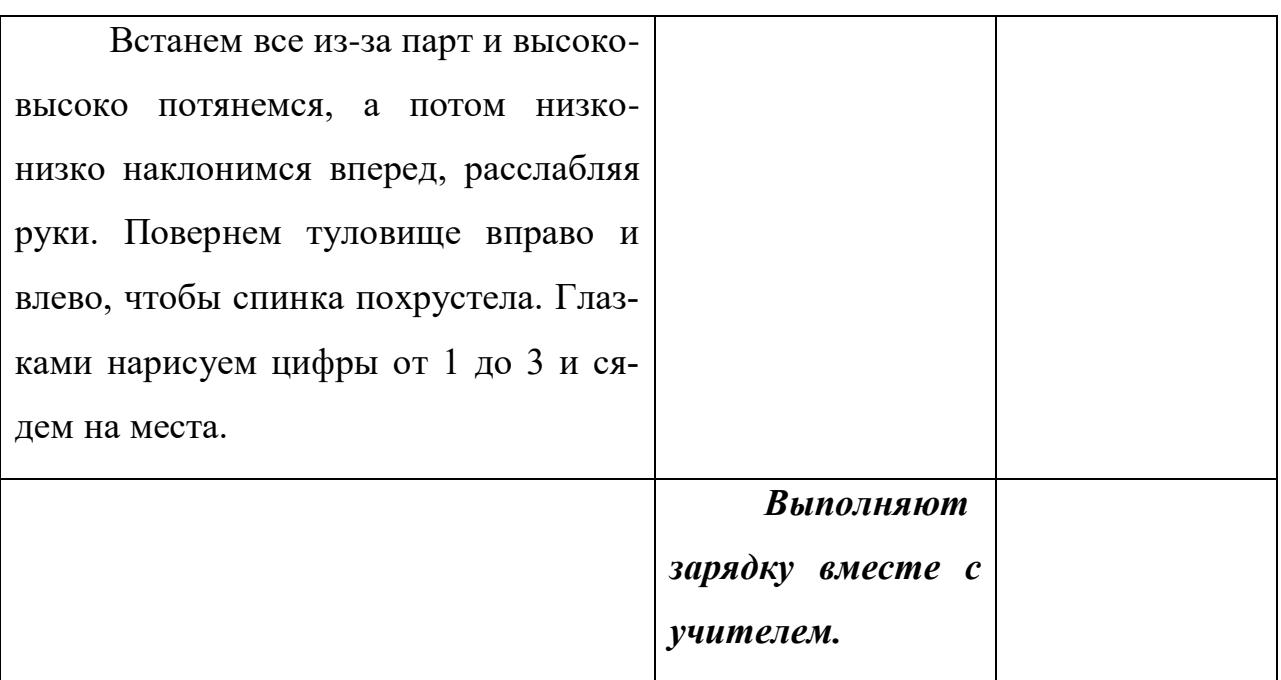

## **4. Демонстрация примера выполнения проектной работы**

*Основные учебные задачи:*

- 1. Показать пример представления результатов проектной работы.
- 2. Наглядно продемонстрировать возможное содержание продуктов.
- 3. Обозначить примерный объем работы.

Продолжение таблицы. Конспект урока

На ваших партах лежат готовые буклеты на тему «Топология на шахматной доске: Задача о ходе коня». Это уже готовый результат проектной работы, выполненная мной в качестве примера. Ваша не обязательно такой же, даже напротив – чем больше она будет отли-

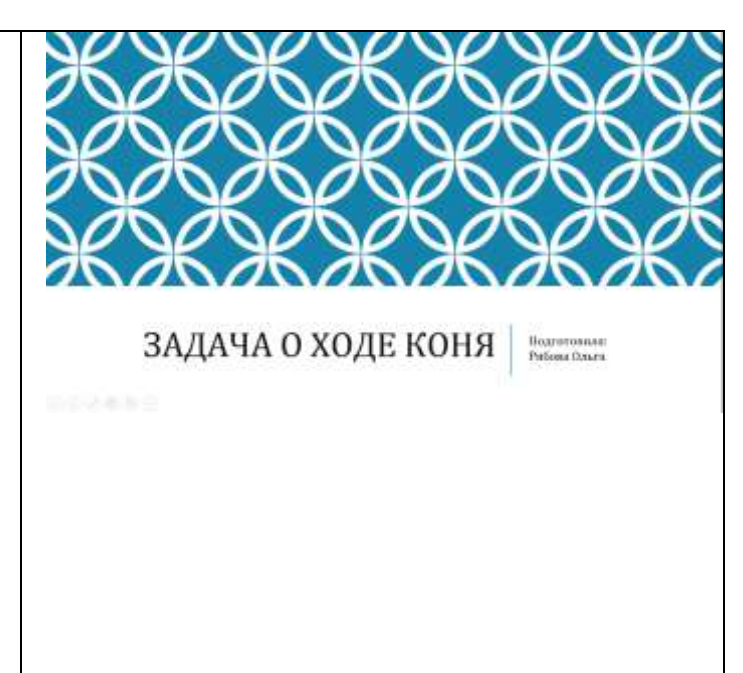

чаться от моей – тем лучше!

Как уже говорилось ранее, ваша проектная работа должна включать историческую справку. Обратите внимание на слайд.

Эта задача известна по крайней мере с XVIII века. Леонард Эйлер посвятил ей большую работу под названием: «Решение одного любопытного вопроса, который, кажется, не подчиняется никакому исследованию».

В письме к Гольдбаху по решению данной задачи он сообщал:

«Я нашёл, наконец, ясный способ находить сколько угодно решений (число их, однако, не бесконечно), не делая проб», это означало, что Эйлер нашел множество решений данной задачи.

## ИСТОРИЧЕСКАЯ СПРАВКА

Эта задача известна по крайней мере с XVIII века. Леонард Эйлер посвятил ей большую работу «Решение одного любопытного ингроса, который, кажется, не подчиннется никакому исследованию».

В письме к Гольдбаху он сообщал:

«Я нашёл, наконец, ясный способ находить сколько угодно реш

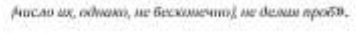

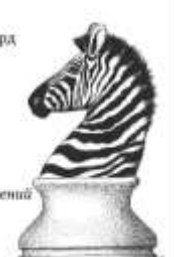

Как понятно из названия темы, это некоторая задача. А у каждой задачи есть формулировка. B данном случае она следующая: может ли шахматная фигура конь обойти всё шахматное поле, проходя по каждому из них не более одного раза?

Чтобы решить эту задачу, сначала разберёмся с тем, как же перемещается фигура конь по шахматному полю. Как показано на слайде, его траектория движения похожа на букву Г.

Стандартное шахматное поле имеет 64 клетки  $(8*8)$ .

Итак, теперь у нас есть необходимые знания. **RCC** чтобы рассмотреть решения этой задачи. Я хочу представить вашему вниманию лишь 2 из них: метод Эйлера и мнемоническое стихотворение.

## ФОРМУЛИРОВКА ЗАДАЧИ

Может ли шахматная фигура Конь обойти всё шахматное поле, проходя по каждому из них не более одного раза?

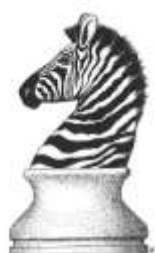

## КАК ХОДИТ КОНЬ?

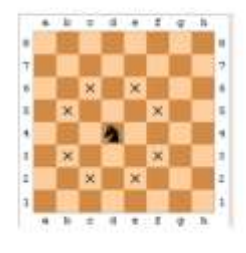

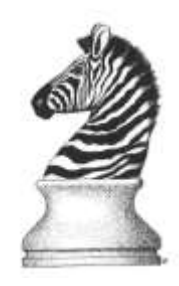

# ОСНОВНЫЕ МЕТОДЫ РЕШЕНИЙ

1. Метод Эйлера

2. Мнемоническое стихотворение

Начнем с метода Эйлера. Данный метод является достаточно простым и логичным. Его автор предлагает нам изначально двигаться откуда угодно и в каком угодно направлении, но, когда идти дальше уже будет некуда, он предлагает на этом закончить путь, а те клетки, что остались He пройденными, просто включаются в уже проделанный путь (не забывая, что конь ходит буквой Г).

Далее на слайде представлен один из многочисленных вариантов прохождения шахматного поля. После урока вы можете самостоятельно попробовать данный метод для решения задачи о ходе коня.

## 1. МЕТОД ЭЙЛЕРА

Основная идея данного метода - конь двигается по шахматному полю по произвольно выбранному маршруту, но, когда вероятность возможности дальнейшего хода сокращается до нуля, те клетки, что остались не пройденными вносится в уже проделанны путь, внося необходимые коррективы в последовательности его элементов.

## 1. МЕТОД ЭЙЛЕРА

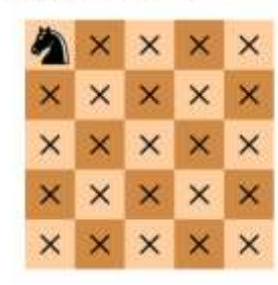

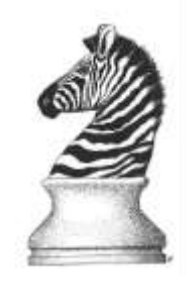

Следующим методом, но не на логику, а на память, является мнемоническое стихотворение. Как известно, для решения задачи о ходе коня были задействованы люди из различных сфер деятельности. Так, удобно для запоминания решение задачи записал один шахматный теоретик. Внимание на следующий слайд.

Решение задачи в каждом слове, а точнее в каждой первой букве. Эти буквы задают координаты для хода коня. Например, Артист Писал = А5, Бездонна Синева = В7. В каждой строфе, чтобы не сбиться при выполнении ходов в их последовательности, есть еще подсказка: еще ОДИН животворящий день, ДВА вечера цеплявшиеся шишки и т.д.

У вас на партах есть шахматные доски с фигуркой коня. Давайте попробуем

## 2. МНЕМОНИЧЕСКОЕ СТИХОТВОРЕНИЕ

Для решения задачи были задействованы различные сферы. Так и международный мастер пошахматам, а также шахматный теоретик нашкзал стихотворение, являющееся само по себе решением задачи. Мисмоническое стихотворение «для задачи оходе коня»:

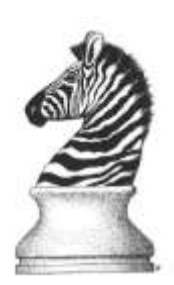

2. МНЕМОНИЧЕСКОЕ СТИХОТВОРЕНИЕ

.<br>Литов Остья Центами Дарами.<br>Либа Чернинги Жолпилн Ширами.<br>Хретининги Өлд Филолфолог Сен.

anna (Distante Art. Grodeway Covers .<br>Дирожный Маси Цигрин, Чермен.<br>Бал Людилин Флимпом Троме

.<br>Антический друбийствий Дженный<br>раборы Манеев Дженнантин Тресе

Фарфары Чинее Деселанинге Трем.<br>Казадими: Децерма Дово Опрада<br>Форалева Децера Хазадинге Остриля

Moon, Tusteen Bargen Berlegery<br>Mauseen Domaco Senari Brazilinah,<br>Ilosa Gune Apenaherinyes Boorg,<br>Ilyasaren Blop Apijusi Tersonpani,

Donal Rewon, Kitar Spoworczym<br>Argyster Amery Haspean Ginn:<br>Stene American Mawitaner Van<br>Stenen Hawen Happean Frant Финтерстали Дметь Дорлин

Desianos,<br>Jeopatina: Tanyo Ocenarespool<br>Eliso Copustural Quiumas Basta<br>A Centerro Dipartemani (Ipenas  $+1.76$  Annex Porte Systems of Driving Hanna Teuri Ancywar Jawa Sougaret, Washington Work **Bonny Reng Japan Grenu** 

**Bowers's Branchist Reservation Common** Now Nya mercano, Xanista, Luda. **Kesseo (tem, Ace) Joegneses DressBand Debat Boltano Taylo** 

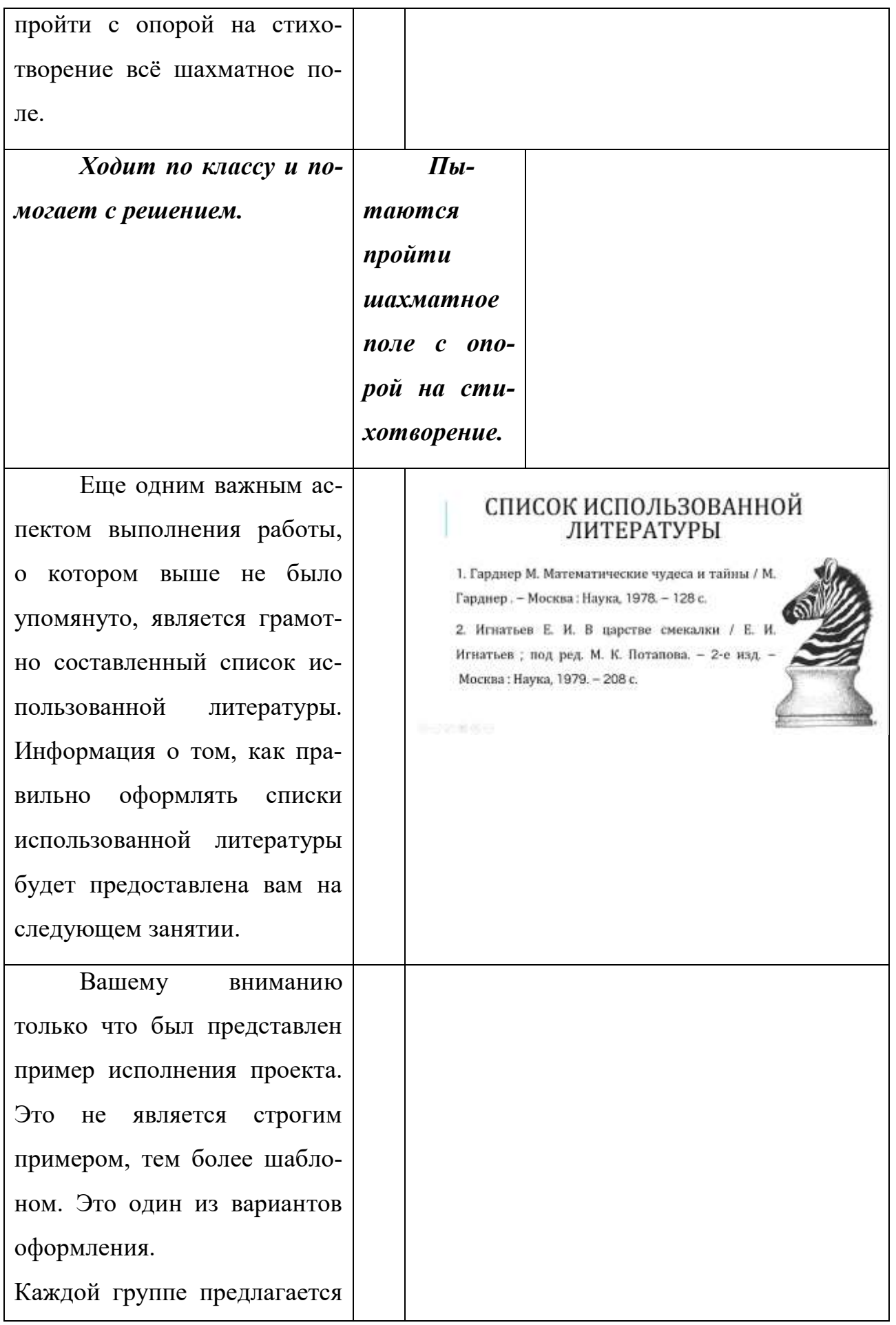

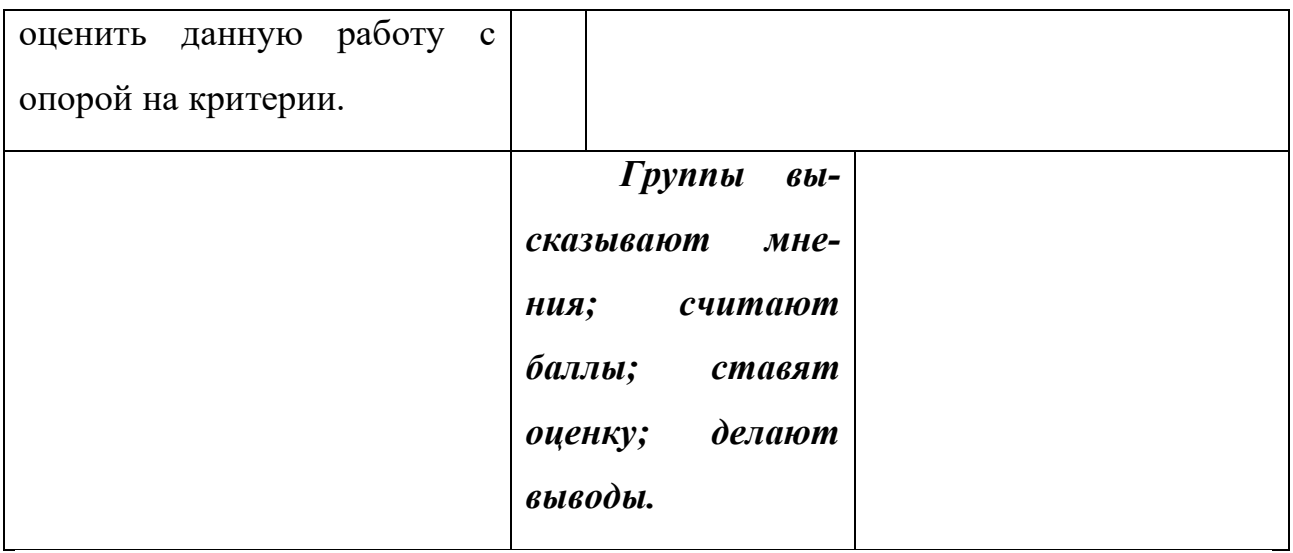

## **5. Подведение итогов занятия**

Продолжение таблицы. Конспект урока

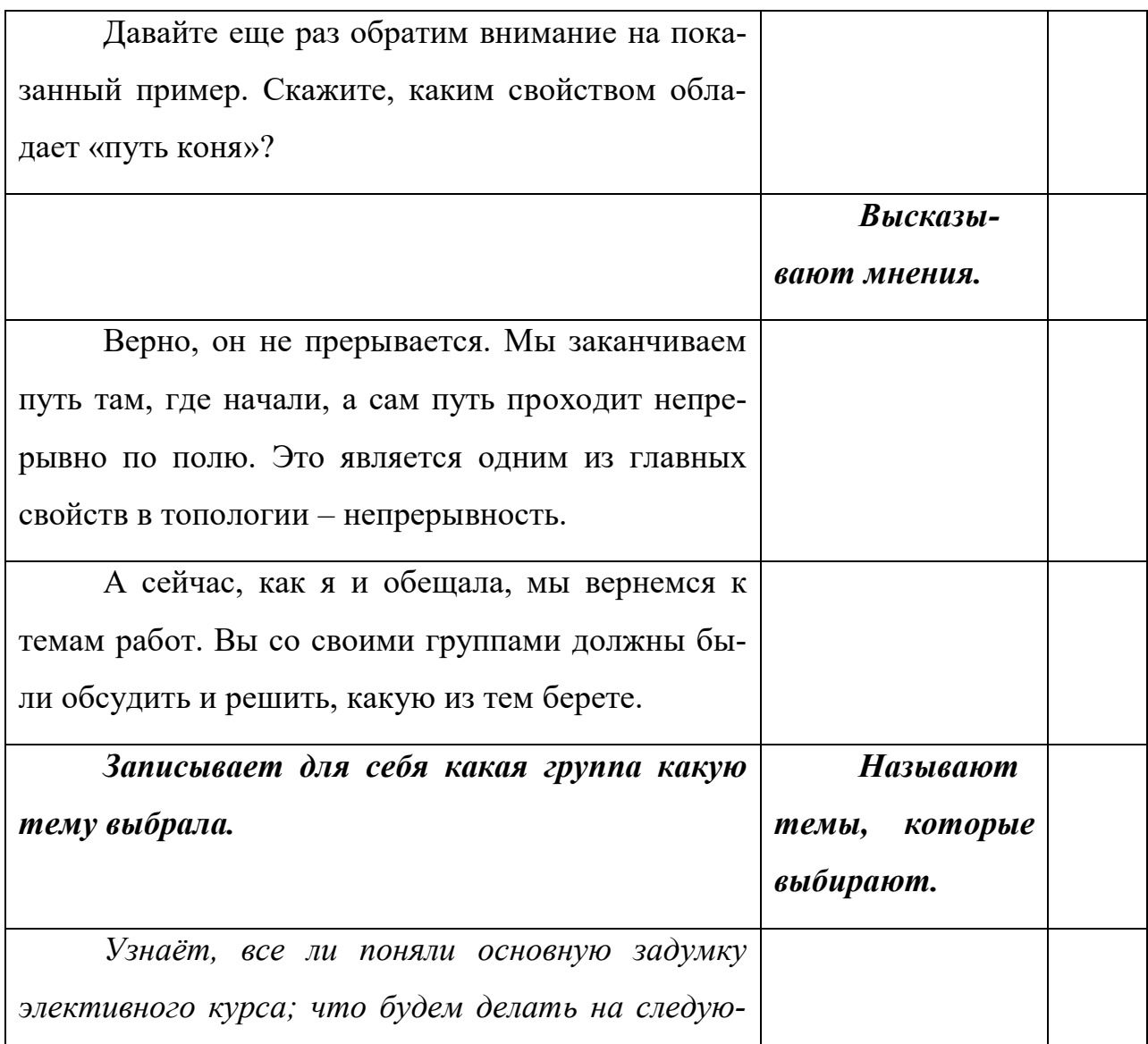

щем занятии, что будем делать на последнем занятии; все ли ознакомились с критериями оценивания; есть ли у кого вопросы и пр. Задаёт на дом кратко ознакомиться со своими темами в интернете: почитать, подумать о том, что именно будет в их работе, составить краткий план.

## ПРИЛОЖЕНИЕ 9

### **Конспект занятия элективного курса «Познакомьтесь с топологией»**

**Класс**: 7-9.

**Номер занятия**: 3/3.

**Цели урока:**

1. Образовательные:

1.1. Организовать обобщение и систематизацию изученного материала по теме «Элементы общей топологии».

1.2. Обеспечить формирование умений выступления перед публикой.

1.3. Формировать у учащихся умение выделять главное, существенное в изучаемом материале, сравнивать, обобщать изучаемые факты, логически излагать свои мысли.

2. Воспитательные:

2.1. Воспитывать математическую и информационную грамотность.

2.2. Воспитывать коммуникативную культуру.

2.3. Воспитывать уважение к чужому мнению, чувство сопереживания, честность, чувство ответственности за свои поступки, слова.

3. Развивающие:

3.1. Развивать логическое мышление, способность четко формулировать свои мысли.

3.2. Развивать у учащихся рефлексивную деятельность.

3.3. Развивать навыки устной и письменной речи.

3.4. Развивать критическое мышление, групповую самоорганизацию, умение вести диалог.

3.5. Развивать умение давать оценку.

## **Оборудование для урока:**

- 1. компьютер;
- 2. проектор или интерактивная доска;

3. раздаточный материал.

## **План урока (40 мин.):**

- 1. Организационный момент. (4 мин.)
- 2. Представление результатов проектов. (24 мин.)
- 3. Рефлексия. (10 мин.)
- 4. Подведение итогов изучения элективного курса. (2 мин.)

## **Ход урока**

## **1. Организационный момент**

*Основные учебные задачи:*

- 1. Создать у школьников направленность на учебную деятельность.
- 2. Психологически настроить учащихся на урок.

**Учитель**: приветствует учеников. Настраивает их на дальнейшую работу. Отмечает отсутствующих на занятии. Сообщает план работы на уроке. **Ученики**: Готовятся к уроку. Слушают учителя. Выбирают последовательность ответов групп.

**Учитель**: А сейчас я предлагаю группам представить свои результаты работы на проектами. Все ли готовы к выступлению?

## **2. Представление результатов проектной деятельности**

*Основные учебные задачи:*

1. Оценить уровень самостоятельной подготовки групп учащихся.

2. Выявить умения представлять подготовленную информацию.

**Ученики:** *представляют свои работы.*

*Группа 1: «Магические свойства ленты Мёбиуса».* 

*Группа 2: «Как выбраться из лабиринта?».* 

*Группа 3: «Уникурсальные фигуры в повседневной жизни».*

**Учитель:** *направляет деятельность. Задаёт вопросы, помогает организовать коллективную деятельность по выполнению подготовленных заданий, предоставляет каждой группе критерии оценивания продуктов проектных работ для дальнейшей оценки. Оценивает каждую группу по критериям у себя на листочке, не объявляет результаты.*

### **3. Рефлексия**

*Основные учебные задачи:*

1. Провести оценку результатов деятельности.

2. Обсудить, что удалось и не удалось при выполнении.

3. Предложить учащимся рекомендации по дальнейшим выступлениям с другими работами.

4. Выяснить, удачно ли были сформированы группы для работы над проектами.

5. Оценить умения работы с информацией.

**Учитель:** Итак, ребята, все результаты представлены, настало время обсудить и оценить вашу ответственную групповую работу. У вас на партах лежат листочки. Проставьте цифры 1,2,3 в соответствии с номером группы и оцените вашу деятельность по пятибалльной шкале. Эту оценку вы можете предоставить мне анонимно. Сдайте эти листочки и проведем небольшое обсуждение.

Теперь давайте спросим представителей каждой группы. Скажите, что было для вас самым трудным? Что удалось легче всего? Помогла ли вам работа в группе? Удалось ли вам понять выбранную тему? Сложно ли было искать и отбирать информацию? Сложно ли было делать буклет? Хотели бы вы поменять тему еще в самом начале работы? Не кажется ли вам, что чья-то тема оказалась интереснее вашей? Смогли ли вы добиться поставленных целей? Интересно ли было вам проектировать? Узнали ли вы что-то новое для себя? Хотели бы вы задать какие-то вопросы учителю или другим группам? Как вы оцениваете свой вклад в работу группы? Возникали ли у вас конфликты в группах? Хотели бы вы сменить состав группы?

## **4. Подведение итогов изучения элективного курса**

**Учитель:** Каждый из ваших проектов содержал ключевой аспект топологии. Кто-то может назвать, какой?

**Ученики:** Непрерывность.

**Учитель:** Верно! Изученные темы на элективном курсе подобно мозаике собираются в единую науку: топология. Можете ли вы теперь сформулировать образное определение топологии? Скажите, хотели бы вы в дальнейшем продолжить изучение этой темы?

**Учитель:** *объявляет оценки результатов проектных работ, предлагает рекомендации по работам.*

**Учитель:** Завершающим этапом нашей работы станет заполнение анкет. На ваших партах лежат анкеты. Предлагаю каждому ученику заполнить данную анкету. Вы можете это сделать анонимно, если хотите. Спасибо за внимание!

## ПРИЛОЖЕНИЕ 10

## Буклет-пример

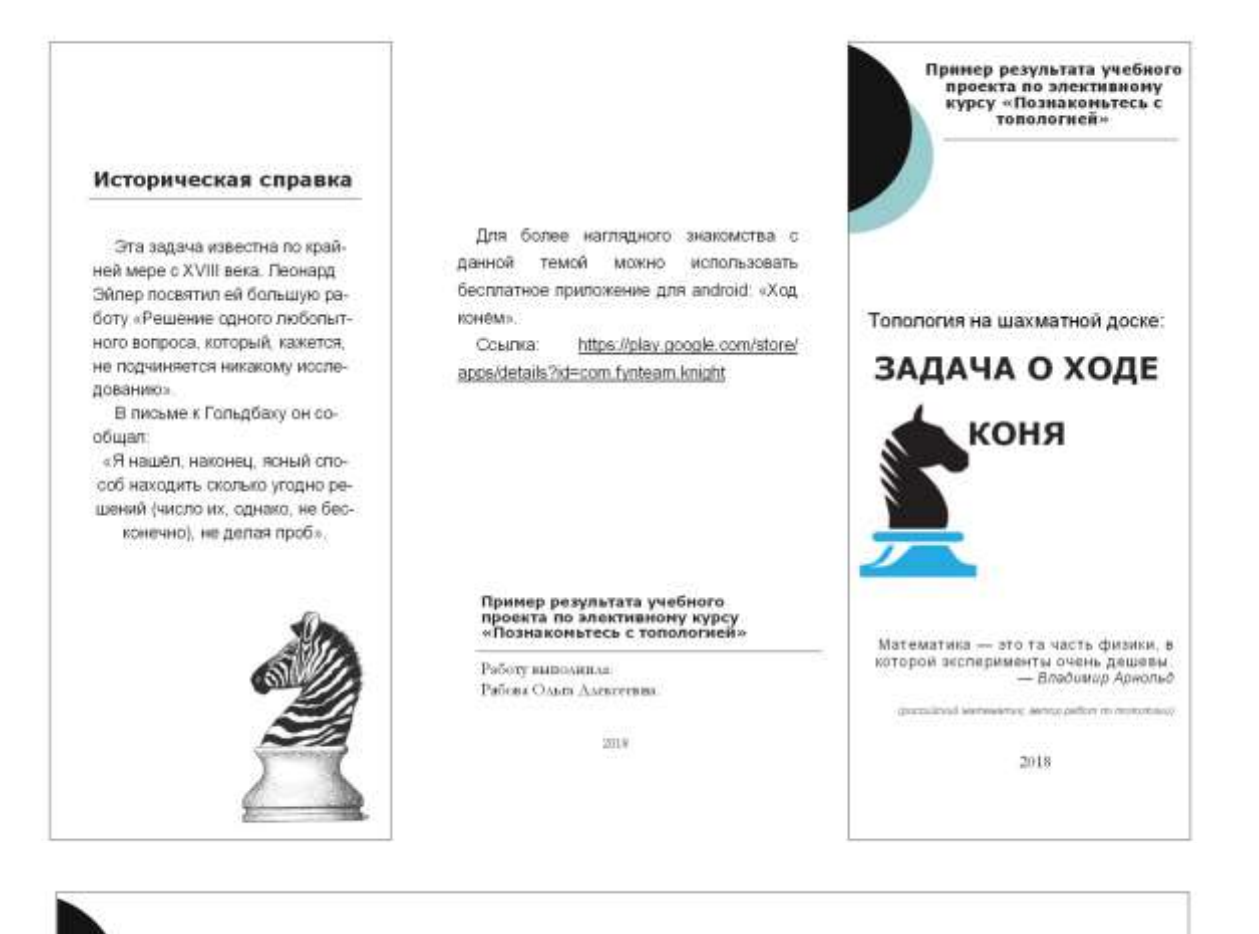

#### Задача о ходе коня

#### Формулировка задачи

Решение: Метод

Эйлера

конь двигается по шахметному полю

по произвольно выбранному маршоу-

ту, но, когда вероятность возможно-

сти дальнейшего хода сокращается

до нуля, те клетки, что остались не

проиденными вносятся в уже проделанный луть, внося необходимые коррективы в последовательности его.

Нике представлен вариант прокождения поля с помощью метода

> Ē E

**CB** 

Эйлера. Всего на поле размерностью

8'S будет сделано 64 «шага».

эпементов.

Основная идея данного метода -

Может ли шахматная фигура Конь обойти все шахматное поле, проходя по каждому из них не более одного раза?

#### Как ходит конь?

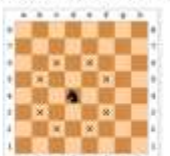

#### Решение: Мнемоническое стихотворение

Решение задачи в каждом слове, а точнее в каждой первой букве. Эти буквы задают координаты для хода коня. Например, Артист Писал = А5, Бездонна Синева = В7. В каждой строфе, чтобы не обиться при выполнении ходов в их последовательности, есть еще подсказка: еще ОДИН животворящий день. ДВА вечера цеплявшиеся шишки и т.д.

#### Мнемоническое стихотворение:

Алеет Осень Ценными Ларами - Рице Один Животворещий День<br>Хлеба Червонят Жилтыми Цэндэми,<br>Хрустальных Вод Философична Сень

Два Вечера Цеплявшиеся Шишки<br>Артист Писал, Бездонна Симева.<br>Дорожный Шлак Целуют Червячицки. Ещё Покрыта Флоксами Трава

**Дымится Чай Эффектией Шоколада** -<br>- Фарфоры Чашек Достакится Трем,<br>- Блондинке Делить Холодием Сотрием,<br>- Форшмак Делить Холодием Сотрием, Жена, Толкая Хилую Подругу.

**Желает Сияться Этим Выходими** Ценя Сама Арктическую Вьюгу.<br>Бросает Шар Арбуза Четверым Цикад Пяток, Едва Чревовещая,

Дарует Древу Финусам Сина.<br>Хотя Довольны Жандавшие Чая.<br>Холмин Шумно Жертвует Вина.

Фокстротами Шесть Девушик Пленились<br>Эстрадиьи: Танцев Фантастичней Па. Едва Ступающий Цыпленок Вылез.<br>А Селезень Блундающий Пропал.

Алеет Тело Бронзовой Скины,<br>Царит Теней Анурная Длина.<br>Безавучний, Чем Автомобиля Шины. Болоту Ветер Дарит Семена.

Фонарь Восыные Химерами Силет. -<br>«Уук Прилетает, Хоолая, Туда<br>Желанна Осень, Если Довершает<br>Ценнейший Отдых Бодрого Труда.

## ПРИЛОЖЕНИЕ 11

## Буклеты учащихся 9-х классов

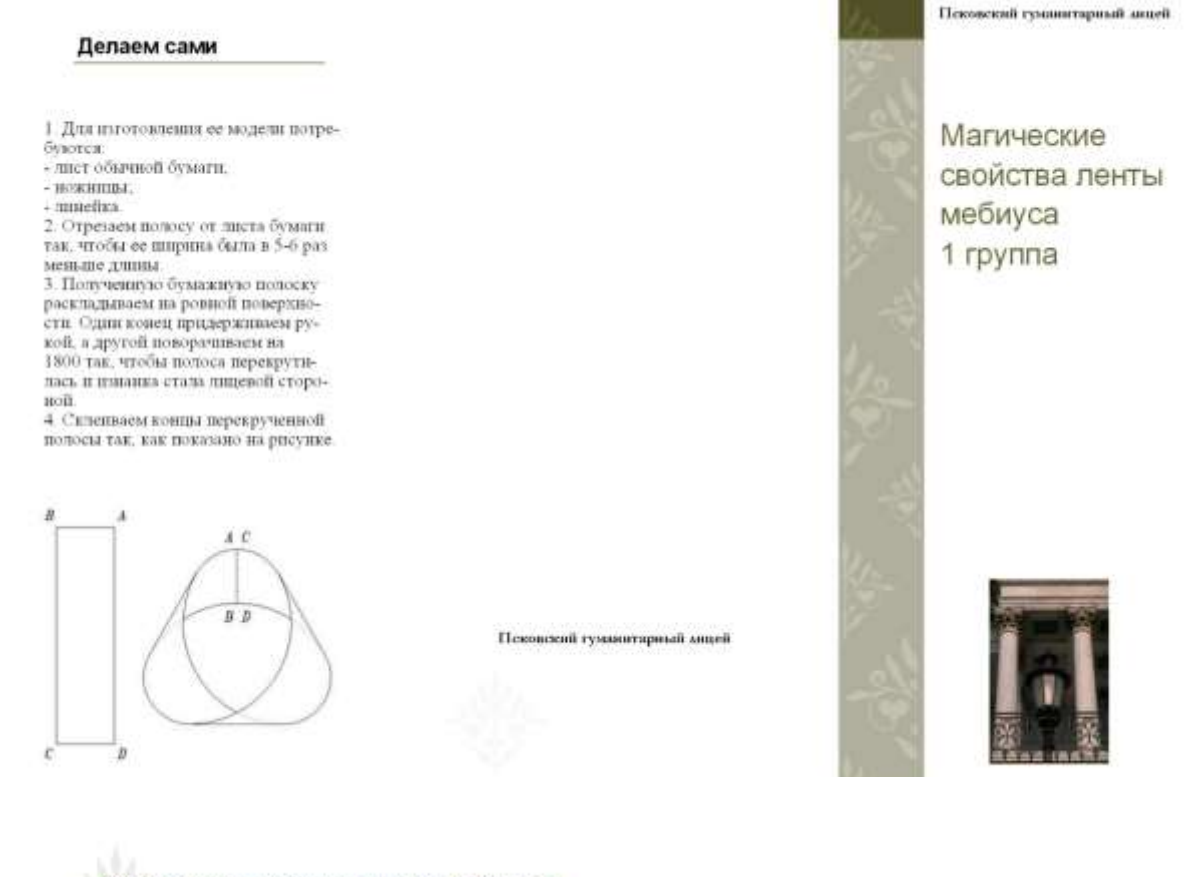

#### Магические свойства ленты Мёбиуса

Немецкий астроном и математик Август Фердиница Мёбиус взял одиниды бумовную ленту, повернул одни се конец на пол-оборота (тоесть на 180 градусов), а потом склена его с

> другим концеза Именно так и политак спи в про-

**BUAGAL NEWS SHANKERSTER**, ACRE ta Mečnyca

**Aurupy Medical** 

Чем же она знаменита? Поверхность лекты Мебания имеет только од-

ну сторону. Это легко проверять. Возваните карандаш и исчинте закрашивать ленту в каком шобтав напользении. Вскоре вы вериетесь в то место, откуда инчали. А теперь погладитевищательно: знаряшенной оказалась вся лекта целиновії Аледь на селе переворачивали, чтобы вирьенть с другой стороны. Да и не смогли бы переверитть, доке если бы очень захотели. Потому как поверхность ленты Мебиров односторонная. Такое вот у нее любопытное свойство наблюдается. А если разрешть ленту на расстоянии 1/3 ее ингрины от враж, то получаются для кольца - но1 - одно большое и спецденное с ним моденькое. Если же разреать еще и маленькое изладиз католь посередние, то у вас свожется возми "итейдивое" переплетение двух колец - одинаковых по разверу, по разных по шириве. Чудесь? Попробуйте сами!

Ну к что, витересно, получится, если перед склепваннем ленты перекрутить ее два раза (то есть на 360 традсов, У Такая поверхность будет уже днусторонней. И чтобы вирисить все мольцо целиксм, взя придется непременно перевернуть денту на другско сторонт.

Одного свойства этой поверхности не менее удивительны. Ведь если разреать ее вдоль посередине, то ны получите два одинностий кольца, но овять же сцепленних между собой. А разревы, важное из них еще раз вызль постредние, на обизружите уже четыре комма, соединенных друг с AENTONE

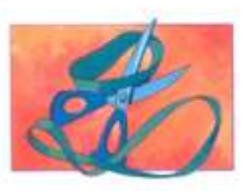

Лента Мебиуса вдохновила многих художников на создание известных скульптур и картин. Голландский ху-<br>дожник М.К. Эшер создал несколько литографий с использованием ленты. Один из известнейших примеров -<br>литография "Лента Мебиуса II", в которой красные муравьи бесконечно ползут по ленте. (см. ста-<br>тью "Математическое искусство М.К. Эшера")

Также лента Мебиуса часто используется в изображениях различных логотипах и торговых марках. Самых яркий пример - международный символ повторного использования.

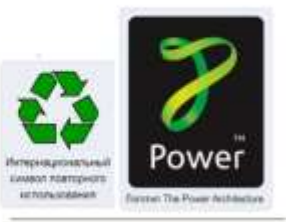
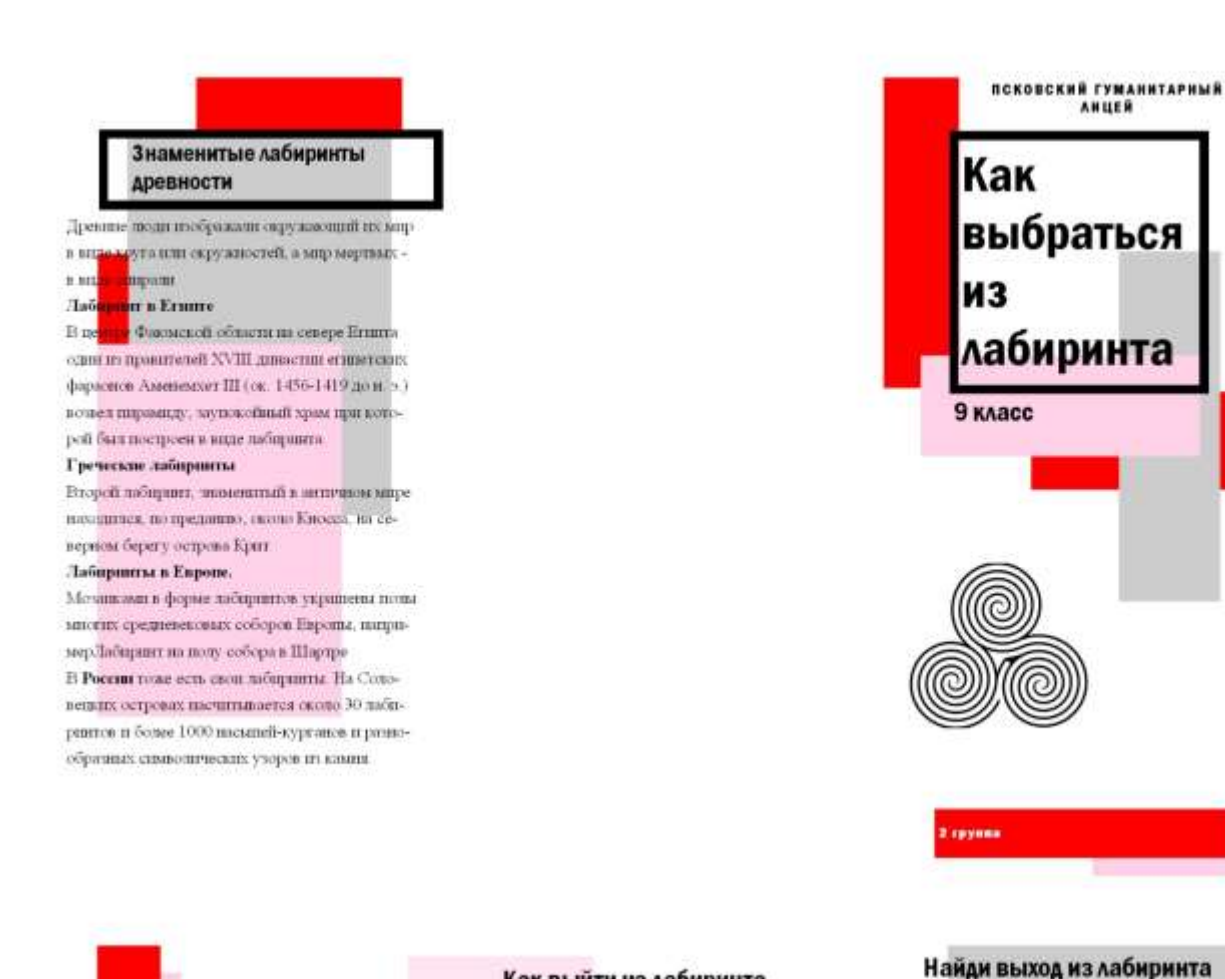

#### Как выйти из лабиринта

Тремо предлагает следующие правима:

- выйдя на любой точки лабирнита. надо сделать отметку на его стене (крест) и двигаться в произвольном направлении до тупнка или пере-KDecTKa
- в первом случае вернуться назад. поставить второй крест, свидетель ствующий, что путь пройден дважды - туда и назад. и идти в направлении, не пройденном ни разу, ими пройденном один раз-
- BO BTODOM JMTH NO RDOUSBOANAGMY направлению, отмечая каждый перекресток на входе и на выходе одним крестом;
- если на перекресте один крест уже имеется, то следует ндги новым путем, если нет - то пройденным путем, отметив его вторым крестом.

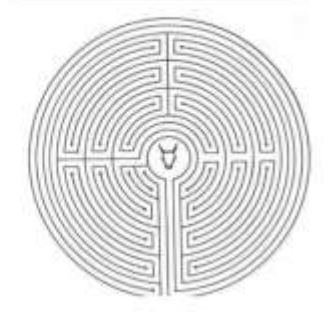

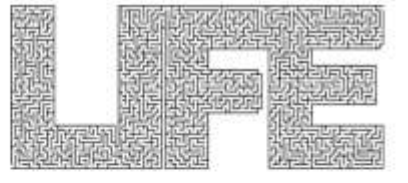

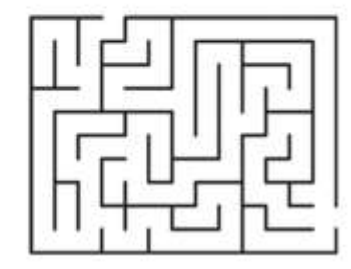

где окажелися завтра. Мы стремимся к цели, но не знаем, как ее достичь. Плутаем, рискуя оказаться в тупике. Ломаем голову: какую дорогу выбрать? Символ нашей жизнилабирият. История лабириятов длинна, сложна и запутанна. Как и

Идя по жизни, мы понятия не имеем,

жили четовека.

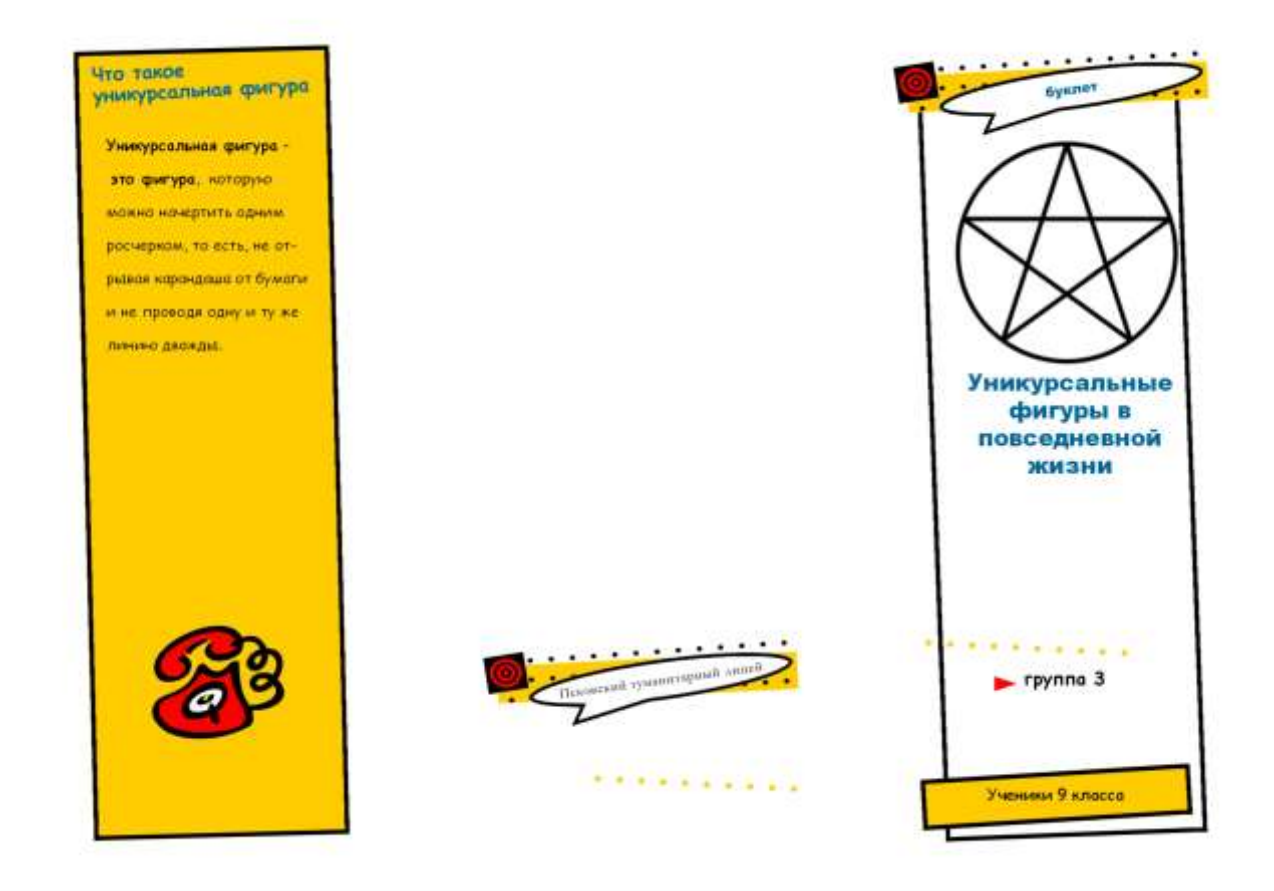

#### Вершины

Если из вершины выходит нечетное число ребер - она будет называться неченной, о если четное -четной.

Это неченные вершины

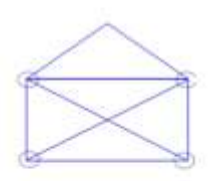

Остальные это четные вершины

. . . . . . . . . . . . . . . .

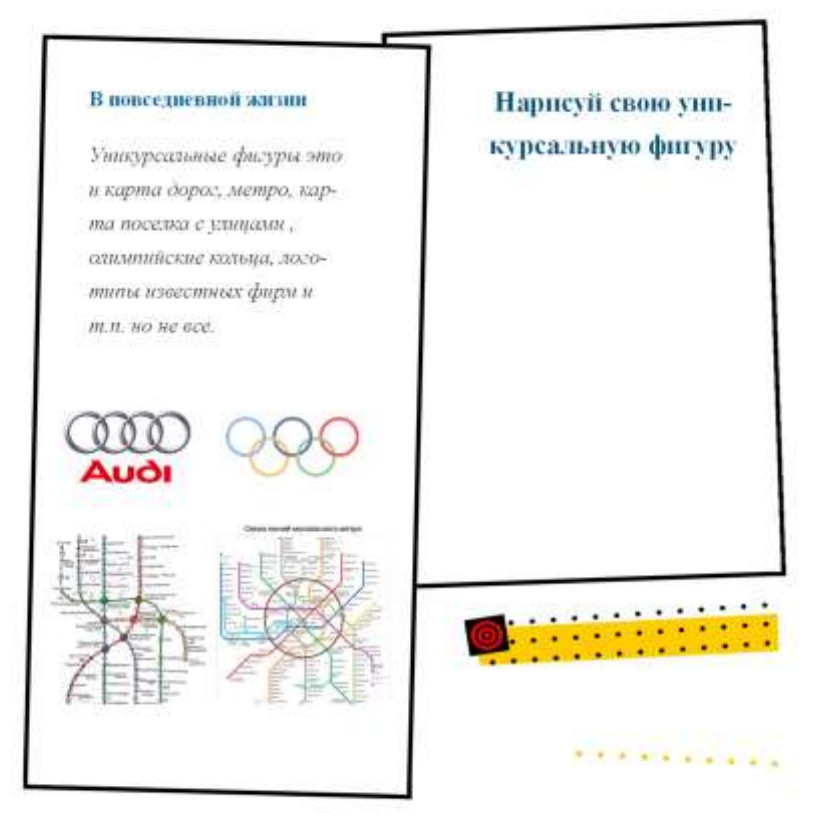

#### Анкета для учащихся 9 классов

 $1_{\cdot}$ Что такое топология?

а. Раздел математики, направленный на изучение свойств фигур, которые остаются неизменными при непрерывных деформациях.

b. Раздел математики, направленный на изучение геометрических свойств тополей.

с. Раздел математики, направленный на изучение свойств разрывов фигур при деформациях.

 $2<sub>1</sub>$ Установите соответствия:

а. граничная точка

**b.** внешняя точка

с. внутренняя точка

1) Точка некоторого множества, в окрестности которой лежат точки, принадлежащие только данному множеству.

2) Точка некоторого множества, в окрестности которой лежат точки, не принадлежащие данному множеству.

3) Точка некоторого множества, в окрестности которой лежат точки принадлежащие и не принадлежащие данному множеству.

- $3.$ Что такое непрерывная деформация?
	- а. Деформация, которая происходит без растяжений и сжатий.
	- b. Деформация, которая происходит без изгибаний и разрывов.
	- с. Деформация, которая происходит без разрывов и склеиваний.
- $\mathbf{4}$ Какая деформация - непрерывная?
	- а. сжатие;
	- **b.** растяжение;
	- с. изгибание.
- $5<sub>1</sub>$ Что такое лента Мёбиуса?
	- а. Топологический объект, поверхность с двумя краями.
	- b. Топологический объект, поверхность с одним краем.
- c. Топологический объект, поверхность без краёв.
- 6. Что такое тор?
	- a. Топологический объект, похожий на бублик.
	- b. Топологический объект, похожий на ложку.
	- c. Топологический объект, похожий на облако.
- 7. Что такое граф?
	- a. Математический объект, состоящий из шаров и поверхностей.
	- b. Математический объект, состоящий из кругов и плоскостей.
	- c. Математический объект, состоящий из вершин и рёбер.
- 8. Понравился ли тебе данный элективный курс?
	- a. Да.
	- b. Нет.
	- c. Не знаю.

### **Критерии оценивания результатов**

**1. Постановка цели, планирование путей её достижения**

**(максимум 3 балла)**

Цель **не поставлена** 0

Цель поставлена, но **план** её достижения **отсутствует** 1

Цель поставлена, дан **краткий план** её достижения 2

Цель поставлена, **дан подробный план** её достижения 3

**2. Глубина раскрытия темы (максимум 2 балла)**

Тема проекта **не раскрыта** 0

Тема проекта раскрыта **частично** 1

Тема проекта раскрыта, авторы продемонстрировали знание темы**.**  $\mathcal{D}_{\mathcal{L}}$ 

**3. Разнообразие источников информации, целесообразность их использования (максимум 3 балла)**

Использована **неподходящая** информация 0

**Большая часть** представленной информации **не относится** к 1

теме работы

Работа содержит **незначительный объём** подходящей инфор- $\mathcal{L}$ 

мации из **ограниченного** числа однотипных **источников**

Работа содержит **достаточно полную** информацию из **разнообразных** источников 3 Продолжение таблицы. Критерии оценивания результатов

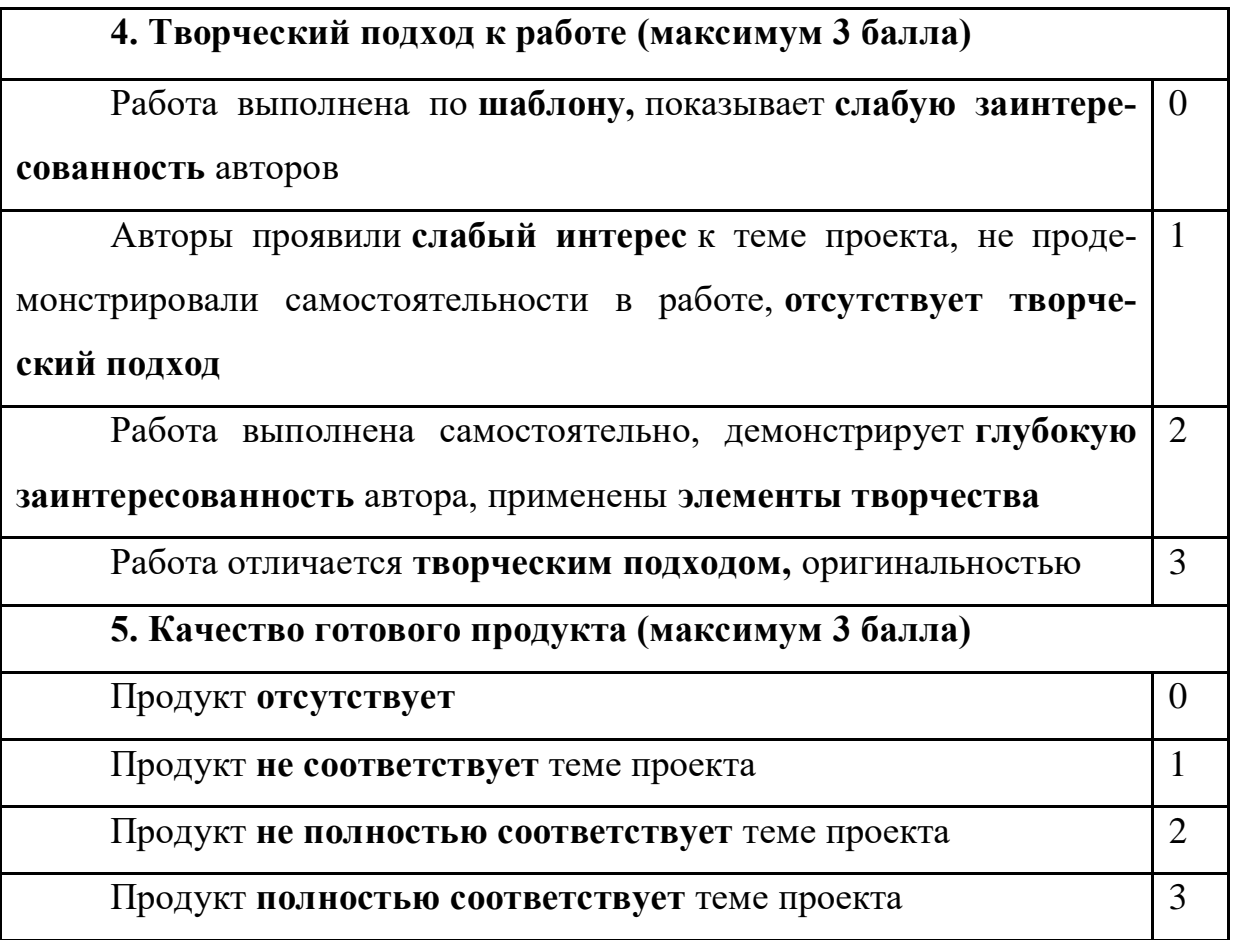

# ПРИЛОЖЕНИЕ 14

### **Конспект занятия «Топологический треугольник»**

**Класс:** 7-8.

**Предмет:** Геометрия.

**Тема урока:** Элементы общей топологии.

# **Цели урока:**

- познакомить учащихся с некоторыми топологическими понятиями;

- способствовать развитию интереса к математике;

- продемонстрировать связь математики с окружающей жизнью;

# **Задачи урока:**

- развивать навыки моделирования у обучающихся;

- способствовать формированию представлений о неориентируемом мире;

- способствовать расширению кругозора учащихся.

**Тип урока:** комбинированный урок.

**Форма проведения урока:** урок с элементами проектной деятельности.

**Оборудование:** компьютер, проектор, раздаточный материал, цветные карандаши, клей, ленты из бумаги, ножницы.

# **План урока:**

- 1. Организационный момент
- 2. Открытие нового знания
- 3. Первичное закрепление полученных знаний
- 4. Подведение итогов

**Оборудование:** раздаточный материал, цветные карандаши, клей, ленты из бумаги, ножницы.

# **Ход урока**

# **1. Организационный момент**

**Учитель:** Приветствую всех открытом занятии, меня зовут Рябова Ольга Алексеевна. Ребята, вы учитесь в 7 классе уже второе полугодие. Сегодня мы познакомимся с непривычной геометрией. Занятие называется «Топологический треугольник». Предлагаю узнать, почему оно получило такое название. У вас на партах лежат буклеты, обратите внимание на изображение на обложке. Как вы считаете, реальна ли такая фигура? И почему?

**Ученики:** она невозможная. Её нельзя сделать в реальной жизни.

**Учитель:** Верно! В этом случае используется обман зрения или иллюзия. В отличие от данной фигуры, темы, которые будут затронуты в нашем занятии, встречаются в окружающей нас жизни.

Перед каждым из вас шаблон буклета, я предлагаю во время урока заполнять его вашими рисунками, пометками, используя информацию, полученную на уроке, а в конце занятия мы узнаем, кто у нас самый творческий и креативный. На слайде представлен пример заполнения буклета.

**2. Открытие нового знания + 3. Первичное закрепление полученных знаний**

#### **Уникурсальные фигуры**

**Учитель:** Вы когда-нибудь задумывались о том, возможно ли обойти весь Псков за один раз так, чтобы не проходить по каждому из мостов дважды? Один из жителей города Кенигсберг (сейчас Калининград) заинтересовался, возможно ли обойти весь город, пройдя по каждому из 7 мостов лишь один раз и вернуться к тому месту, откуда началось его «путешествие». Вскоре эта загадка стала известной топологической задачей. Знаменитый математик Эйлер решил эту задачу. Сначала он изобразил рисунок, обозначив острова вершинами, а соединяющие их мосты – дугами. Он получил фигуру, она есть в ваших буклетах, которая получила название: граф. Четными вершинами называют вершины, из которых исходит четное число линий, а нечетными – если нечетное. Попробуйте и вы изобразить у себя в буклетах примеры четных и нечетных вершин. Какими являются вершины получившегося графа?

#### **Ученики:** нечетными.

**Учитель:** Эйлер выделил свойства графа:

1. Если все вершины графа четные, то такая фигура – уникурсальная (т.е. её можно нарисовать, не отрывая карандаша от листа бумаги), начать движение можно из любой вершины.

2. Если у графа только 2 нечетные вершины, а остальные четные, то такой можно построить одним росчерком, но начать надо в одной нечетной вершине, а закончить в другой. Если нечетных вершин больше двух, то такой граф не является уникурсальным.

Сделайте вывод о графе, зная свойства.

**Ученики:** Т.к. он имеет 4 нечетные вершины, то его нельзя начертить одним росчерком, из чего следует, что нельзя подобрать такое решение задачи, которое бы удовлетворяло всем условиям.

**Учитель:** Верно. Ответ на вопрос задачи: можно ли обойти весь город при таких условиях? – нет. Но однажды эта задача была решена. Один император велел построить еще один мост. Благодаря этому мосту, задача была решена раз и навсегда. А вы можете построить такой мост на рисунке в своих буклетах? Чтобы фигура была уникурсальной, должны быть либо все вершины четные, либо 2 нечетные. Т.е. мост нужно построить так, чтобы одно из условий выполнилось. Можем ли мы сделать все вершины четными, построив только один мост?

**Ученики:** Нет. Мы получим 2 нечетные вершины и 2 четные.

**Учитель:** Верно! Причем начинать наше движение мы будем в одной из нечетных вершин, а заканчивать в другой. Кто-нибудь хочет показать, где он построил свой мост? Назовите вершины, которые он соединяет.

#### **Лента Мёбиуса**

**Учитель:** У вас на партах лежат клей и бумажная лента. Предлагаю склеить ленту так, как я покажу. Сводим концы и один из них перекручиваем на 180 градусов. Склеиваем. Перед вами интересный объект – лента Мёбиуса. Чем она интересна? Возьмите в руки ножницы и начните резать вместе со мной по середине. Как думаете, что получится в результате?

**Ученики:** Два кольца.

153

**Учитель:** Давайте убедимся на опыте. Как видите, получилась одна, но более длинная лента Мёбиуса. Мы разрезали ленту пополам, но не получили две. Это одно из свойств ленты Мёбиуса. Как думаете, сколько лент получится, если вы разрежете по 1\3 ширины? Проведите такой эксперимент дома и узнаете ответ.

Оказывается, перед вами удивительная поверхность – неориентируемая. Мы с вами живем в ориентируемом мире, а если бы все мы были плоскими, то не различали бы понятия левого и правого.

Встречали ли вы ленту Мёбиуса?

**Ученики:** В логотипах, например, переработки.

#### **Проблема раскраски карты**

**Учитель:** Ребята, а вы когда-нибудь сталкивались с трудностями при раскраске карт на географии? В математике, как и во многих других науках, существуют неразрешенные проблемы. Например, проблема четырех красок звучит так: достаточно ли четырех цветов для раскраски любой политической карты мира? Раскраска называется правильной, если любые две страны, имеющие общую границу, раскрашены разными цветами. Эта проблема до сих пор не решена, поэтому вы можете заняться исследованием данной проблемы и внести свой вклад в её решение.

А сейчас я предлагаю вам разбиться на пары и сыграть в интересную игру, основанную на проблеме. Называется она: четыре краски. У вас на партах есть 4 цветных карандаша и лист бумаги. Первый игрок начинает игру, рисуя произвольную пустую область. Второй игрок закрашивает её любым из четырёх цветов и рисует свою пустую область и так далее — каждый игрок раскрашивает область соперника и добавляет свою. При этом области, имеющие общую границу, должны быть раскрашены в разные цвета. Проигрывает тот, кому не хватит цветов для раскраски.

Обратите внимание на правую страницу. Там изображена пустая область для игры Четыре краски. Предлагаю каждому из вас поиграть в эту увлекательную игру дома с братьями\сестрами\родителями\друзьями.

154

#### **4. Подведение итогов**

**Учитель:** Вернемся ко второй странице буклета. Что на ней изображено?

**Ученики:** странный треугольник.

**Учитель:** Действительно! Мы видим странный треугольник, который соединяет три темы, с которыми мы сегодня познакомились. Чему мы научились сегодня на занятии?

**Ученики:** определять четность/нечетность вершин, моделировать ленту Мёбиуса, раскрашивать карту правильно.

**Учитель:** Вы обратили внимание на «странность треугольника», а как должен выглядеть «нормальный» треугольник? Постройте в свободном уголочке. Кто-нибудь может показать привычный треугольник?

Но топология, как я говорила в начале занятия, непривычная геометрия. И та фигура, что изображена на странице, -- тоже полноправный треугольник в топологии. А вот почему – это уже интересный вопрос, ответить на который поможет дальнейшее изучение топологии. Спасибо за урок!

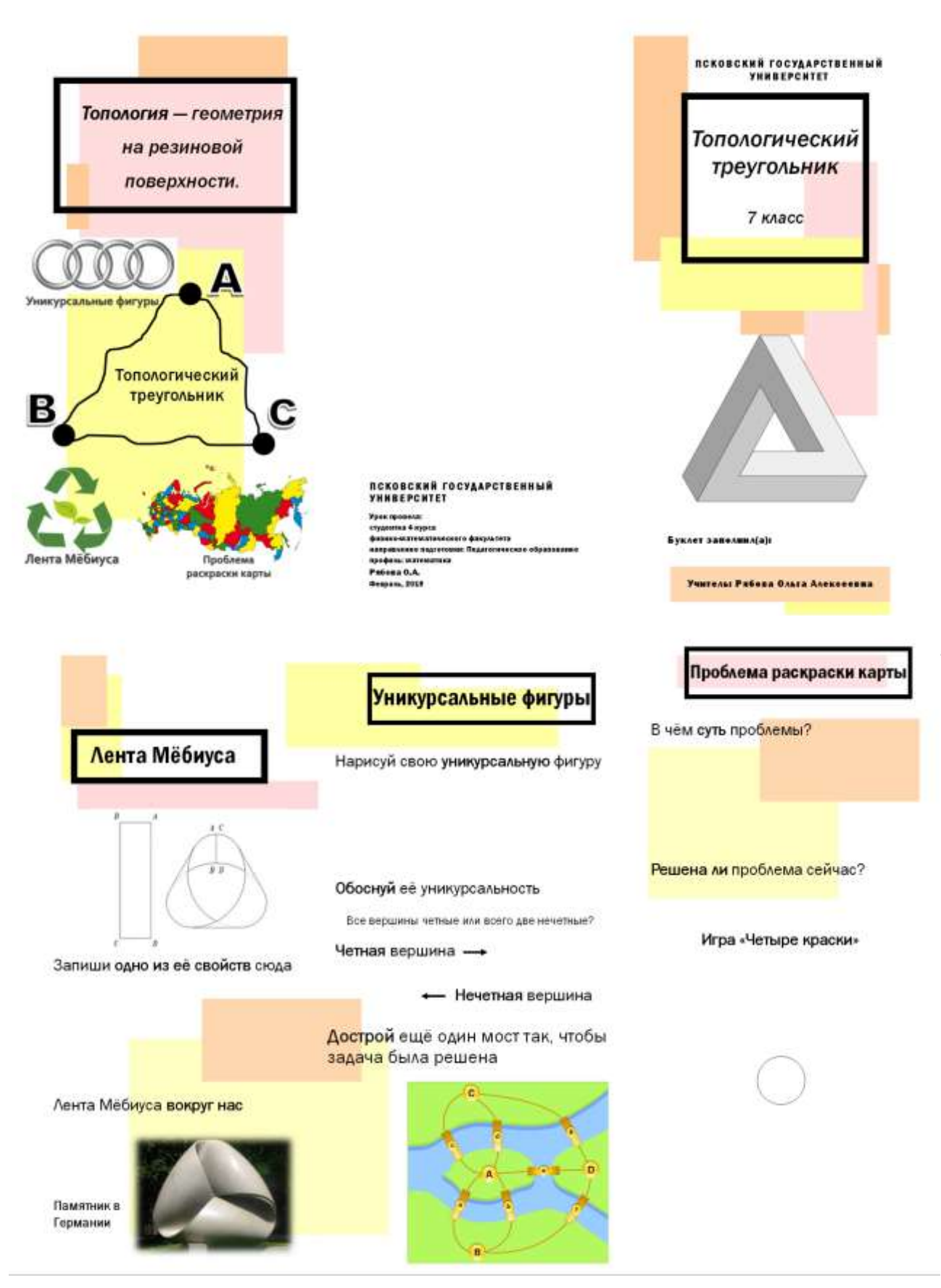

# Шаблон буклета «Топологический треугольник»

# ПРИЛОЖЕНИЕ 16

#### Анкета для студентов

- Понравился ли тебе урок? 1.
- Да Свой вариант: \_\_\_\_\_\_\_  $\bullet$  $\bullet$
- Her  $\bullet$

 $2.$ Использовали ли учителя в вашей школе технологию проектного обучения?

- Свой вариант: \_\_\_\_\_\_\_ Да  $\bullet$
- Her  $\bullet$
- Если да, то на каком(-их) предмете(-ах)?  $3.$

 $\overline{4}$ . Считаешь ли ты эффективным применение технологии проектного обучения на продемонстрированном уроке?

- Да Свой вариант: \_\_\_\_\_\_\_\_  $\bullet$  $\bullet$
- $\bullet$ Her
- $5<sub>1</sub>$ Что может быть результатом проектной деятельности (кроме

буклета) на таком уроке? \_\_\_\_\_\_\_\_\_\_

Что бы ты добавил в такой урок? \_\_\_\_\_\_\_\_\_\_ 6.